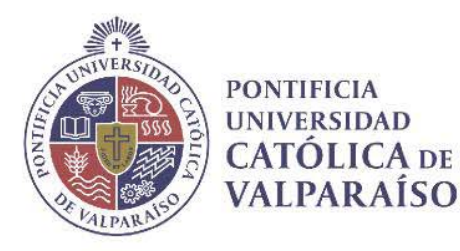

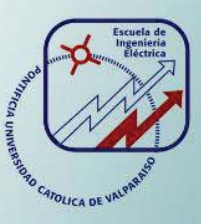

## **Stefan Gerard Abbott Abarca**

# **Análisis de los Torques pulsantes que se producen en una Máquina de Corriente Continua.**

**Informe Proyecto de Título de Ingeniero Eléctrico** 

# **Escuela de Ingeniería Eléctrica Facultad de Ingeniería**

**Valparaíso, 12 de Abril de 2019** 

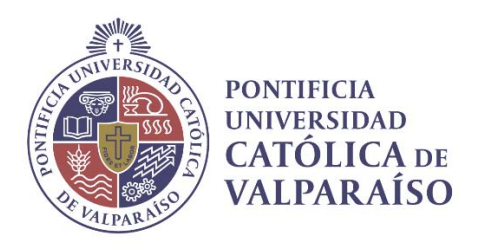

### Análisis de los Torques pulsantes que se producen en una Máquina de Corriente Continua.

Stefan Gerard Abbott Abarca

Informe Final para optar al título de Ingeniero Eléctrico, aprobada por la comisión de la Escuela de Ingeniería Eléctrica de la Facultad de Ingeniería de la Pontificia Universidad Católica de Valparaíso conformada por

> Sr. René Sanhueza Robles Profesor Guía

Sr. Carlos Ávila Muñostes Segundo Revisor

Sr. Sebastián Fingerhuth Massmann Secretario Académico

Valparaíso, 12 de Abril de 2019

## **Agradecimientos**

Primero que todo agradecer a quienes me cobijaron por 5 años en su hogar, cuando mi familia estaba en Calama. Y no fue solo eso, me educaron, me alimentaron y me motivaron a seguir adelante en la carrera, esto se lo dedico a mis padrinos, a la Señorita Patricia Jeldes y a Don Eduardo Ortiz, los quiero mucho y siempre estaré en deuda con ustedes. Esos cinco años pasaron volando, viví muy lindas experiencias con ustedes. Se me hace agua la boca al recordar las delicias que cocina, y el tío con su humor. Obvio que no se me olvida a mi otro padrino Sebastian Ortiz, que me ayudó mucho con los tips para la universidad, y sus materiales de estudio. Les deseo lo mejor, son unas excelentes personas.

Agradecer a mis compañeros y a la vez amigos, que desde el primer año de universidad, hicimos un grupo que hasta el día de hoy se acompaña. Conocimos Iloca, estudiamos y celebramos juntos, en ningún momento nos separamos. Esa unión ha sido la fortaleza que nos ha mantenido en esta carrera, donde la dificultad es altísima, siempre lo tendré en cuenta, no somos una futura competencia, somos futuros colegas y nos vamos a ayudar donde sea, que se haga oficial el Chilly Wylly, que une amistades.

Obviamente no podía faltar mi polola, quien estuvo al lado mío en los hermosos y feos momentos, siempre motivándome, y apoyando, me ayudo a levantar cuando más lo necesitaba, y me daba esa calma para poder enfrentar los desafíos de la universidad. Te amo Camila Cárdenas, pese a que seas psicóloga, parte de este título es tuyo, tú me diste esa confianza de creer que podía, y eso es lo que creo ahora, por más alto que sea la cuesta, siempre se puede llegar a la cima.

Y por último agradecer a mi familia, a mis 4 hermanos y mis padres que desde lo lejos me enviaban sus fuerzas y apoyo, y ahora que se vinieron a Viña, es mucho más reconfortante, me llenan de alegría y motivación para sacar adelante lo que falta. Ser el primero de cinco hermanos no es fácil, muchas veces tuve y tendré que enfrentar desafíos desconocidos, donde abriré el camino para ustedes, mis hermanos que los amo con todo mi ser. Es un orgullo haber estudiado en la universidad en la que estuvieron mis padres, muchas gracias por sus consejos, por nunca haberse enojado cuando reprobé una asignatura, fueron todo lo contrario, me dieron la confianza que necesitaba para poder pasar el semestre que venía.

Muchas gracias a todos los que nombre, y a los que me falto nombrar, ustedes son parte de esto.

*Valparaíso, 12 de abril del 2019.* 

Stefan Abbott.

## **Resumen**

En el presente informe, se describen las partes fundamentales de la máquina eléctrica de corriente continua, y en qué contribuyen para el funcionamiento de esta. Además, se estudian las expresiones matemáticas del motor de corriente continua (excitación independiente y conexión en serie), para luego dar paso al modelo matemático de un motor de corriente directa, que será simulado en el programa computacional Matlab Simulink. Esta simulación se realiza, porque el motor que se presenta por defecto en el programa mencionado, es ideal, por tanto al modelarlo, se le pueden agregar más parámetros que asemejen dicho motor a uno real, dando paso a un estudio y análisis más completo.

Posteriormente se explican los distintos factores que afectan el rendimiento de la máquina de corriente continua (aplicados en el modelo matemático) y el funcionamiento del uso del software computacional mencionado anteriormente.

Para la construcción de la máquina de corriente continua, se corrobora el modelo matemático con el bloque de la máquina de corriente continua que viene por defecto en el programa. Luego, se compara el motor modelado con el motor por defecto, bajo ciertos tipos de conexión, analizando su comportamiento en base al torque eléctrico que estos ejercen.

Seguidamente, al modelo matemático ideal, se le agregan 2 comparadores, uno que funcione como la reacción de armadura y otro que actúe como saturación. Cuando el valor de la corriente de armadura sobrepasa el valor determinado, actúa la reacción del inducido. De esta manera, la eficiencia de la armadura será solamente de un 70%. Para la saturación, ocurrirá algo similar con el flujo en el campo, ya que si el flujo supera un valor, ya sea sobrepasando, o en el caso negativo, por debajo, la saturación cortará el excedente, y sólo entregará la señal que esté entre dichos valores. Al aplicar dichos comparadores, el sistema se convierte en un sistema no lineal. De este modo, los resultados se comparan con los del modelo ideal y se obtienen las conclusiones correspondientes.

Por último, se analiza la máquina con distintos tipos de alimentación y cargas. Para entender el comportamiento de la maquina se estudian las formas de onda de la velocidad angular, la corriente de armadura, la corriente de campo y el torque eléctrico, dándole mayor énfasis a este último.

Palabras Claves: Máquina de corriente continua, Conexión serie, Excitación independiente, torque, reacción de armadura, saturación.

## **Abstract**

In the present report, the fundamental parts of the DC electric machine are described, and in what they contribute for the operation of this. In addition, we study the mathematical expressions of the DC motor (independent excitation and serial connection), and then give way to the mathematical model of a direct current motor, which will be simulated in the computational program Matlab Simulink. This simulation is done, because the engine that is presented by default in the program mentioned, is ideal, therefore when modeling, you can add more parameters that resemble said engine to a real one, giving way to a more complete study and analysis.

Subsequently, the various factors affecting the performance of the direct current machine (applied in the mathematical model) and the operation of the use of the computer software mentioned above are explained.

For the construction of the direct current machine, the mathematical model is corroborated with the block of the direct current machine that comes by default in the program. Then, the engine is compared modeled with the motor by default, under certain types of connection, analyzing its behavior based on the electrical torque that these exert.

Next, the ideal mathematical model, is added 2 compared, one that works as the reaction of armor and another that acts as saturation. When the value of the armature current exceeds the determined value, it acts the reaction of the armature. In this way, the efficiency of the armature will be only 70%. For saturation, something similar will occur with the flow in the field, because if the flow exceeds a value, either surpassing, or in the negative case, below, the saturation will cut the surplus, and will only deliver the signal that is between those values. When you apply these, the system becomes a nonlinear system. In this way, the results are compared with those of the ideal model and the corresponding conclusions are obtained.

Finally, the machine is analyzed with different types of feed and loads. To understand the behavior of the machine we study the waveforms of the angular velocity, the armature current, the field current and the electrical torque, giving greater emphasis to the latter.

Key words: Machine DC, serial connection, independent excitation, torque, reaction of the armature, saturation.

# **Índice general**

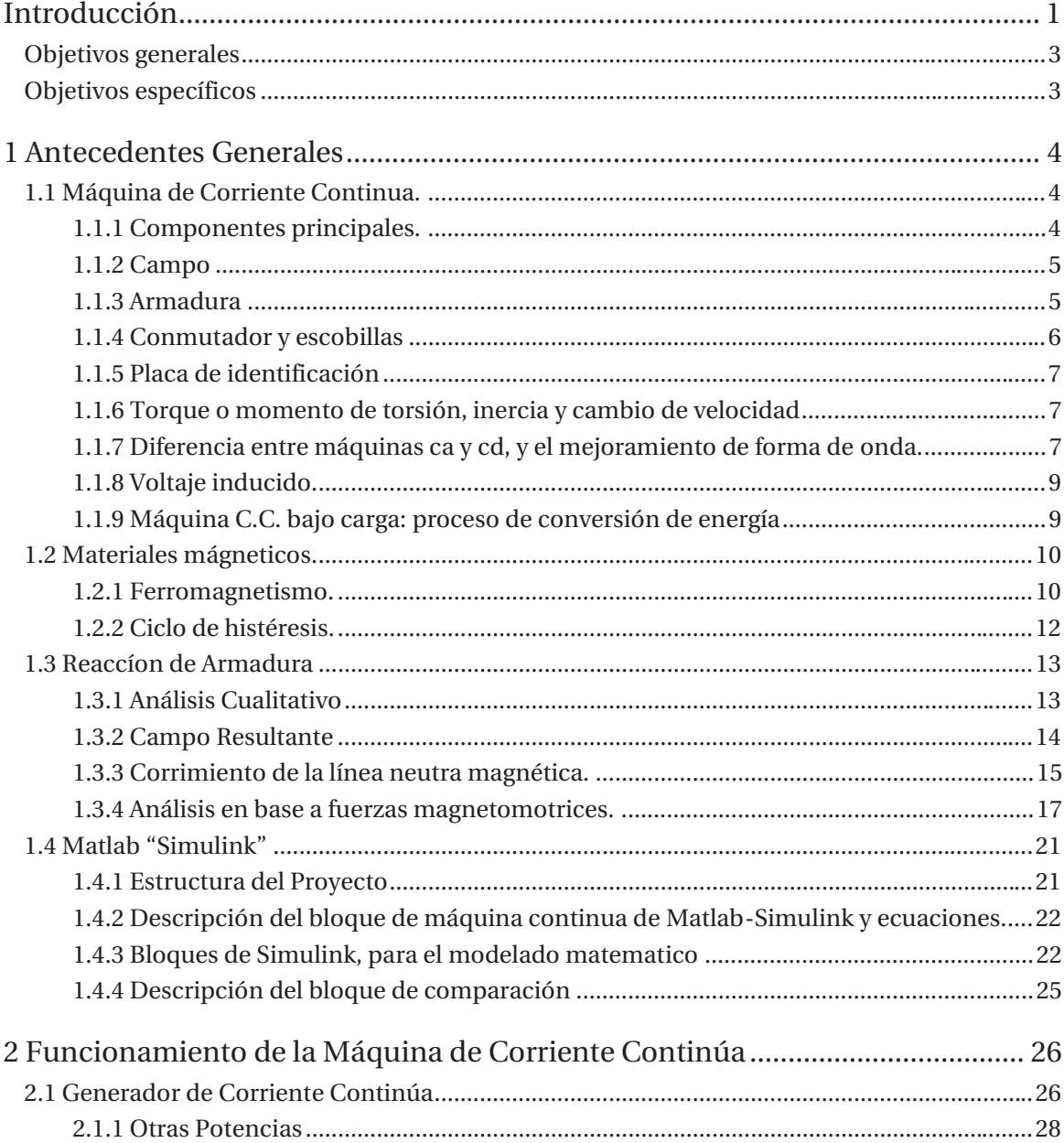

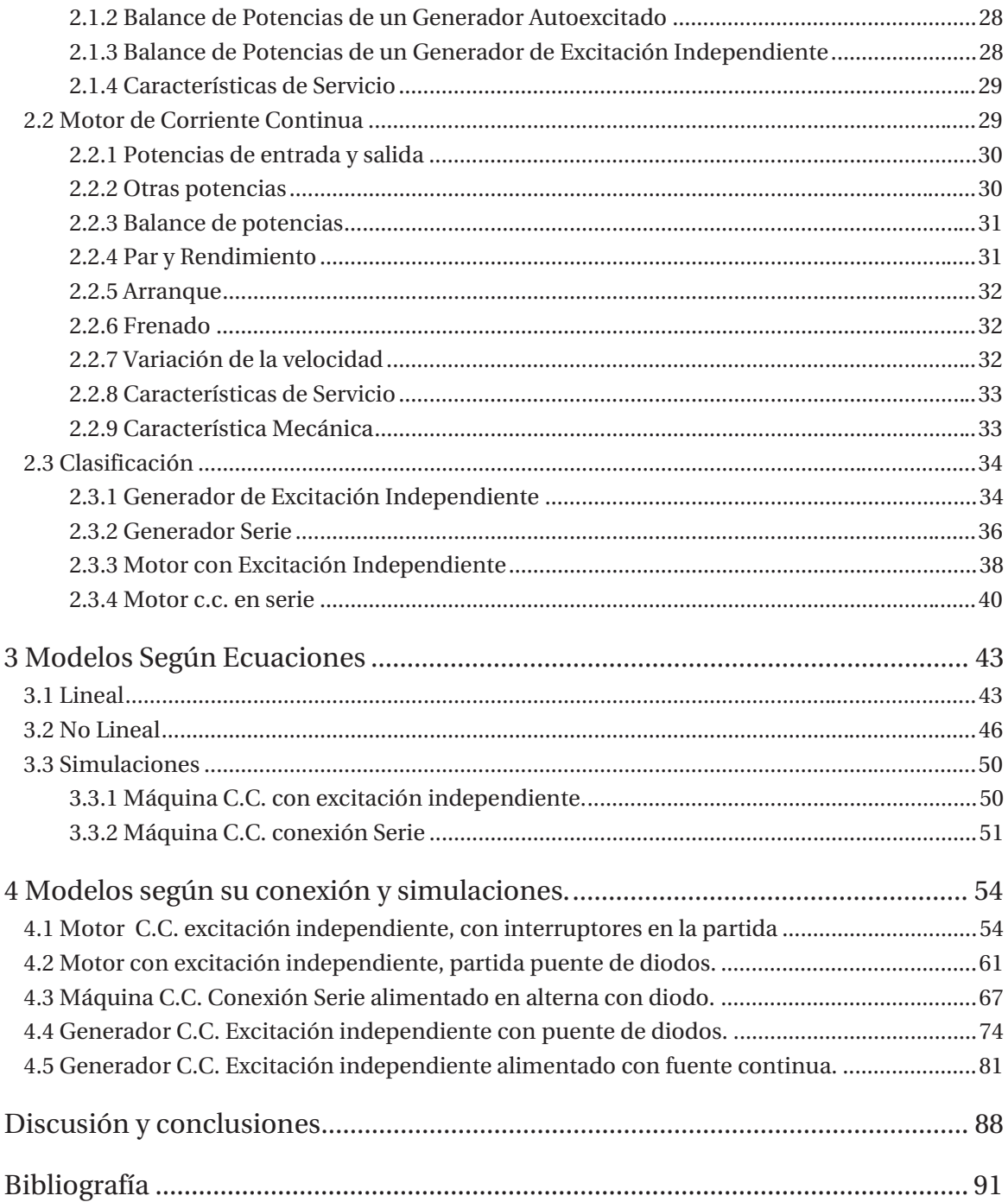

## **Introducción**

Las máquinas de corriente continua son de gran importancia a nivel histórico, especialmente a nivel industrial, debido a que su empleo como generadores o dinamos representaron el primer procedimiento para producir energía eléctrica a gran escala. Su etapa de desarrollo abarca el periodo entre los años 1830 y 1880. Es necesario hacer notar que el dinamo, pese a ser una invención más moderna que el alternador, fue desarrollado primero que este; hay que tener en cuenta que la pila Volta data del año 1800 y que los descubrimientos de Oersted (electromagnetismo) y Faraday (inducción magnética) son de los años 1820 y 1830 respectivamente. Es lógico, en consecuencia, que la etapa experimental de desarrollo del dinamo, empieza en 1830, la que tiende a buscar un tipo de generador que suministre una forma de corriente similar a la que producían las pilas galvánicas. En aquella época, la corriente alterna, consecuencia inmediata de la ley de inducción de Faraday, constituía solamente un experimento físico sin ningún interés practico.

El desarrollo de la máquina de corriente continua se centra durante mucho tiempo en búsqueda de procedimientos que transforman la corriente alterna inducida en una espira, al girar dentro de un campo magnético, en corriente unidireccional o de polaridad constante (corriente continua). La primera idea del conmutador o colector de delgas, encargado de la rectificación mecánica de la tensión del devanado del rotor, surge en 1831 y se debe a Pixii. Sin embargo, tuvo que transcurrir bastante tiempo, para que Gramme (1867) construyera un dinamo con inducido en anillo dotada de un colector de delgas como el que actualmente se conoce. Posteriormente, surgió la idea del devanado en tambor para aprovechar más eficazmente el arrollamiento del inducido y se propusieron los diferentes métodos de autoexcitación de estas máquinas, de tal forma que en 1886 se llegó a una configuración física, cuyos rasgos fundamentales coinciden con los de las maquinas modernas. El desarrollo de los motores de corriente continua sigue una línea histórica paralela a la de los dinamos y su empleo se debe al principio de reciprocidad ya formulado por Faraday y Lenz.

El modo de funcionamiento más característico de las máquinas de corriente continua lo constituye su empleo como motor. La ventaja fundamental de los motores de corriente continua, frente a los motores de corriente alterna, ha sido su mayor grado de flexibilidad para el control de la velocidad y del par, lo cual ha hecho muy interesante su aplicación en diversos accionamientos industriales: trenes de laminación, telares, tracción eléctrica, etc. Sin embargo, debe destacarse

que debido al desarrollo tan espectacular de la electrónica de potencia, su aplicación incluso en estos campos, en los que mantenía su primacía hasta finales del siglo XX, se ha ido reduciendo en pro de los motores de corriente alterna, el cual favorece el coste de fabricación y mantenimiento.

Por otra parte, el concepto de torque nace de un vocablo de la lengua inglesa y aún no ha sido contemplado por el diccionario de la Real Academia Española (RAE). Puede, de todas maneras, ser traducido como "esfuerzo de torsión" y emplearse en base a esa definición en diversos ámbitos.

El torque puede entenderse como el momento de fuerza o momento dinámico. Se trata de una magnitud vectorial, que se obtiene a partir del punto de aplicación de la fuerza. La misma está constituida por el producto vectorial (el vector ortogonal que surge tras una operación binaria entre un par de vectores de un espacio euclídeo<sup>1</sup> de tres dimensiones).

En este sentido, el torque hace que se produzca un giro sobre el cuerpo que lo recibe. La magnitud resulta propia de aquellos elementos donde se aplica torsión o flexión, como una viga o el eje de una máquina. El momento de fuerza puede expresarse a través de la unidad newton metro.

El concepto también permite nombrar al par motor, que es el momento dinámico que ejerce un motor sobre el eje de transmisión de potencia. La potencia del par motor será proporcional a la velocidad angular del mencionado eje.

Dicho esto, este informe tiene como objetivo entender el funcionamiento de la máquina de corriente continua, sus comportamientos al tener distintas cargas y alimentadores, saber cómo afecta en ellos la reacción de armadura y la saturación y las diferencias entre motor y generador de corriente continua. De esta manera, se entra de fondo a analizar las conexiones de la máquina, y a su vez, el comportamiento que tiene con los parámetros de la velocidad angular, la corriente de armadura, la corriente de campo. Por último, y lo que más se interesa este trabajo, es el torque eléctrico, siendo este la fuerza que necesita la máquina, para partir, mantenerse estable, poder equilibrar la maquina cuando alguno de los otros parámetros no tienen un buen rendimiento, etc.

Para poder analizar dichos comportamientos, se utilizara el software computacional "Matlab" dentro del cual se encuentra "Simulink" que es un entorno de programación visual, que funciona sobre el entorno de programación Matlab. Es un entorno de programación de más alto nivel de abstracción que el lenguaje interpretado Matlab (archivos con extensión .m). Simulink genera archivos con extensión .mdl (de "model"). De esta manera, al ser un entorno de programación de mejor nivel, se construyen y analizan las máquinas de corriente continua, con sus respecticos circuitos, a su vez para el modelo matemático también se trabaja con dicho software, pero se emplea su uso de una manera distinta, que será a través de diagramas de bloques, que representará las expresiones matemáticas que definen a la máquina de corriente continua, no así los bloques para el modelo ideal, donde se tiene una biblioteca con los modelos de cargas,

 $\overline{a}$ 

<sup>&</sup>lt;sup>1</sup> El espacio euclídeo es un tipo de espacio geométrico donde se satisfacen los axiomas de Euclides de la geometría. La recta real, el plano euclídeo y el espacio tridimensional de la geometría euclidiana son casos especiales de espacios euclídeos de dimensiones 1, 2 y 3 respectivamente.

conexiones y la máquina de corriente continua, pero este último es un modelo ideal, ya que desprecia varios parámetros de la realidad.

#### **Objetivos generales**

x Estudiar bajo la teoría electromagnética, los diferentes tipos de torques que se producen en una máquina de corriente continua.

#### **Objetivos específicos**

- x Estudiar y entender la teórica de la máquina de corriente continua, y cuáles son los factores que afectan el rendimiento de esta.
- x Construir de manera adecuada y correcta los circuitos y modelos matemáticos que representan a una máquina de corriente continua con el programa "Matlab Simulink".
- x Entender las formas de ondas que producen los circuitos simulados, para así concluir los comportamientos de las máquinas de manera acertada.

## **1 Antecedentes Generales**

En este capítulo se describen los principales factores de este proyecto: qué es la máquina de corriente continua y cuáles son sus componentes. Además, se explican dos efectos importantes que afectan el rendimiento de la máquina, estos son, la reacción de armadura o inducido y la saturación magnética.

El propósito de los antecedentes es familiarizar al receptor de lo que ocurre en las simulaciones de la máquina de corriente directa con sus respectivas cargas.

#### **1.1 Máquina de Corriente Continua.**

Este punto describirá las partes fundamentales de la máquina con corriente continua, y en qué contribuyen para el funcionamiento de esta. Luego, se estudia la transformación de energía alterna a continua a través del conmutador, para después entender el mejoramiento de onda de energía que genera la máquina para que esta sea más eficiente. Se explicará cómo se transforma la energía (de mecánica a eléctrica) y qué rol cumple el torque en dicha función. Además, se explican los generadores con excitación independiente y generadores en derivación, para luego ver el comportamiento de distintos generadores bajo carga y analizar las soluciones para las distintas problemáticas que se crean.

#### **1.1.1 Componentes principales.**

Los generadores y motores de corriente continua (Figura 1.1.1a y 1.1.1b) se componen de dos partes principales, un estator estacionario, el cual se constituye del armazón (o culata) y los pies de la máquina, por la parte interna del armazón se une a un juego de polos saliente (la unión de estos dos últimos se denomina campo). También, la máquina cuenta con un rotor, donde se encuentra la armadura, el conmutador, la escobilla y la carga (si es que la máquina trabaja con

carga).

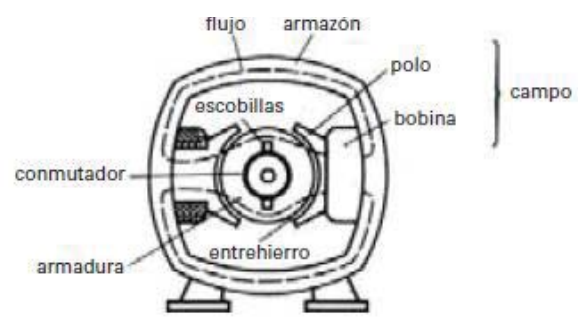

Figura 1.1.1a: Maquina Eléctrica cd, vista transversal (*Imagen obtenida del libro Theodore Wildi*).

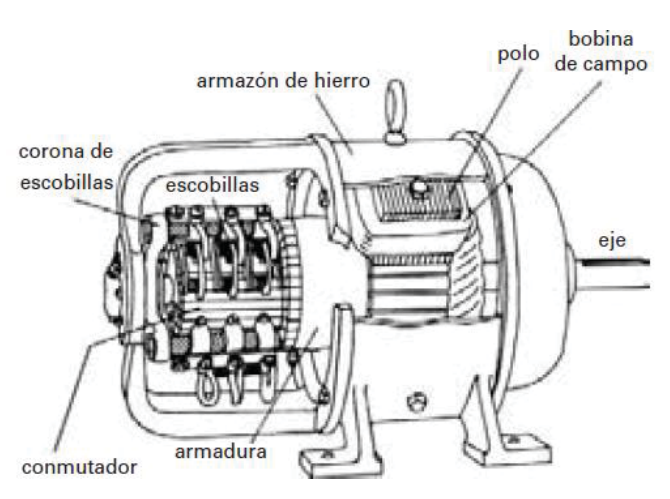

Figura 1.1.1b: Maquina Eléctrica cd, vista en corte (*Imagen obtenida del libro Theodore Wildi*).

#### **1.1.2 Campo**

Quien produce el flujo magnético en la máquina es el campo, este es un electroimán estacionario que se constituye de un juego de polos unidos al armazón por la parte interna de este último. Las bobinas de campo se montan a los polos (estos dos componentes se aíslan para evitar cortocircuitos), estas transportan la corriente continua de excitación. En la figura 1.1.1a y 1.1.1b, se puede apreciar que existen dos polos salientes, pero una máquina puede llegar a tener hasta 24 polos, la cantidad de estos son proporcional al tamaño de la máquina.

La fuerza magnetomotriz (fmm) desarrollada por las bobinas, producen un flujo magnético que pasa por los polos, el armazón, la armadura y el entrehierro (el entrehierro es el espacio entre la armadura y los polos, pueden variar de 0,5 a 1,5 mm).

#### **1.1.3 Armadura**

La armadura es parte del rotor. Es creada por un conmutador, un núcleo de hierro y un juego de bobinas. La armadura va montada al eje para que pueda girar entre los polos de campo. El núcleo de hierro es un conjunto de láminas que se apila y forman un hueco en el centro, para que se pueda montar al eje (figura 1.1.2).

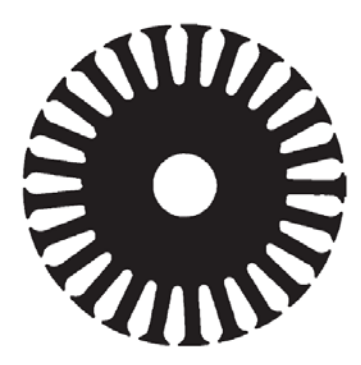

Figura 1.1.2: Núcleo de hierro (*Imagen obtenida del libro Theodore Wildi*). Los conductores de la armadura conducen la corriente de carga suministrada por el generador.

#### **1.1.4 Conmutador y escobillas**

El conmutador está compuesto por la unión de segmentos de cobre ahusados (forma cilíndrica y alargada), estos segmentos se encuentran aislados unos de otros y se encuentran montados en el eje de la máquina (figura 1.1.3). Los conductores de la armadura están conectados al conmutador y permiten cambiar la forma de onda alterna a constante con ayuda de las escobillas.

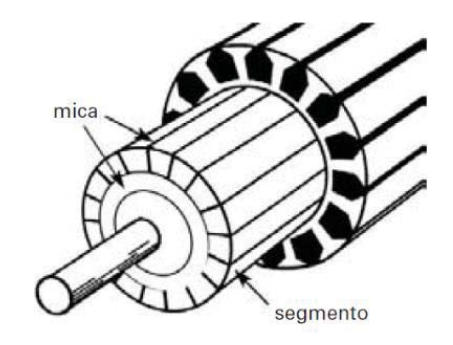

Figura 1.1.3: Conmutador de una máquina cd (*Imagen obtenida del libro Theodore Wildi*).

Si la máquina tiene más de un par de polos, entonces las escobillas también tienen que aumentar, porque el juego de escobillas (puede ser una o más escobillas) tiene que ser igual al de polos. Las escobillas que tienen la misma polaridad, es porque están conectadas entre sí, y los conductores se conectan a la parte positiva y negativa, la figura 1.1.4 demuestra lo dicho anteriormente.

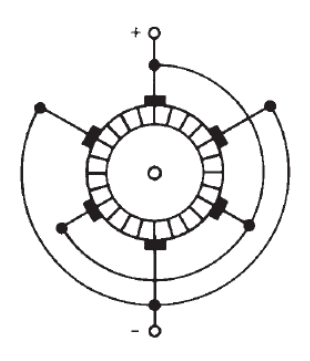

Figura 1.1.4: Escobillas y conexiones de un generador de 6 polos (*Imagen obtenida del libro Theodore Wildi*).

#### **1.1.5 Placa de identificación**

La placa de identificación de un generador son parámetros que entrega el fabricante. Esta entrega potencia, tensión, velocidad, entre otros detalles que permite al cliente saber el uso que le puede dar al generador. Además, pueden obtener otros datos de los que se entrega en la placa, por ejemplo, en la figura 1.1.5., las especificaciones indican que la máquina puede suministrar, de forma continua, una potencia de 100 [kw] a una tensión de 250 [v], por consiguiente, se puede suministrar una corriente de carga de (100.000/250), que da un valor de 400 [A]. Por lo tanto, el tener estos datos presentes indica que al generador se le dará un buen uso.

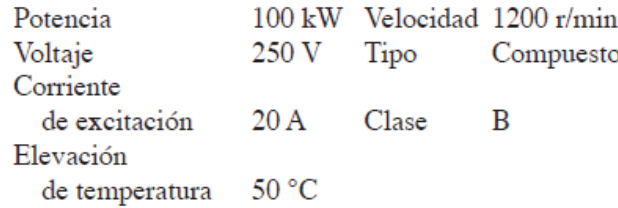

Figura 1.1.5: Parámetros de una máquina eléctrica cd entregados por el fabricante (*Imagen obtenida del libro Theodore Wildi*).

#### **1.1.6 Torque o momento de torsión, inercia y cambio de velocidad**

Existe sólo una forma de cambiar la velocidad de un cuerpo rotatorio, que consiste en someterlo a un *momento de torsión* durante un lapso de tiempo dado. La tasa de cambio de velocidad depende de la inercia, así como del momento de torsión. Una ecuación simple describe estos factores:

$$
\Delta n = \frac{9{,}55 \cdot T \cdot \Delta t}{J} \left[\frac{r}{min}\right] \qquad (ec. n^{\circ}1)
$$

Donde:

 $\Delta n$  = cambio de velocidad [r/min]

 $T =$ momento de torsión o par  $[N \cdot m]$ 

 $\Delta t$  = intervalo de tiempo durante el cual se aplica el momento de torsión [s]

J =momento de inercia [kg·m2]

9.55 = una constante para el ajuste de las unidades [valor exacto =  $30/\pi$ ]

Si el momento de torsión actúa en la dirección de rotación, la velocidad aumenta. A la inversa, si actúa contra la dirección de rotación, la velocidad disminuye. Por lo tanto, el término  $\Delta n$  puede representar: un incremento o una disminución de velocidad.

#### **1.1.7 Diferencia entre máquinas ca y cd, y el mejoramiento de forma de onda.**

La diferencia que existe entre generadores ca y cd, radica en la forma en que las bobinas están conectadas al circuito externo. Por un lado, los generadores ca llevan anillos colectores, mientras que los generadores cd requieren un conmutador (Fig. 1.1.6 y 1.1.7. respectivamente). A veces se construyen máquinas pequeñas con ambas conexiones, las cuales pueden actuar como generadores ca y cd a la vez.

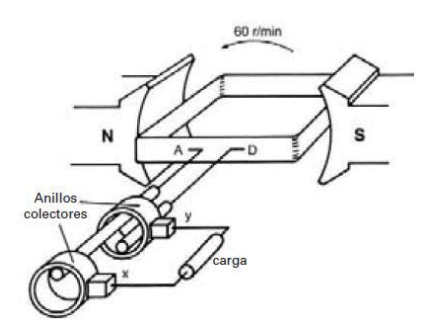

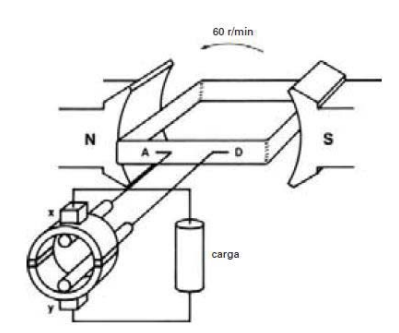

Figura 1.1.6: generador ca con anillos colectores*.* Figura 1.1.7: generador cd con conmutador*.*

*(Imágenes obtenidas del libro Theodore Wildi).* 

Tanto los generadores ca como los cd (imágenes anteriores), cuentan con una bobina, dos segmentos y sus semiciclos pasan por el punto 0 (fig. 1.1.8 y 1.1.9.). Para mejorar la forma de onda del generador cd, es necesario aumentar el número de bobinas y segmentos proporcionalmente. De esta manera, el voltaje continúa pulsando sin caer a 0, obteniendo un voltaje de cd cada vez más constante. En la figura 10 se muestra el aumento de 1 a 4 bobinas, y de 2 a 4 segmentos, estos mejoran la forma de onda de tensión, haciéndola más continua (figura 1.1.11).

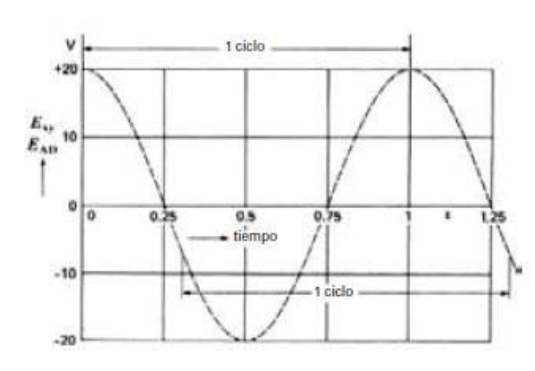

Figura 1.1.8: Forma de onda en generador ca. Figura 1.1.9: Forma de onda en generador cd.

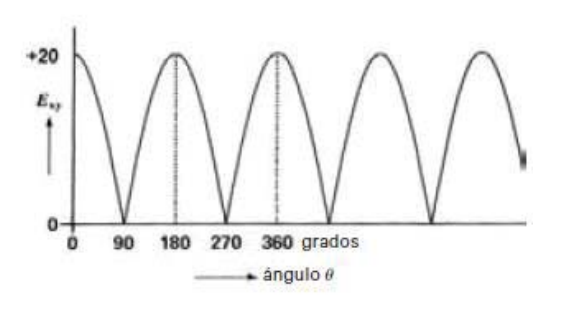

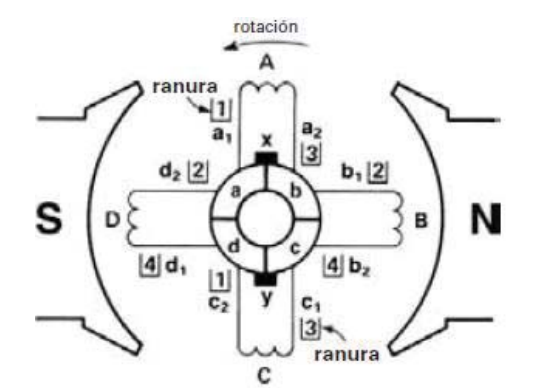

Figura 1.1.10: Diagrama esquemático de un generador dc.

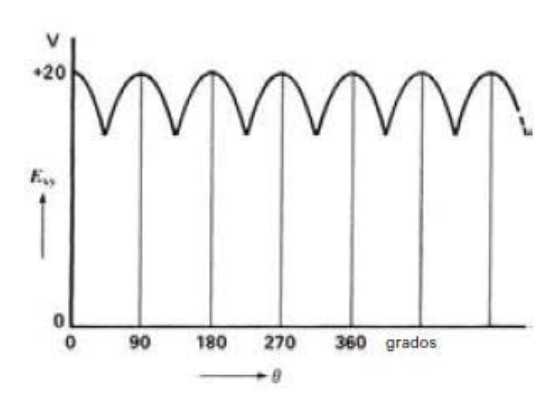

Figura 1.1.11: Forma de onda en generador cd.

#### *(Imágenes obtenidas del libro Theodore Wildi).*

Las bobinas están alojadas en las ranuras de un cilindro de hierro laminado, estos constituyen la *armadura* de la máquina. Cada bobina tiene dos costados, por lo tanto, cada ranura contiene los

conductores de dos bobinas. Estas últimas, están arrolladas de modo que un costado se encuentra en la parte inferior de una ranura y el otro en la parte superior. En la figura 1.1.10 se puede apreciar que la bobina A y C no cortan ningún flujo, la razón es que se encuentran a la mitad de los polos, no así las bobinas B y D que están cortando el flujo que proviene de los polos N y S, por lo tanto, estas bobinas inducen el voltaje máximo.

#### **1.1.8 Voltaje inducido.**

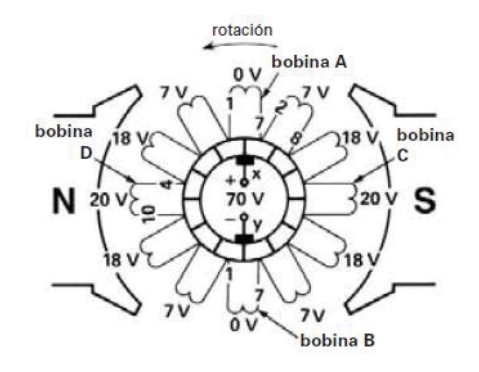

Figura 1.1.12: Diagrama esquemático de la armadura y los voltajes inducidos en las 12 bobinas (*Imagen obtenida del libro Theodore Wildi)*.

La figura 1.1.12. Muestra una armadura más real, que presenta 12 bobinas y 12 ranuras en vez de 4. Cuando la armadura gira, el voltaje E inducido en cada conductor depende de la densidad de flujo que corta, esto lo demuestra la siguiente ecuación.

$$
E = Blv \quad (ec. n^{\circ}2)
$$

#### **Donde:**

E= voltaje inducido [V]

B= densidad de flujo [T]

l = longitud activa del conductor en el campo magnético [m]

v =velocidad relativa del conductor [m/s]

Como la densidad en el entrehierro varía de un punto a otro, el valor de la tensión inducida por bobina depende de su posición instantánea.

En la figura 1.1.12., las ranuras 1 y 7 se encuentran exactamente entre los polos, ahí la densidad de flujo es cero, todo lo contrario, sucede en las ranuras 4 y 10 donde la densidad de flujo es máxima, las demás ranuras tienen densidad de flujo, pero es menor en comparación a las ranuras 4 y 10, se puede apreciar las tensiones inducidas (máximo de 20 [V]) que obtienen las bobinas dependiendo de la posición.

#### **1.1.9 Máquina C.C. bajo carga: proceso de conversión de energía**

Cuando un generador cd se somete a una carga, ocurren relaciones entre flujo y corriente que están directamente relacionadas con el proceso de conversión de energía mecánica a energía eléctrica.

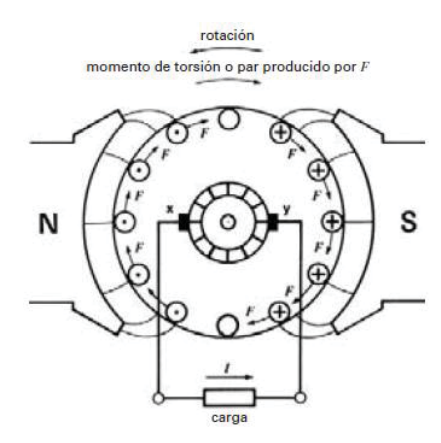

Figura 1.1.13: Proceso de conversión de energía (*Imagen obtenida del libro Theodore Wildi*).

La figura muestra el momento de torsión o torque producido por F que debe ser balanceado por el torque mecánico aplicado. Si se examina la dirección de la corriente y la dirección del flujo, se aprecia que todas las fuerzas de los conductores actúan en dirección de las manecillas del reloj, esto produce un torque que actúa en contra la dirección del generador. Se debe ejercer un torque opuesto para mantener funcionando al generador. La potencia mecánica resultante se convierte en potencia eléctrica, esta a su vez se suministra a la carga del generador, así es como se lleva el proceso de conversión de energía.

#### **1.2 Materiales mágneticos.**

Esta sección explicará las propiedades que poseen los materiales ferromagnéticos y su comportamiento cuando están en presencia de un campo magnético. Luego, se señalará el concepto de histéresis presente en estos materiales.

#### **1.2.1 Ferromagnetismo.**

En cuanto a aplicaciones tecnológicas el tipo más importante de magnetismo lo presentan los materiales ferromagnéticos. Esta denominación la reciben las sustancias que presentan imanaciones grandes aún en presencia de campos magnéticos muy débiles. A temperatura ambiente y por encima de ella tres elementos son ferromagnéticos: hierro, cobalto y níquel. La mayoría de las aleaciones y compuestos ferromagnéticas contienen uno o más de los elementos mencionados anteriormente o también manganeso, el cual pertenece al mismo grupo de elementos de transición en la tabla periódica. [1]

La facilidad de imanación de estas sustancias procede de las fuerzas mecánico-cuánticas, que tienden a alinear paralelamente entre sí a los espines atómicos próximos, aún en ausencia de un campo magnético aplicado. La alineación, no se produce en todo el volumen del material, sino que se encuentra por zonas, denominadas dominios magnéticos, los cuales pueden tener volúmenes comprendidos entre  $10^{-6}$  y  $10^{-2}$  [cm<sup>3</sup>], conteniendo entre  $10^9$  y  $10^{15}$  átomos.

Cuando una muestra de material ferromagnético se coloca dentro de un campo magnético, los dominios tienden a alinearse, de tal forma que sus campos magnéticos se suman al campo externo, resultando un campo total más fuerte. Este efecto se puede observar en la Figura 1.2.1, la cual relaciona la inducción B resultante en función de la intensidad de campo magnético H.

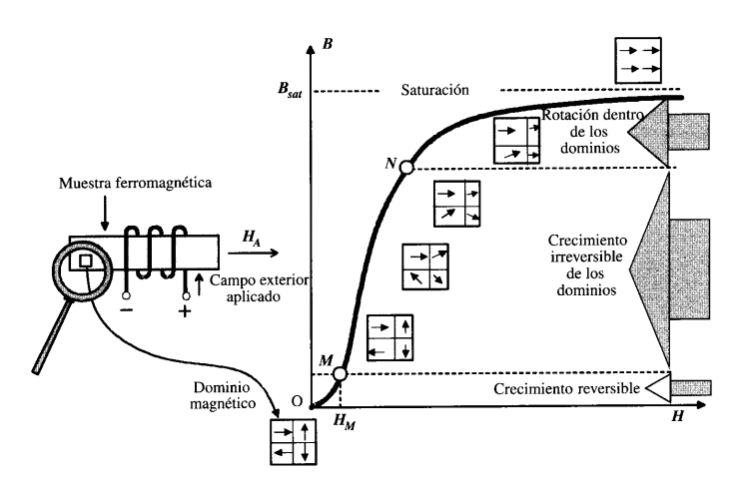

Figura 1.2.1: Curva de magnetización del hierro (*Imagen obtenida del libro Theodore Wildi*).

En un comienzo la muestra se encuentra en un estado magnéticamente neutro, debido a que los dominios tienen alineaciones orientadas al azar, resultando un momento magnético total nulo. Al aplicar una intensidad de campo magnético  $H_M$  de pequeño valor, se produce un desplazamiento de las paredes que separan los dominios, ensanchando estos, a costa de los que están orientados menos favorablemente, los cuales se contraen. Este crecimiento es reversible, y si se elimina el campo HA exterior, la densidad de flujo también desaparece. Si se va elevando el valor de la intensidad de campo H, los dominios continúan aumentando su volumen, a la par que van produciéndose rotaciones bruscas para que sus momentos magnéticos sigan la dirección más próxima a H. Este movimiento es irreversible, y si deja de aplicarse la excitación magnética, permanece la alineación de los dominios que han rotado. Si se sigue incrementando el valor de H, el proceso de alineación continua gradualmente, extendiéndose simultáneamente a los dominios y a los momentos magnéticos dentro de los mismos, de tal forma que, cuando los dominios están alineados totalmente se dice que el material se ha saturado, resultando una permeabilidad relativa unitaria. [1]

La Figura 1.2.2. Muestra algunas formas de curvas de magnetización (imanación) para diversos materiales empleados en la construcción de máquinas eléctricas. Se puede observar que la chapa magnética posee mejores cualidades magnéticas que el hierro fundido o que el acero fundido, ya que para la misma excitación magnética H se consiguen inducciones más elevadas.

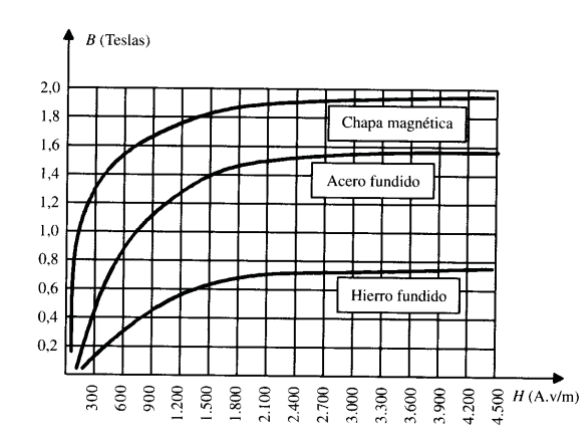

Figura 1.2.2: Curvas de imanación de diversos materiales (*Imagen obtenida del libro Theodore Wildi*).

#### **1.2.2 Ciclo de histéresis.**

Realmente, el valor de la densidad de flujo B que se produce en un material ferromagnético debido a una determinada excitación magnética H no es una función uniforme como se muestra en la figura 1.2.3., sino que depende además de la historia del material, esto hace alusión a la histéresis. Para observar este fenómeno, se considera una muestra ferromagnética que se introduce dentro de una bobina como se muestra en la Figura 1.2.3a. En la figura 1.2.3b se muestra la curva B=f(h) que se obtiene al aplicar excitaciones magnéticas H de diferente magnitud y signo. El material comienza desmagnetizado indicado por el punto a de la figura 1.2.3b y se aplica un campo H creciente introduciendo en la bobina una corriente por ejemplo en la dirección indicada en la figura 1.2.3a, hasta que se alcanza el punto b. Cuando se disminuye la intensidad de campo H, disminuye también el valor de la densidad de flujo B, pero toma un valor diferente al experimentado inicialmente. Al disminuir la intensidad de campo H a cero persiste una cierta magnetización (punto c). Al valor de B en este punto se le conoce con el nombre de magnetismo o inducción remanente y constituye el estado de magnetización permanente de la muestra. El punto d determina el campo coercitivo, que es el campo opuesto que resulta necesario aplicar para desmagnetizar la muestra. Si se continua hasta el punto e y después se invierte el sentido de cambio de H, se formará una curva cerrada la cual corresponde al ciclo de histéresis.

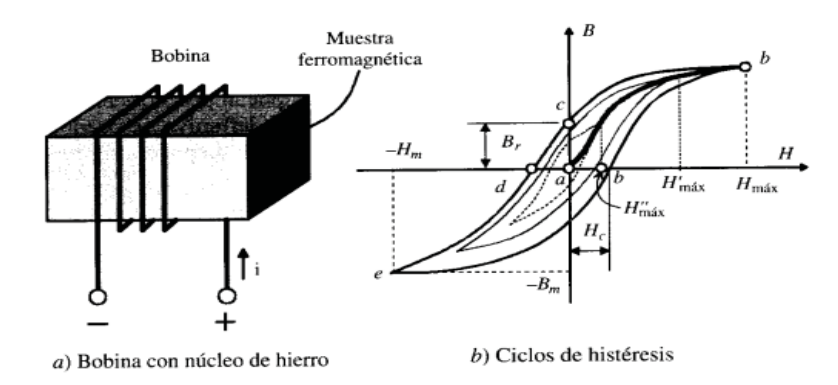

Figura 1.2.3: Ciclo de histéresis (*Imagen obtenida del libro Theodore Wildi*).

La histéresis en algunos materiales resulta muy grande, la cual permite la existencia de imanes permanentes muy potentes. La condición esencial de todo imán permanente es tener una estabilidad perfecta, es decir, guarda mucho tiempo sin variación sus propiedades magnéticas. Debe tener un magnetismo remanente intenso y una fuerza coercitiva importante. Las sustancias con mucha histéresis se denominan duras, mientras que las que presentan poca se denominan blandas.

En la mayoría de las máquinas eléctricas como transformadores, motores, generadores, interesa que el núcleo posea un ciclo de histéresis lo más estrecho posible. Esto se debe a que se reducen las pérdidas por histéresis.

#### **1.3 Reaccíon de Armadura**

#### **1.3.1 Análisis Cualitativo**

A continuación, se analizan los mapas de campo aproximados que se tienen en una máquina de corriente continua, como la representada en la figura 1 y con la siguiente distribución de corrientes en la excitación y en el inducido. Figura 1.3.1.

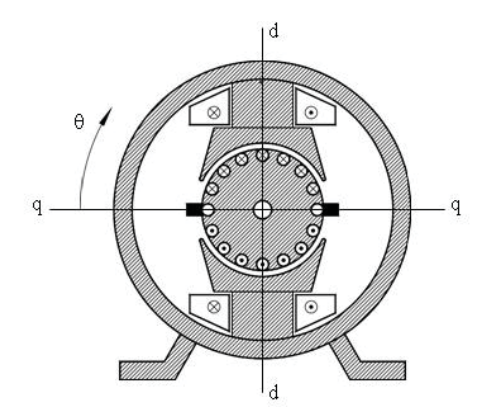

Fig. 1.3.1. Corrientes de excitación y de inducido (*Imagen obtenida del libro Theodore Wildi*).

El análisis se hará en tres situaciones: cuando hay solamente corriente de excitación  $I_F$ , cuando hay solamente corriente en el inducido  $I_A$  y cuando están presentes ambas corrientes.

Campo de excitación: Cuando hay solamente corriente de excitación las líneas de fuerza del campo producido siguen una trayectoria como la mostrada en la figura 1.3.2 donde el sentido de la corriente  $I_F$  es tal que el polo superior resulta norte y el inferior sur. En la figura se indicó con un vector  $F_F$ la dirección dominante de ese campo.

Se puede observar que la línea neutra magnética, n-n, es decir la recta que une los puntos de campo nulo del inducido, coincide con el eje transversal de la máquina; además la inducción magnética es prácticamente constante bajo los polos y decae en los extremos de las expansiones polares. Esta es la situación que existe en un generador en vacío, y es la distribución de campo que se desea en las máquinas de corriente continua.

Campo de armadura: Si se tiene solamente corriente de armadura  $I_A$ , lo que no es una situación normal en las máquinas de corriente continua, se producirá una fuerza magnetomotriz, indicada simbólicamente por el vector  $F_A$ , en la dirección definida por las escobillas, figura 1.3.3. El sentido de la corriente de armadura se supuso entrante en la mitad superior del inducido y saliente en la otra mitad, por lo tanto el inducido genera un polo norte en su lado izquierdo y un sur en el derecho.

En este caso el campo resultante se cierra principalmente a través de las expansiones polares y también resulta una inducción prácticamente constante en el entrehierro.

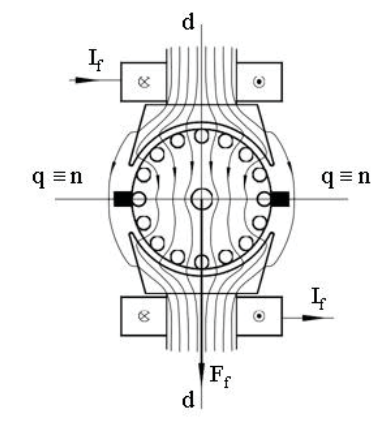

Fig. 1.3.2. Campo de excitación (*Imagen obtenida del libro Theodore Wildi*).

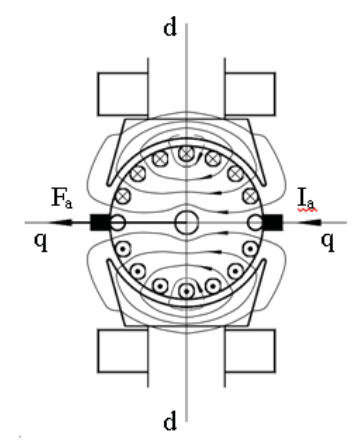

Fig. 1.3.3. Campo de armadura (*Imagen obtenida del libro Theodore Wildi*).

#### **1.3.2 Campo Resultante**

Cuando la máquina de corriente continua se encuentra en carga y hay corriente en la excitación y en el inducido, la fuerza magnetomotriz transversal del inducido distorsiona el campo producido por la excitación, produciendo un campo resultante como se indica aproximadamente en la figura 1.3.4, que se aleja de la distribución ideal mostrada en la figura 1.3.2.

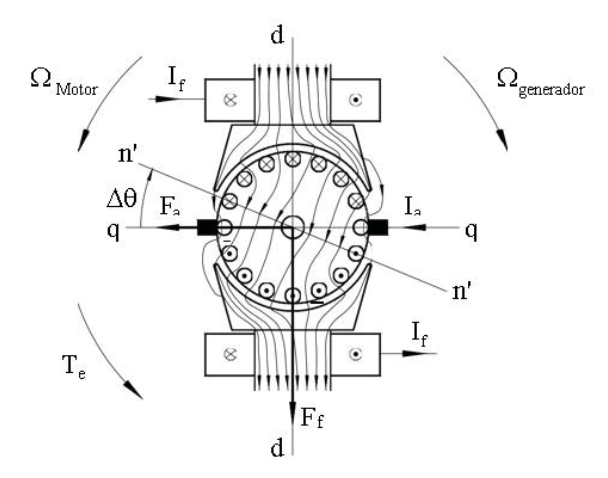

Fig. 1.3.4. Campo resultante (*Imagen obtenida del libro Theodore Wildi*).

De acuerdo al principio de alineación, que establece que las fuerzas magnetomotrices tratan de alinearse, la  $F_A$  trata de alinearse con la  $F_F$ y se genera una cúpula electromagnética en el rotor (inducido) en sentido anti horario, por lo tanto, la figura 1.3.4 corresponde a un motor girando en ese sentido o a un generador haciéndolo en sentido contrario.

#### **1.3.3 Corrimiento de la línea neutra magnética.**

La línea neutra magnética se desplaza un ángulo  $\Delta\theta$ , en el sentido de giro de un generador, a una nueva posición n'-n'. Esto, origina problemas de conmutación que se traducen en la formación de chispas entre las escobillas y el colector las que erosionan la superficie de este último, lo cual se soluciona agregando a la máquina los denominados polos auxiliares, que se ubican en el eje transversal y su fmm restituye la línea neutra magnética al eje transversal (Figura 1.3.6)

Antiguamente las máquinas de cierto porte poseían un mecanismo para poder mover manualmente las escobillas a la posición donde se producían menos chispas; pero como esto es función de la carga, podrían requerirse ajustes frecuentes. Además, si se mueven las escobillas a una posición próxima a la de la línea neutra magnética, la fmm de armadura genera una componente en el eje longitudinal  $F_{ad}$  que se opone a la de excitación, figura 1.3.5, lo que es altamente indeseable ya que se reduce la fuerza electromotriz inducida y la cupla electromagnética y puede llevar a los motores a un funcionamiento inestable. Además, si se invierte el sentido de giro el efecto es totalmente contrario y se empeora la conmutación.

Por lo expuesto, esta práctica ha sido totalmente abandonada, y una máquina con polos auxiliares bien diseñados conmuta perfectamente para todos los estados de carga sin necesidad de ajustes posteriores.

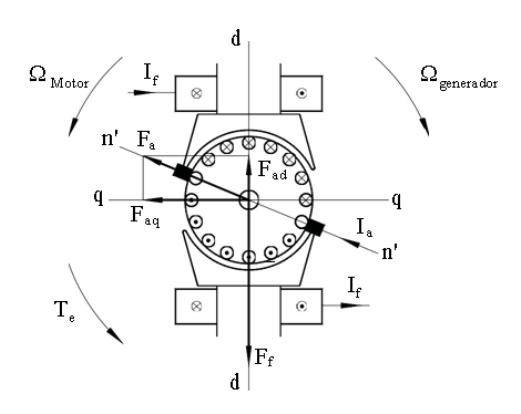

Fig. 1.3.5. Fuerza magnetomotriz desmagnetizante (*Imagen obtenida del libro Theodore Wildi*).

Distribución no uniforme del flujo bajo la cara polar en la figura 1.3.4. Se puede observar que las líneas de fuerza del campo magnético se concentran en un extremo de la expansión polar y se separan en el otro extremo, esto da lugar a los siguientes efectos (en orden de importancia): el aumento de la tensión entre las delgas correspondientes a las bobinas que pasan por la zona de alta inducción y saturación de ese extremo de la expansión polar; y el aumento de las pérdidas en el hierro en el inducido y en las superficies de las expansiones polares. La tensión entre delgas que toleran las máquinas a colector es relativamente reducida, ya que ellas se mueven en un ambiente poco favorable: el aire está ligeramente ionizado y hay restos del grafito de las escobillas entre las delgas, en general no debe supera los 20 V. En las máquinas grandes, que poseen un flujo polar importante, y aunque las bobinas tengan una sola espira, este límite se alcanza con bastante facilidad. En esas máquinas grandes, no es tolerable un aumento de la tensión entre delgas ya que se corre el riesgo de que se generalice un arco eléctrico en toda la superficie del colector, que lo destruiría y se produciría un cortocircuito importante. La saturación de un extremo de la expansión polar reduce el flujo por polo y consecuentemente la fuerza electromotriz inducida y la cupla electromagnética. Como las pérdidas en el hierro de la máquina se determinan por medio de un ensayo en vacío, al aumento que se produce en carga, por la reacción de inducido, que no es muy grande; se lo considera como una pérdida adicional de la máquina.

Todos los problemas anteriores se solucionan colocando un arrollamiento distribuido en ranuras en las expansiones polares, denominado arrollamiento compensador. Como su construcción es bastante compleja, se reserva a las máquinas multipolares de gran potencia donde el problema de la tensión entre delgas es crítico. Las máquinas de pocas decenas de kilowatts se las puede diseñar con tensiones entre delgas suficientemente bajas tal que, aun que aumenten, no requieran del arrollamiento compensador que las encarecería. En la figura 1.3.6 se muestra esquemáticamente una máquina como la de la figura 2, con el agregado de los polos auxiliares y del arrollamiento compensador, aunque este último no sería común en una máquina de dos polos. También se indicaron los sentidos de las fuerzas magnetomotrices, y como se puede observar, tanto los polos auxiliares ( $F_{aux}$ ) como el arrollamiento compensador ( $F_c$ ) generan fuerzas magnetomotrices opuestas a la de la armadura  $(F_a)$ .

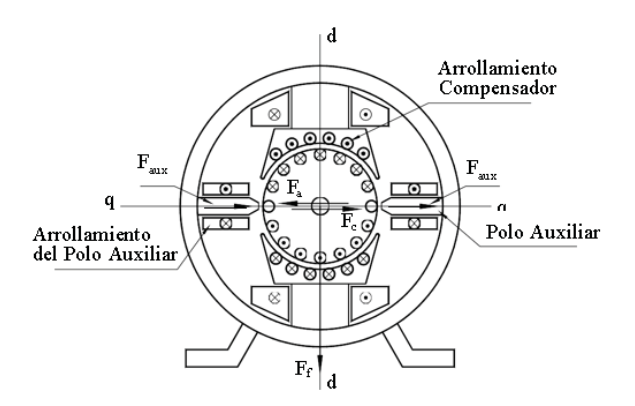

Fig. 1.3.6. Máquina compensada (*Imagen obtenida del libro Theodore Wildi*)..

Como los efectos de la reacción de armadura son proporcionales a la corriente del inducido  $I_a$ , los polos auxiliares y el arrollamiento compensador, identificados con las letras GH, se conectan en serie sustractiva con el inducido (AB), como se muestra en la figura 1.3.7, de forma tal que la corriente  $I_a$  entra al inducido por un borne homólogo (A) y sale por el correspondiente de los polos auxiliares (H), para que se resten las fuerzas magnetomotrices. El puente entre los bornes B y G suele ser interno de la máquina y en el tablero de conexiones solamente están presentes los bornes A y H.

Los efectos de la reacción de inducido en una máquina bien diseñada, con polos auxiliares y arrollamiento compensador, son insignificantes y funcionará correctamente en todas las condiciones de carga y velocidad, aún con pequeñas sobrecargas. Una máquina en tales condiciones, se dice que está totalmente compensada.

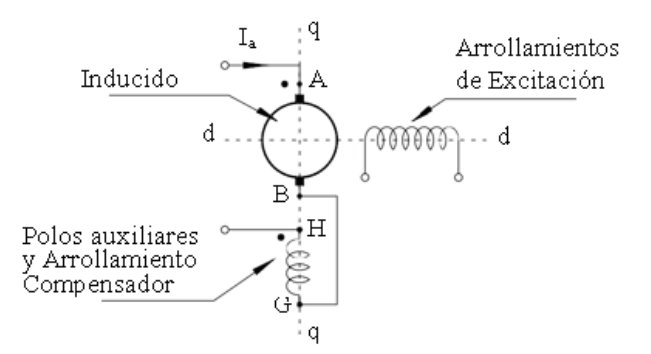

Fig. 1.3.7. Conexiones (*Imagen obtenida del libro Theodore Wildi*).

#### **1.3.4 Análisis en base a fuerzas magnetomotrices.**

Una forma más detallada de analizar el fenómeno de la reacción de inducido en las máquinas de corriente continua es estudiar la distribución de las distintas fuerzas magnetomotrices en el entrehierro de la máquina. En una máquina básica, como la mostrada en la figura 1.3.1, se encuentran presentes dos fuerzas magnetomotrices: la de excitación y la de armadura.

A fin de facilitar la representación de las fuerzas magnetomotrices, conviene representar a la máquina desarrollada, tomando como eje de abscisas el ángulo  $\theta$  definido en la figura 1.3.1, siguiendo este criterio la máquina de esa figura se vería de la siguiente manera, figura 1.3.8.

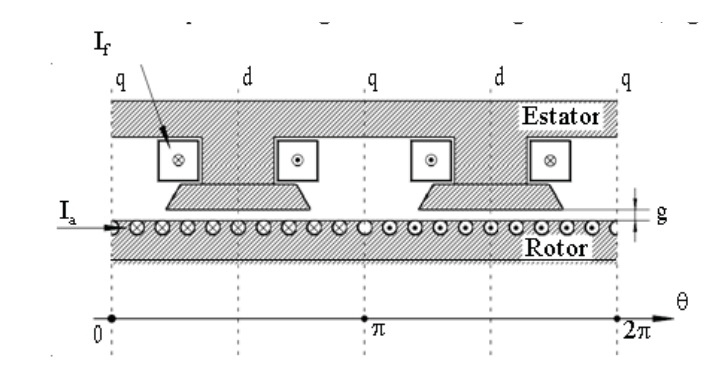

Fig. 1.3.8. Máquina desarrollada (*Imagen obtenida del libro Theodore Wildi*).

x Fuerza magnetomotriz de excitación:

Si se considera solamente la corriente de excitación  $I_f$ , se puede obtener la diferencia de potencial magnético que actúa en el entrehierro aplicando la ley de Ampére:

$$
\int H \cdot dl = \int J \cdot ds \qquad (ec. 1.1)
$$

Donde:

H Campo magnético [A/m]

dl Diferencial de longitud [m].

J Densidad de corriente [A/m2].

ds Diferencial de superficie [m2].

Si para evaluar la integral curvilínea se toma como trayectoria una línea de fuerza, los vectores H y los dl tendrán la misma dirección y el producto escalar se transformará en algebraico, si además se supone al hierro infinitamente permeable, el campo H en el mismo será nulo y solamente contribuirá a la integral el campo en el entrehierro. Tomando una trayectoria como la indicada en la figura 1.3.9 la fuerza magnetomotriz encerrada por la misma es  $2N_f \cdot I_f$  que, por simetría, se reparte mitad en cada entrehierro.

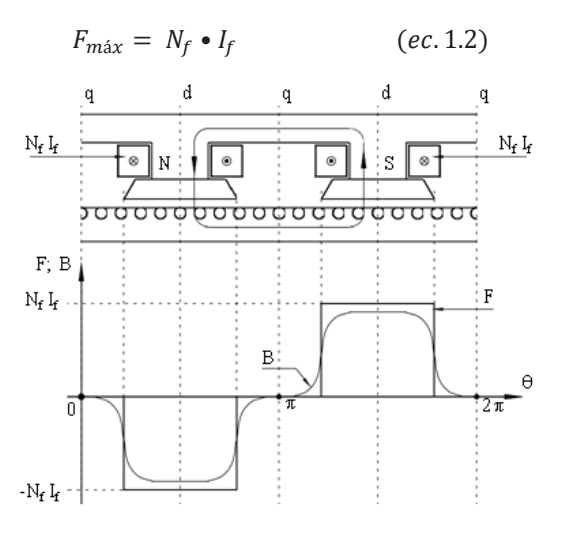

Fig. 1.3.9. Fuerza magnetomotriz de excitación (*Imagen obtenida del libro Theodore Wildi*).

Al considerar al hierro infinitamente permeable, toda la superficie de la expansión polar será, desde el punto de vista magnético, equipotencial; y se puede suponer, simplificadamente, que fuera de la misma la diferencia de potencial magnético o fuerza magnetomotriz actuante, es nula, resultando una distribución rectangular, como se muestra en el gráfico de la figura 1.3.9.

Debido a la dispersión de las líneas de fuerza en los extremos de la expansión polar y a la saturación que se puede originar en los mismos, la inducción magnética B sigue una distribución más redondeada. En la figura 1.3.9 se muestra aproximadamente como podría ser esta curva.

La mejor manera de obtener la distribución de inducción en el entrehierro es resolver las ecuaciones del campo utilizando algún método de cálculo numérico, como por ejemplo, el de los elementos finitos, considerando la geometría de la máquina, la permeabilidad de sus distintas partes y las corrientes en los arrollamientos.

x Fuerza Magnetomotriz de armadura:

Los inducidos, salvo en máquinas muy pequeñas, poseen una considerable cantidad bobinas y éstas se encuentran uniformemente distribuidas en la superficie del mismo, esta situación se aproxima mucho a una capa de corriente. Como la corriente de inducido se reparte en las ramas en paralelo del mismo, si se llama a al número de pares de ramas en paralelo, la corriente en cada rama será:

$$
\frac{I_a}{2a} \qquad (ec.3)
$$

Si Z es el número total de conductores del inducido y D el diámetro del mismo, la densidad lineal de corriente en la superficie del inducido será:

$$
A = \frac{Z \cdot I_a}{\pi \cdot D \cdot 2a} \left[ \frac{A}{m} \right] \tag{ec.4}
$$

Esta densidad lineal de corriente, en las máquinas grandes puede ser de varias decenas de kA por metro de perímetro del inducido.

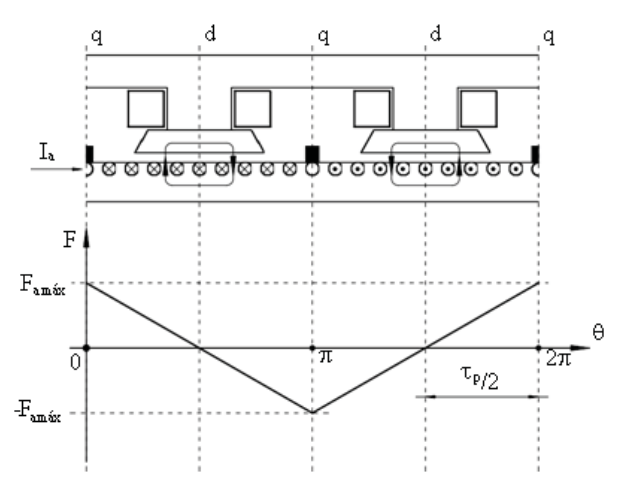

Fig. 1.3.10. Fuerza magnetomotriz de armadura (*Imagen obtenida del libro Theodore Wildi*).

Como ya se mostró en la figura 1.3.3 las líneas de fuerza del campo producido se cierran principalmente a través de las expansiones polares. Si se presenta la máquina desarrollada y se

hacen circulaciones como las indicadas en la figura 1.3.10, la fuerza magnetomotriz encerrada será proporcional a la longitud de la capa de corriente que se encuentra dentro de esas trayectorias.

Al suponer infinita la permeabilidad del hierro, el campo H en el mismo es nulo y esa fmm se reparte por mitades en el entrehierro. Además, como la corriente está uniformemente distribuida en la superficie del inducido, la variación de la fmm es lineal.

Los máximos de esa fmm se encuentran sobre el eje transversal q y su valor se puede calcular sumando los Ampère vuelta que producen los conductores del inducido que se encuentran desde el eje longitudinal d, hasta el eje transversal q, es decir medio paso polar.

La cantidad de conductores en medio paso polar será:

$$
\frac{1}{2} \cdot \frac{Z}{2p} \tag{ec.5}
$$

Multiplicando esos conductores por la corriente en cada uno de ellos, dada por la expresión (ec. 3), se tiene el valor máximo de la fmm de armadura:

$$
F_{a \max} = \frac{1 \cdot Z}{8 \cdot ap} \cdot I_a = A \cdot \frac{t_p}{2}
$$
 (ec.6)

Si bien esa fmm puede ser importante, como actúa en el eje transversal, donde el entrehierro es grande, los valores de inducción que desarrolla no son grandes, pero sus efectos no son nulos, como sería de desear, y la línea neutra magnética se desplaza.

• Fuerza magnetomotriz resultante:

Si se tienen simultáneamente las corrientes de excitación y de armadura, la fmm resultante será la suma de las representadas en las figuras 1.3.9. Y 1.3.10. Y se indica en la figura 1.3.11.

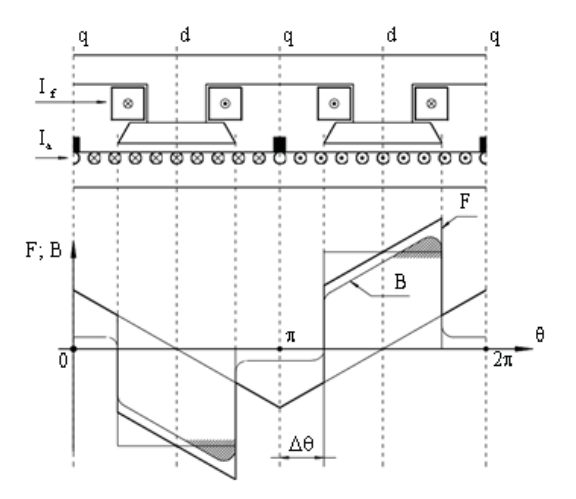

Fig. 1.3.11. Fuerza magnetomotriz resultante (*Imagen obtenida del libro Theodore Wildi*).

Teniendo en cuenta el valor del entrehierro en cada punto, se puede inferir aproximadamente como sería la curva de inducción B, la que pasará por cero donde la fmm resultante también lo es, puntos que se encuentran desplazados  $\Delta\theta$  del eje transversal, lo que desmejora la conmutación.

También se observa que en un extremo de cada expansión polar la inducción se reduce y en el otro crece. Si las expansiones trabajaran en la zona lineal de la curva de magnetización del hierro, la reducción que se produce en un lado se compensaría con el incrementa que se produce en el otro y el flujo por polo permanecería constante. Pero en la práctica las expansiones polares de las máquinas, es especial las de mediana a gran potencia, se diseñan próximas a la saturación, y el extremo más exigido por la reacción de armadura se satura y la inducción crece menos de lo esperado, como se indica la figura 1.3.11, con un rayado, y el flujo por polo se reduce, con la consecuente reducción de la fuerza electromotriz inducida y de la cupla electromagnética.

#### **1.4 Matlab "Simulink"**

El nombre de MATLAB proviene de la contracción de los términos MATrix LABoratory. Es un entorno de computación y desarrollo de aplicaciones totalmente integrado, orientado a llevar a cabo proyectos en donde se encuentren implicados elevados cálculos matemáticos, permitiendo la visualización gráfica de los mismos. MATLAB integra análisis numérico, cálculo matricial, proceso de señal y visualización gráfica, en un entorno completo donde los problemas y sus soluciones son expresados del mismo modo en que se escribirían tradicionalmente, sin necesidad de hacer uso de la programación tradicional.

En los medios universitarios MATLAB se ha convertido en una herramienta básica en el dictado de cursos, siendo un instrumento importante para profesionales, investigadores y estudiantes. En el mundo industrial MATLAB está siendo utilizado como herramienta de investigación para la resolución de complejos problemas planteados en la realización y aplicación de modelos matemáticos en ingeniería.

MATLAB es la disponibilidad de los *toolboxes* especializados. Estos son paquetes especializados, orientados a ingenieros, científicos y otros tipos de profesionales técnicos. Para este trabajo se utilizó el paquete *Simulink*.

Este es un paquete de programas para modelar, simular y analizar sistemas dinámicos. Soporte de sistemas lineales y no lineales, modelados en tiempo continuo, muestreados o un híbrido de los dos. Los sistemas pueden ser también multifrecuencias.

Dadas las potencialidades que presenta el MATLAB, se decidió confeccionar los diferentes proyectos para el análisis de máquinas de cc.

#### **1.4.1 Estructura del Proyecto**

Cada proyecto confeccionado consta de dos ficheros. Uno es un programa con extensión .m, encargado de inicializar la simulación. Al ejecutar este fichero se crean todas las variables a través de las cuales se dan a conocer los parámetros nominales y datos necesarios de la máquina de cc, guardándolos en el espacio de trabajo del MATLAB. A través de la ventana de comandos del MATLAB, este fichero va dando las instrucciones a seguir para la simulación y devolviendo diferentes gráficas.

El otro es el fichero confeccionado en el Simulink de MATLAB (.mdl), el cual es el diagrama matemático de la máquina de C.D. para cada caso en específico confeccionado con los diferentes bloques del Simulink.

Para lograr una interacción entre ambos ficheros del MATLAB (fichero .m y fichero .mld) se utilizó la sentencia keyboard en los ficheros .m. Cuando este comando es utilizado, llegado su momento detiene la ejecución y le da el control al usuario, esto se indica través de la letra k en la ventana de comandos del MATLAB, al ocurrir esto las diferentes variables pueden ser estudiadas y cambiadas, al igual que pueden ser utilizados todos los comandos del MATLAB y todas sus aplicaciones, este es el momento en que podemos ejecutar los ficheros .mdl en nuestros proyectos. Tecleando la palabra clave return se devuelve el control al fichero .m para que continúe su ejecución.

Para realizar el análisis de cualquiera de los proyectos confeccionados, primeramente debe ejecutarse el fichero .m y luego poner en marcha la simulación (fichero.mdl) con los parámetros de simulación más adecuados, por último, seguir las orientaciones que va dando el fichero .m en la ventana de comandos del MATLAB para obtener los diferentes gráficos.

#### **1.4.2 Descripción del bloque de máquina continua de Matlab-Simulink y ecuaciones.**

El bloque de máquina Continua implementa una máquina continua de campo permanente o de imán permanente. Funciona en modo generador y motor. El modo de operación está determinado por el signo del par mecánico:

- $\bullet$  Si el par mecánico es positivo, la máquina actúa como motor.
- x Si el par mecánico es negativo, la máquina actúa como generador.

Para la medición de un motor cd es necesario obtener los parámetros involucrados. Una forma de lograr esto es mediante una realización de experiencias en condiciones de estado estable. Cuando se aplica una tensión constante entre las terminales del motor, después de transcurrir en el tiempo necesario para que la respuesta transitoria sea nula, se alcanza la respuesta de estado estable.

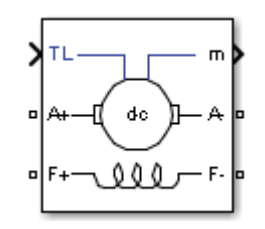

Fig1.4.1. Maquina dc presentada por simulink.

Teniendo los parámetros utilizados por el programa, se sabe que su método matemático es el mismo que se utilizara para modelar una máquina, por lo tanto los resultados, al momento de simular deberían ser los mismos o muy similares.

#### **1.4.3 Bloques de Simulink, para el modelado matematico**

La librería "Simulink" contiene los bloques necesarios para simular un sistema mediante técnicas convencionales, las demás librerías son herramientas adicionales que se utilizan para aplicaciones específicas de control avanzado. En la Figura 1.4.2 se muestra el contenido de la librería Simulink. Estos bloques se utilizaran para la realización del diagrama de bloques, que se usara para los modelos matemáticos de las máquinas de corriente continua, con sus respectivas conexiones y cargas.

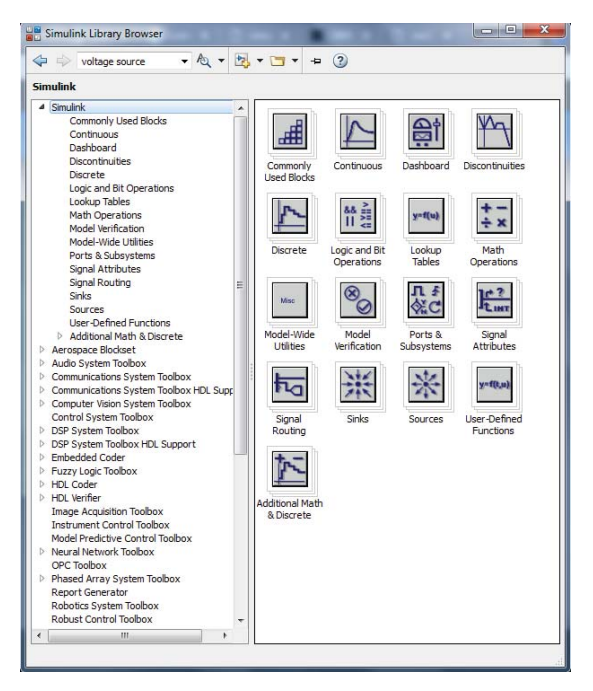

Figura 1.4.2: Librería Simulink.

En la figura 1.4.3 se pueden observar los bloques más utilizados en la simulación de procesos. Estos se encuentran en hacer clic en el signo (+) de cada librería. Pueden ser utilizados al hacer clic sobre ellos y arrastrándolos sobre la hoja de trabajo. Igualmente en la tabla 1 se pueden observar una descripción más detallada de algunas de estas funciones.

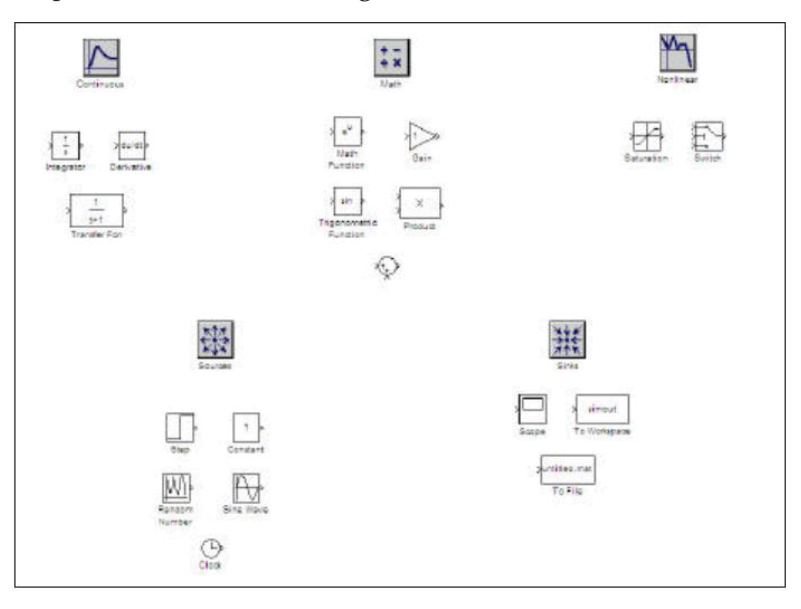

Figura 1.4.3: Bloques más utilizados en la librería Simulink

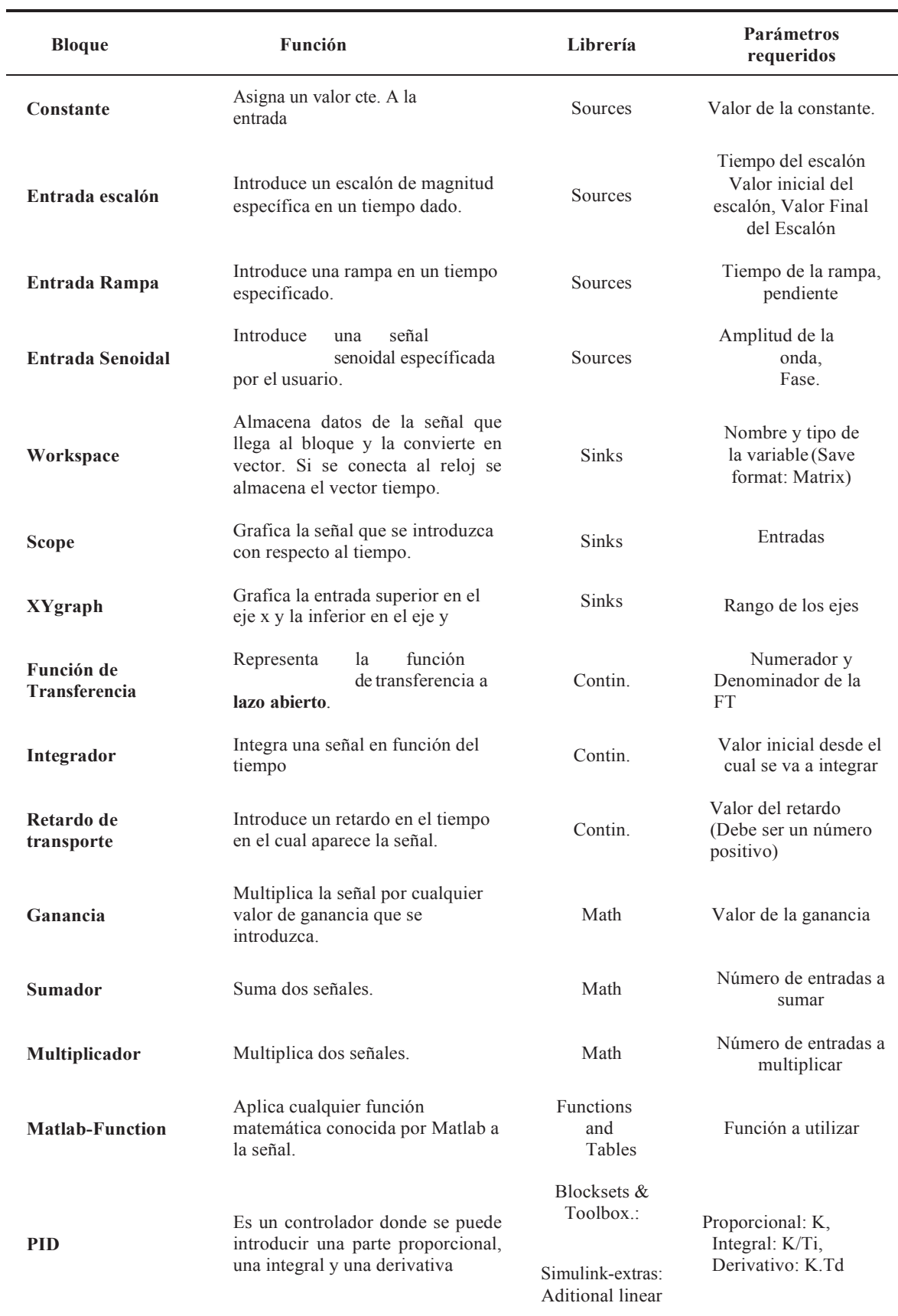

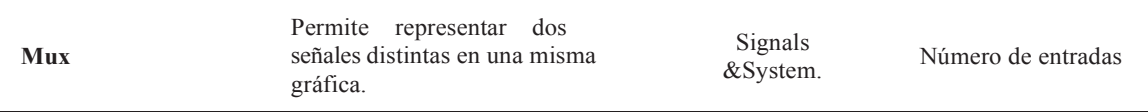

Tabla 1: Detalles de los bloques más usados en simulink

Observación. Colocando el nombre del bloque de interés en el buscador (Simulink library browser), se puede ubicar directamente en la librería de bloques.

Notas sobre el uso de Matlab.

- **-** Los bloques pueden ser movidos al arrastrase con el botón izquierdo del mouse y pueden ser copiados al hacer clic sobre ellos con el botón izquierdo del mouse y arrastrando la copia creada.
- **-** Los bloques se deben unir mediante flechas. Esto se logra haciendo clic en la flecha de salida del bloque deseado y conectándola (sin soltar el botón), a la flecha del bloque que se desea unir.
- **-** Para que las modificaciones en el programa hagan efecto este deberá ser grabado después de realizar los cambios.
- **-** Al hacer clic con el botón derecho sobre una señal, se podrá obtener una "línea" de esta señal para llevarla o conectarla a un bloque deseado.
- **-** Al barrer el mouse sobre un grupo de bloques se podrán mover estos a la vez y copiarlos en grupo.
- **-** El "save format" de los "workspace" debe ser colocado en "array" para poder "graficar" las variables deseadas posteriormente.

#### **1.4.4 Descripción del bloque de comparación**

Para el uso de la reacción de armadura y la saturación, se utilizan comparadores. El bloque de fusión combina entradas en una sola salida. El valor de salida en cualquier momento es igual a la salida más recientemente computada de sus bloques de motoras. Para esto es necesario especificar el número de entradas estableciendo el parámetro de número de entradas.

Se puede combinar bloques para intercalar las señales de entrada que se actualizan en diferentes momentos en una señal combinada en la que los valores entrelazados conservan sus identidades separadas y tiempos. Para combinar las señales que se actualizan al mismo tiempo en una señal matriz o matriz, se utiliza un bloque para comparar.

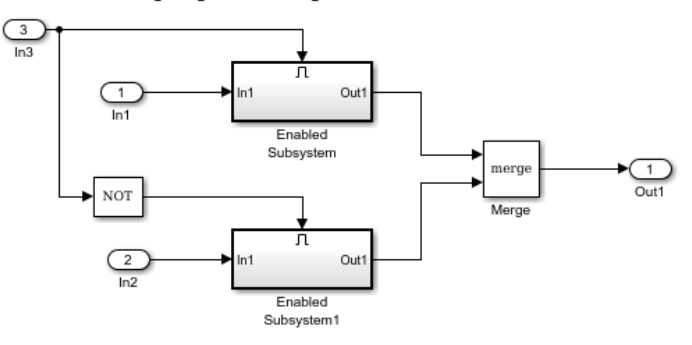

Fig. 1.4.4. Sistema utilizado para comparar.

De esta manera, tanto la saturación como la reacción de armadura, y la fuente trifásica con puente de diodos, se logran modelar en base a un comparador, siguiendo esta misma lógica, se puede recrear dichos parámetros en un modelo matemático.

## **2 Funcionamiento de la Máquina de Corriente Continúa**

#### **2.1 Generador de Corriente Continúa**

Los generadores de c.c. o dinamos convierten una energía mecánica de entrada en energía eléctrica de salida en forma de corriente continua. En la actualidad, estos generadores han caído en desuso y han sido sustituidos por rectificadores, que transforman de c.a de la red en c.c., Conviene comprender claramente el comportamiento de los motores c.c.

Desde el punto de vista de circuito eléctrico, las máquinas de c.c. constan de un inductor o excitación, colocado en el estator, y de un inducido giratorio provisto de colector de delgas. La representación de ambos devanados es la indicada en la figura 2.1.1. El devanado de excitación está formado por los arrollamientos de todos los polos conectados en serie, a los que se aplica una tensión de alimentación c.c. que produce una corriente de circulación, que da lugar a una f.m.m que origina el flujo en el entrehierro de la máquina. El inducido gira dentro del campo magnético del inductor y genera, merced a la combinación colector-escobillas, una f.e.m. continua *E* en vacío cuya magnitud viene definida por la expresión n° 2.1.

$$
E = \frac{n}{60} \cdot Z\phi \cdot \frac{P}{c} = K_E \cdot n\phi \qquad (ec. n^{\circ} 2.1)
$$

Con  $K_E = \frac{Z}{60} \cdot \frac{p}{c}$  $\frac{p}{c}$ , una constante determinada para cada máquina.

Z: Número de conductores

݊: Velocidad de rotación

*P*: Número de polos

Al conectar una carga eléctrica exterior aparece una corriente  $I_i$  de circulación que provoca una caída de tensión en el inducido, que se debe en parte a la resistencia propia de este devanado  $R_i$ y en parte a la resistencia que presentan los contactos escobillas-colector. Si se denomina  $V_{esc}$  la caída de tensión por par de escobillas (que suele considerarse del orden de 2 voltios), la aplicación del 2° lema de Kirchhoff al circuito del inducido de la figura 2.1.1. Conduce a la siguiente ecuación:

$$
E = V_I + R_I \cdot I_I + V_{esc} \qquad (ec. n^{\circ} 2.2)
$$

Con  $V_i$ : tensión de alimentación del circuito inducido (de resistencia  $R_i$ )

 $I_i$ : Corriente del devanado inducido.

 $V_e$ : Tensión de alimentación del circuito inductor (de resistencia  $R_e$ ).

 $I_e$ : Corriente del devanado inductor o de excitación.

 $R_e$ : Resistencia total del circuito inductor, formado por: devanado inductor + Reóstato de excitación o de regulación del campo (si lo hay).

 $R_i$ : Resistencia total del circuito del inducido, el cual está formado por: devanado inducido + devanados auxiliares + devanado de excitación serie (si lo hay) + reóstato (si lo hay, aunque no es habitual colocar reóstatos en el inducido de los generadores).

ܧ: Fuerza electromotriz (f.e.m.) inducida en el devanado inducido.

 $V_{esc}$ : caída de tensión en un par de escobillas ( $V_{esc} \neq V \textrm{ si } I_I \neq 0$ ).

En esta ecuación se ha supuesto despreciable la posible acción desmagnetizante del inducido sobre el inductor. Cuando se considera esta acción, se suele expresar como tanto por ciento de reducción de la f.m.m. de excitación, o su equivalente en caída de tensión del inducido. El el caso de que la máquina posea polos auxiliares que anulen la reacción del inducido, la expresión 2.2

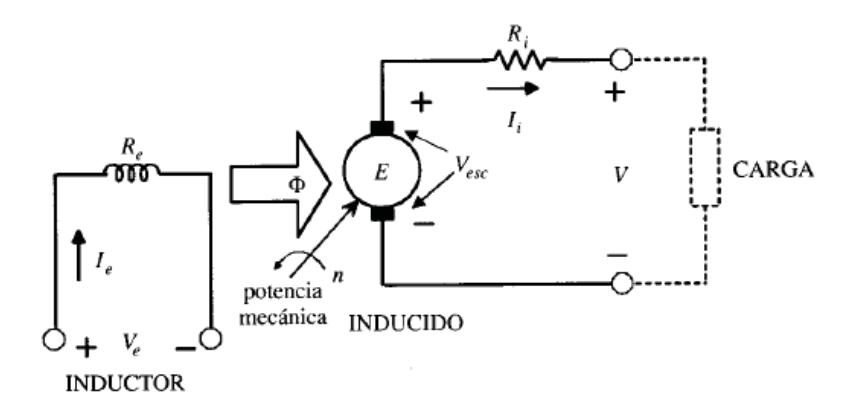

Fig. 2.1.1: Generador c.c*. (Imagen obtenida del libro Theodore Wildi).* 

Seguirá siendo válida si se incluyen en  $R_i$  las resistencias de los arrollamientos de estos polos, están en serie con el inducido.

Generador de corriente continua autoexcitado, es aquel que no es de excitación independiente (conexiones shunt, serie y compound). Por lo tanto, en estos generadores la alimentación del inductor la proporciona el inducido de la propia máquina.

 $P_1$ y  $P_2$  son, respectivamente, las potencias de entrada (o total absorbida) y de salida (o útil suministrada) de la máquina. En un generador  $P_1$  es la potencia mecánica que entra a la máquina  $y P_2$  es la potencia eléctrica suministrada por el generador:

$$
P_2 = V \cdot I \qquad (ec. 2.3)
$$

Con V: tensión en bornes del generador.

ܫ: Corriente de carga = corriente suministrada por el generador.

#### **2.1.1 Otras Potencias**

- Las pérdidas en el hierro  $P_{Fe}$ : solo se producen en el rotor, ya que el giro hace que su núcleo magnético se vea sometido a un campo magnético variable. En régimen permanente el estator está sometido a un campo magnético constante y no tiene pérdidas en el hierro.
- Pérdidas en las escobillas:  $P_{esc} = V_{esc} \cdot I_I$  (ec. 2.4)
- Pérdidas del cobre del inducido:  $P_{\text{cut}} = R_i \cdot I_i^2$  $(ec. 2.5)$
- Pérdidas en el inductor:  $P_{exc} = V_e \cdot I_e = R_e \cdot I_e^2$  $(ec. 2.6)$
- x Potencia electromagnética o potencia interna del generador( potencia que se transforma de mecánica en eléctrica):

$$
P_a = E \cdot I_I \qquad (ec. 2.7)
$$

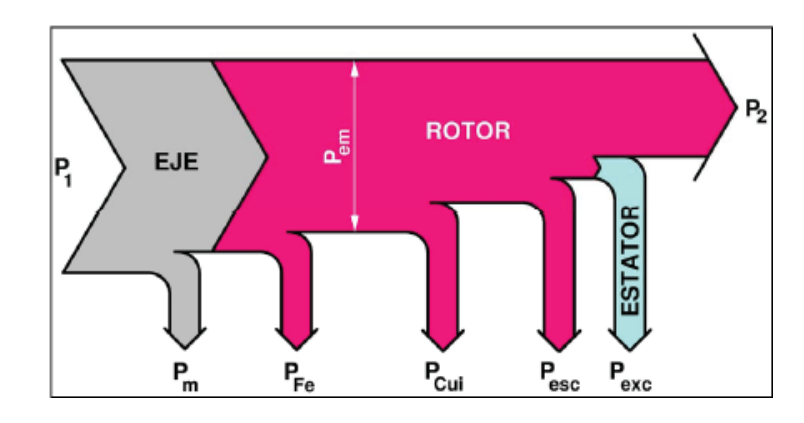

#### **2.1.2 Balance de Potencias de un Generador Autoexcitado**

Figura 2.1.2: Balance de potencias (*Imagen obtenida del libro Jesús Fraile Mora*).

$$
P_a = P_2 + P_{exc} + P_{esc} + P_{Cui}
$$
 (ec. 2.8)  

$$
P_1 = P_m + P_{Fe} + P_a
$$
 (ec. 2.9)

#### **2.1.3 Balance de Potencias de un Generador de Excitación Independiente**

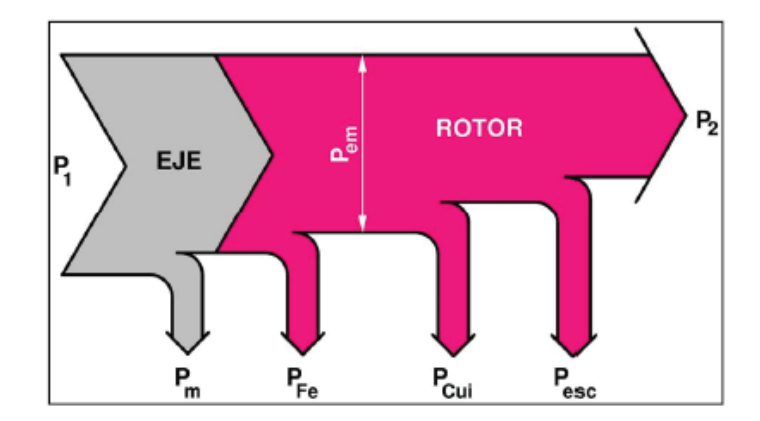

Figura 2.1.3: Balance de potencias (*Imagen obtenida del libro Jesús Fraile Mora*).

$$
P_a = P_2 + P_{esc} + P_{Cui} \qquad (ec. 2.10)
$$
  

$$
P_1 = P_m + P_{Fe} + P_a \qquad (ec. 2.11)
$$

#### **2.1.4 Características de Servicio**

- x Característica de vacío: Se conecta el inductor a una red eléctrica independiente y se deja la máquina en vacío ( $I_I = 0$ ;  $V_I = E$ ). Manteniendo la velocidad n constante, se varía la corriente inductora  $I_e$  y se obtiene la curva  $E = f(I_e)$  suprimiendo el efecto de la histéresis.
- Característica en carga: V=  $f(I_e)$ . Muestra la relación entre la tensión V de salida y la corriente de excitación  $I_e$  cuando la corriente I en la carga y la velocidad n se mantienen constantes. No se tiene en cuenta la histéresis magnética. (En el caso particular de  $I = 0$  se convierte en la curva de vacío).
- Característica externa o exterior:  $V = f(I)$ . Se conecta al generador una resistencia de carga  $R_c$  cuyo valor óhmico se va variando. La curva muestra la relación entre la tensión en bornes V y la corriente de carga I manteniendo constante la velocidad n. Si la excitación es independiente,  $I_e$  también es constante.
- Característica de regulación  $I_e = f(I)$ : Muestra cómo debe variarse la corriente de excitación Ie en función de la corriente de la carga I para conseguir mantener constante la tensión de salida V. La velocidad n es constante y no se tiene en cuenta la histéresis magnética.

#### **2.2 Motor de Corriente Continua**

Un motor c.c. transforma una energía eléctrica de entrada en una energía mecánica de salid. Esencialmente consiste en un dinamo trabajando en régimen inverso, lo que está de acuerdo con el principio de reciprocidad electromagnética formulado por Faraday y Lenz. Para comprender este principio básico de reciprocidad en el funcionamiento de una máquina de c.c., se va a considerar un dinamo en derivación que suministra energía eléctrica a una red de c.c. de tensión constante, tal como se indica en la figura 2.2.1.

De acuerdo con la expresión 2.2, la aplicación del 2° lema de Kirchhoff al circuito del inducido conduce a la siguiente ecuación.

$$
E = V_I + R_I \cdot I_I + V_{esc}
$$
 (ec.n° 2.12)

Con  $V_i$ : tensión de alimentación del circuito inducido (de resistencia  $R_i$ )

 $I_i$ : Corriente del devanado inducido.

 $V_e$ : Tensión de alimentación del circuito inductor (de resistencia  $R_e$ ).

 $I_e$ : Corriente del devanado inductor o de excitación.

 $R_e$ : Resistencia total del circuito inductor, formado por: devanado inductor + Reóstato de excitación o de regulación del campo (si lo hay).

 $R_i$ : Resistencia total del circuito del inducido, el cual está formado por: devanado inducido + devanados auxiliares + devanado de excitación serie (si lo hay) + reóstato (si lo hay, aunque no es habitual colocar reóstatos en el inducido de los generadores).

ܧ: Fuerza electromotriz (f.e.m.) inducida en el devanado inducido.
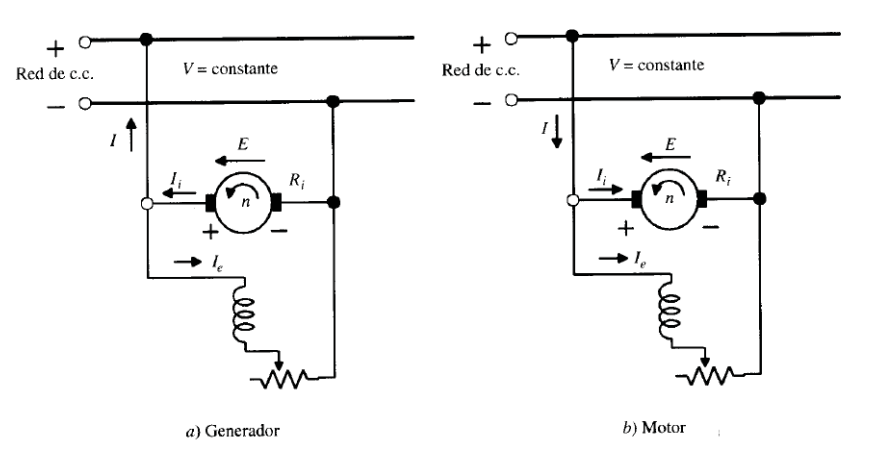

 $V_{esc}$ : caída de tensión en un par de escobillas ( $V_{esc} \neq V \textrm{ si } I_I \neq 0$ ).

Figura 2.2.1: Funcionamiento de una máquina c.c. como generador o como motor (*Imagen obtenida del libro Theodore Wíldi*).

Si se disminuye la f.e.m. del generador, reduciendo la velocidad de rotación o la excitación del inductor, cuando E se hace menor que la tensión de  $V_i$ , la corriente  $I_i$  del inducido cambiará de sentido, como así lo expresa la ecuación 2.3. ; Se dice entonces que la máquina produce una fuerza contra-electromotriz, ya que E se opone a la corriente  $I_i$ . En esta situación la maquina trabaja como motor y se produce un par electromagnético que coincide con el de rotación, lo que indica que el par ha pasado de ser resistente a ser motor. Desconectando el motor primario, la máquina c.c. continuará girando en el mismo sentido que lo hacía cuando actuaba como generador pero desarrollando ella ahora su propio par motor.

$$
I_i = \frac{E - V_i}{R_i} \qquad (ec. n^\circ 2.13)
$$

#### **2.2.1 Potencias de entrada y salida**

En un motor la potencia de entrada  $P_1$  es la potencia que la red eléctrica (o las dos redes eléctricas que alimentan, respectivamente, al inductor y al inducido del motor cuando la excitación es independiente) le suministra y la potencia de salida  $P_2$  es la potencia mecánica que el motor ejerce sobre el eje:

$$
P_1 = V_i \cdot I_i + V_e \cdot I_e \qquad (ec. n^\circ 2.14)
$$

 $P_i$  es la potencia del inducido, es decir, la potencia eléctrica absorbida por el inductor del motor.

$$
P_i = V_i \cdot I_i \qquad (ec. n^\circ 2.15)
$$

#### **2.2.2 Otras potencias**

• Las pérdidas en el hierro  $P_{Fe}$ : solo se producen en el rotor, ya que el giro hace que su núcleo magnético se vea sometido a un campo magnético variable. En régimen

permanente el estator está sometido a un campo magnético constante y no tiene pérdidas en el hierro.

- Pérdidas en las escobillas:  $P_{esc} = V_{esc} \cdot I_I$
- Pérdidas del cobre del inducido:  $P_{\text{cut}} = R_i \cdot I_i^2$
- Pérdidas en el inductor:  $P_{exc} = V_e \cdot I_e = R_e \cdot I_e^2$
- x Potencia electromagnética o potencia interna del motor( potencia que se transforma de eléctrica en mecánica):

$$
P_a = E \cdot I_I
$$

#### **2.2.3 Balance de potencias**

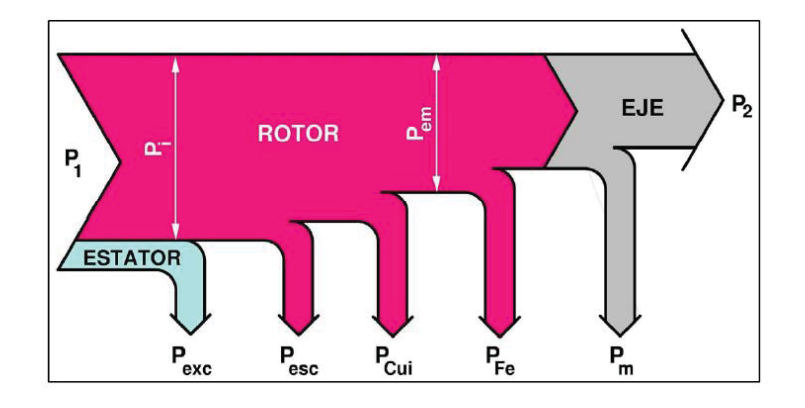

Figura 2.2.2: Balance de potencias en el motor de c.c. (*Imagen obtenida del libro Jesús Fraile Mora*).

$$
P_1 = P_i + P_{exc}
$$
 (ec.n° 2.16)  
\n
$$
P_a = P_2 + P_m + P_{Fe}
$$
 (ec.n° 2.17)  
\n
$$
P_i = P_a + P_{esc} + P_{Cui}
$$
 (ec.n° 2.18)

## **2.2.4 Par y Rendimiento**

El par electromagnético  $T$  del motor se puede calcular a partir de la potencia electromagnética  $P_a$ :

$$
T = \frac{E \cdot l_i}{2\pi \cdot \frac{n}{60}} \qquad [N.m] \qquad (ec\ n^{\circ}\ 2.19)
$$

Se sustituye en esta ecuación la f.e.m. E por su valor, se obtiene la siguiente expresión:

$$
T = \frac{1}{2\pi} \cdot \frac{p}{c} \cdot Z\Phi I_i = K_T \cdot \Phi \cdot I_i \qquad (ec. n^{\circ} 2.20)
$$

Normalmente se desprecian las pérdidas  $P_{Fe}$  y  $P_m$  al calcular el par útil  $T_u$ , por lo que se le considera igual a T.

El rendimiento  $\eta$  del motor se define así:  $\eta = \frac{P_1}{P_2}$  (ec.  $n^{\circ}$  2.21)

### **2.2.5 Arranque**

La corriente del inducido vale:

$$
I_i = \frac{V_i - V_{esc} - E}{R_i}
$$
 (ec.n° 2.22)

En el momento del arranque la velocidad n es nula, luego:

$$
I_{ia} = \frac{V_i}{R_i} \qquad (ec. n^\circ 2.23)
$$

La corriente de arranque  $I_{ia}$  es bastante mayor que la asignada y resulta peligrosa para el motor. Para reducirla se usan dos métodos:

Aumentar la resistencia del inducido  $R_i$  colocando un reóstato de arranque en serie con este devanado.

Disminuyendo la tensión  $V_i$  del inducido.

Durante el arranque hay que procurar conservar un valor alto de la corriente de excitación  $I_e$  para que el flujo  $\Phi$  y el par  $T$  sean elevados.

Una vez iniciado el arranque y a medida que el motor aumenta su velocidad se va reduciendo la resistencia  $R_i$  o aumentando la tensión  $V_i$  (según el método de arranque empleado) hasta finalmente dejarlos en sus valores habituales.

#### **2.2.6 Frenado**

- x El frenado a contracorriente consiste en la inversión del sentido de giro en marcha explicada antes. El motor empieza a reducir su velocidad y cuando esta se anula se desconecta de la red para evitar que empiece a girar en sentido inverso.
- x El frenado reóstatico o dinámico consiste en desconectar el inducido del motor de la red y conectarlo a una resistencia (suele ser el reóstato de arranque). La máquina empieza a actuar como generador, ejerciendo un par de frenado y disipando en la resistencia la energía eléctrica generada. Mediante esta resistencia se controla el par de frenado.
- x El frenado con recuperación o regenerativo consiste también en hacer que la máquina pase a funcionar como generador. En este caso la energía eléctrica generada no se pierde, sino que se devuelve a la red eléctrica del inducido. Esto se consigue ajustando la tensión  $V_i$  para que en cada momento se mantenga inferior a la f.e.m. E. Mediante la tensión del inducido  $V_i$  se controla el par de frenado.
- En los motores (serie y compound) con un devanado inductor serie hay que invertir la conexiones de este inductor cuando la máquina pasa a funcionar como generador. Así su corriente no cambia de signo a pesar de que la corriente del inducido  $I_i$  se invierte.

#### **2.2.7 Variación de la velocidad**

$$
n = \frac{V_i - V_{esc} - R_i \cdot I_i}{K_E \cdot \Phi} \qquad (ec. n^{\circ} 2.24)
$$

Variación de la velocidad n modificando la f.e.m. E (se usa para n  $\mathbf{\mathfrak{s}}_N$ ):

– Variando la resistencia  $R_i$  mediante un reóstato en serie con el inducido (si se usa el reóstato de arranque hay que dimensionarlo para que no se sobrecaliente al funcionar de forma continuada).

 $-$  Variando la tensión del inducido  $V_i$ :

- Variando el valor de esta tensión  $V_i$ .
- x Cuando hay varios motores, cambiando las conexiones entre sí de sus inducidos: en serie o en varias ramas en paralelo, cada una con uno o varios motores en serie.

Variación de la velocidad modificando la corriente  $I_i$  para variar  $\Phi$  (se usa para n >  $n_N$ ):

 $-$  Variando la resistencia  $R_e$ :

- x Añadiendo un reóstato de control del campo en serie con el inductor shunt.
- x Colocando un reóstato de control del campo de pequeña resistencia en paralelo (shunt) con el inductor serie.

 $-$  Variando la tensión del inductor  $V_e$ 

### **2.2.8 Características de Servicio**

- Característica de velocidad:  $n = f(I_i)$ Muestra la relación entre la velocidad n y la corriente del inducido  $I_i$ .
- Característica de par: $T = f(I_i)$ Muestra la relación entre el par M y la corriente del inducido  $I_i$ .
- Característica mecánica:  $T = f(n)$  o  $n = f(T)$ Muestra la relación entre el par M y la velocidad n, bien de la forma  $T = f(n)$  o bien de la forma  $n = f(T)$ .

En todas estas curvas características se mantienen constantes las resistencias del inducido  $R_i$  y del inductor  $R_e$ , así como la tensión en bornes V (las tensiones  $V_i$  (= V) y  $V_e$  en la máquina de excitación independiente).

## **2.2.9 Característica Mecánica**

- x Esta es la característica más importante para el análisis de motores. Aquí se usará en la forma  $n = f(T)$ .
- La característica mecánica para los valores asignados de  $V$ ,  $R_e$ ,  $\gamma R_i$  (sin reóstatos en el inductor ni en el inducido) se denomina característica natural de la máquina.
- x A veces se muestra en una misma gráfica una familia de características mecánicas, cada una de las cuáles corresponde a diferentes valores de  $V_i$  o de  $R_i$  o de  $R_e$ .
- $\bullet$  La relación entre n y T es así:

$$
n = \frac{V_i - V_{esc} - R_i \cdot I_i}{K_E \cdot \Phi} \qquad (ec. n^{\circ} 2.25)
$$

$$
T = K_T \cdot \Phi \cdot I_i \qquad (ec. n^{\circ} 2.26)
$$

$$
n = \frac{V_i}{K_E \cdot \Phi} - \frac{R_i}{K_E \cdot K_T \cdot \Phi} \cdot T \qquad (ec. n^{\circ} 2.27)
$$

• Si el flujo  $\Phi$  se anulase, teóricamente n =  $\Rightarrow$  la máquina se embala (alcanza una velocidad muy elevada).

## **2.3 Clasificación**

#### **2.3.1 Generador de Excitación Independiente**

En este tipo de generador, la corriente inductora se obtiene de una fuente de c.c. externa a la máquina. E s el tipo de excitación más antiguo y hoy se emplea únicamente en casos muy especiales. El esquema básico de conexiones es el que se indica en la figura 2.3.1., donde se ha dispuesto un reóstato en serie con el inductor para regular la corriente de excitación. Para determinar la curva de vacío se hace girar el rotor a velocidad constante, manteniendo desconectada la carga. La corriente de excitación se va aumentando gradualmente desde cero hasta el valor máximo permitido, anotando simultáneamente la f.e.m generada E, que se mide con ayuda de un voltímetro.

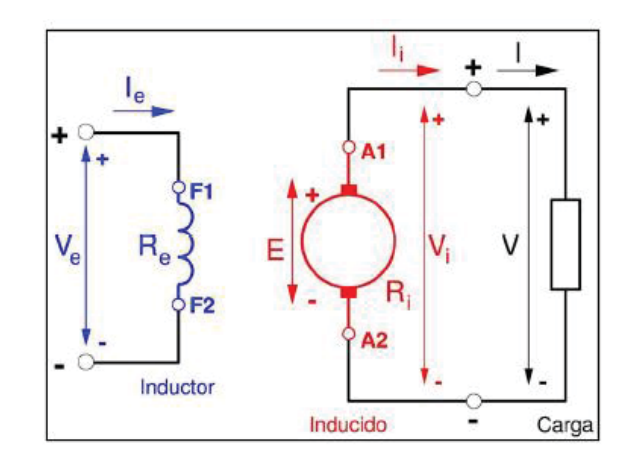

Figura 2.3.1: Esquema de un generador de c.c. (*Imagen obtenida del libro Jesús Fraile Mora*).

$$
V_e = R_e \cdot I_e \qquad (ec. n^{\circ} 2.28)
$$

$$
E = K_E \cdot n \cdot \Phi \qquad (ec. n^{\circ} 2.29)
$$

Si el  $\Phi$ permanece constante:

$$
\frac{E}{E'} = \frac{n}{n'}
$$
 (ec.n° 2.30)

Con: $V_i = V y I_i = I$ , Por lo tanto:  $V = E - R_i \cdot I - V_{esc}$ 

Curva de vacío de un generador de excitación independiente:

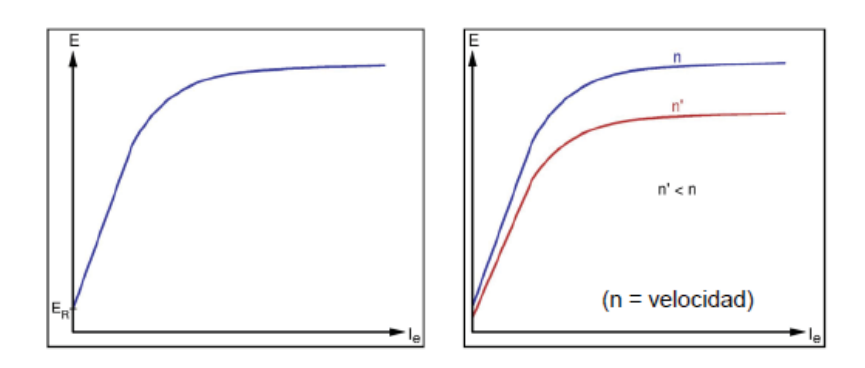

Figura 2.3.2: Curva de vacío de un generador de c.c. (*Imagen obtenida del libro Jesús Fraile Mora*).

- Se ensaya la máquina dos veces: una con  $I_e$  aumentando y otra con  $I_e$  disminuyendo y se utiliza la curva media entre las dos obtenidas para eliminar la histéresis.
- Aparece una f.e.m.  $E_R$  para  $I_e = 0$  debida al magnetismo remanente.
- Sin histéresis, para una  $I_e$  dada hay siempre el mismo flujo  $\Phi \Rightarrow$  la f.e.m. E para dicha  $I_e$  es proporcional a n (ver la figura de la derecha).

Curva Externa de un Generador de Excitación Independiente:

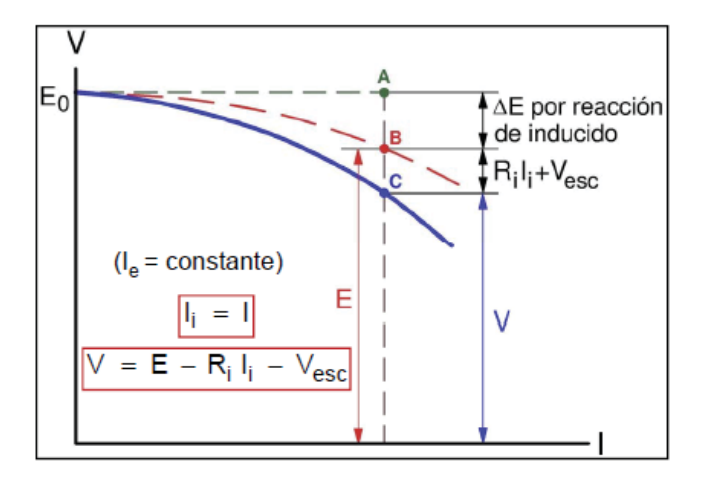

Figura 2.3.3: Curva externa de un generador de c.c. de excitación independiente, con reacción de armadura (*Imagen obtenida del libro Jesús Fraile Mora*).

**La reacción de inducido produce un efecto desmagnetizante que disminuye el campo magnético tanto más cuanto mayor es la corriente del inducido**  $I_i$ **. Esto provoca una** disminución de la f.e.m. que aumenta con  $I_i$  (y, por lo tanto, con la corriente I).

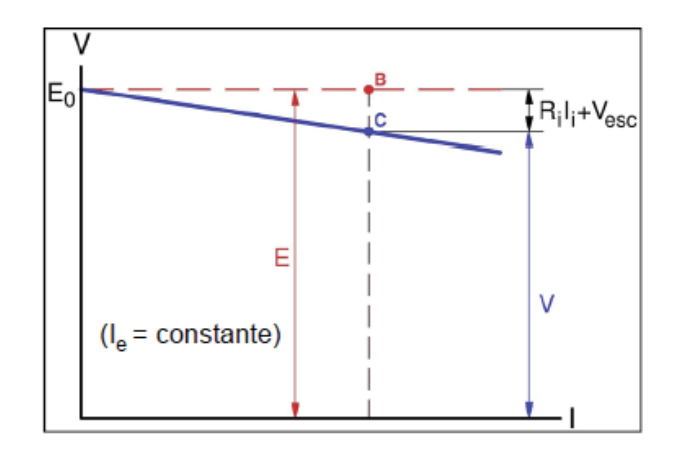

Figura 2.3.4: Curva externa de un generador de c.c. de excitación independiente, sin reacción de armadura (*Imagen obtenida del libro Jesús Fraile Mora*).

$$
I_i = I
$$
  

$$
V = E - R_i \cdot I_i - V_{esc}
$$
 (ec.n° 2.31)  

$$
E = E_0
$$

Si los devanados auxiliares eliminan la reacción de inducido, evidentemente se anula la disminución en la f.e.m. E provocada por el efecto desmagnetizante de la reacción de inducido. Entonces E se mantiene constante e igual a la f.e.m. en vacío $E_0$ .

#### **2.3.2 Generador Serie**

En este tipo de generador el inductor y el inducido van en serie, tal como se muestra en la figura 2.3.5. Cuando la máquina está en vacío, al ser  $I_e = I = I_i = 0$ , se obtiene una f.e.m muy pequeña que se debe al magnetismo remanente.

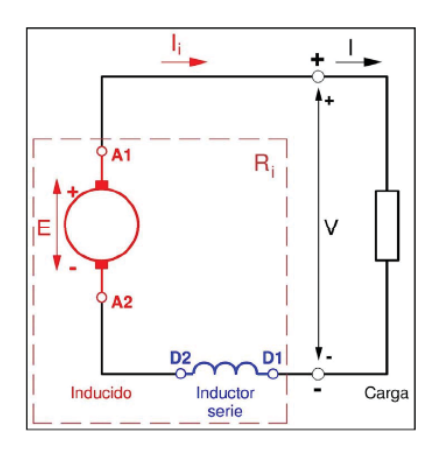

Figura 2.3.5: Generador de c.c. en serie (*Imagen obtenida del libro Jesús Fraile Mora*).

$$
I_i = I
$$

$$
V = E - R_i \cdot I - V_{esc} \qquad (ec. n^{\circ} 2.32)
$$

Si hay un reóstato en paralelo con el inductor:

$$
I_e = \alpha \cdot I \qquad (ec. n^{\circ} 2.33)
$$

Con  $(\alpha \leq 1)$ 

 $R_i$  Es la resistencia total del circuito inducido. Incluye las resistencias del devanado inducido, de los devanados auxiliares, del devanado inductor serie y del reóstato en serie (si lo hay, lo que no es habitual en generadores).

En una máquina serie el devanado inductor tiene poca resistencia. Es de pocas espiras de gran sección para que puedan soportar la corriente  $I_i$ .

Es posible modificar la corriente  $I_e$  mediante un reóstato de baja resistencia en paralelo con el inductor. En este caso  $I_e$  es una fracción  $\alpha$  (menor que 1) de  $I_i = I$  y el parámetro  $R_i$  incluye la resistencia del conjunto en paralelo de este reóstato y del inductor.

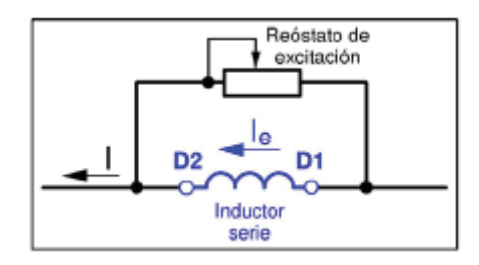

Figura 2.3.6: Generador de c.c. en serie, con reóstato de excitación (*Imagen obtenida del libro Jesús Fraile Mora*).

Curva Externa de un Generador en Serie:

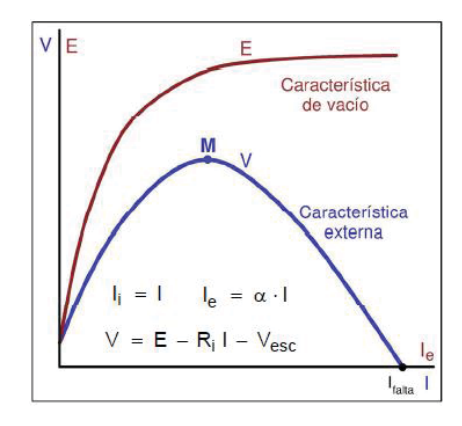

Figura 2.3.7: Característica externa de Generador de c.c. en serie (*Imagen obtenida del libro Jesús Fraile Mora*).

Para corrientes I pequeñas predomina el aumento del flujo  $\Phi$  y de la f.e.m. E al crecer  $(I_e = \alpha \cdot I)$  sobre la disminución de tensión debida a la resistencia  $R_i$  y a la reacción de

inducido (si esta no se elimina mediante los devanados auxiliares). Por esta razón, a la izquierda del punto M la tensión V crece al aumentar la corriente I (funcionamiento inestable).

- x **Para corrientes I altas la máquina se satura y el y la f.e.m. E ya no aumentan con la corriente I. Por esta razón, a la derecha del punto M la tensión V disminuye al aumentar la corriente I (funcionamiento estable).**
- La corriente de cortocircuito  $I_{falta}$  es mayor que en el generador shunt y es varias veces superior a la corriente asignada.
- x Este tipo de generador apenas se utiliza en la práctica.

#### **2.3.3 Motor con Excitación Independiente**

En el caso del motor de excitación independiente, los circuitos del inductor y del inducido se alimentan de fuentes distintas. Es por ello que si la tensión de alimentación al inducido se supone constante  $(V = V_e)$ .

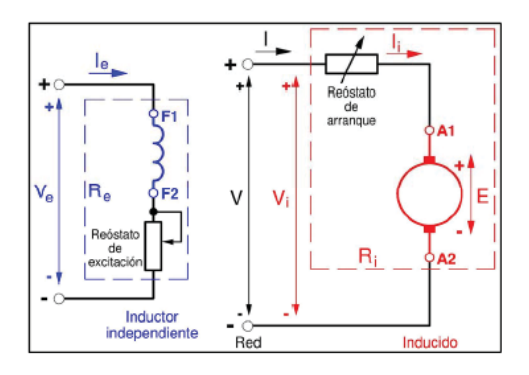

Figura 2.3.8: Esquema de motor c.c. con excitación independiente (*Imagen obtenida del libro Jesús Fraile Mora*).

$$
V_e = R_e \cdot I_e
$$
 (ec.n° 2.34)  

$$
V_i = V
$$
  

$$
I_i = I
$$
  

$$
V = E + R_i \cdot I_i + V_{esc}
$$
 (ec.n° 2.35)

 $R_e$  Elevada para que  $I_e$  pequeño: devanado inductor con muchas espiras de pequeña sección.  $R_e$  $y R_i$  incluyen también a sus reóstatos respectivos.

Característica velocidad-par natural de excitación independiente:

Si no hay reacción de inducido, (porque hay devanados auxiliares que la compensan) el flujo  $\Phi$  es constante (pues  $I_e$  es constante) y esta curva es una recta. Es una característica dura o rígida (n varía poco con T):

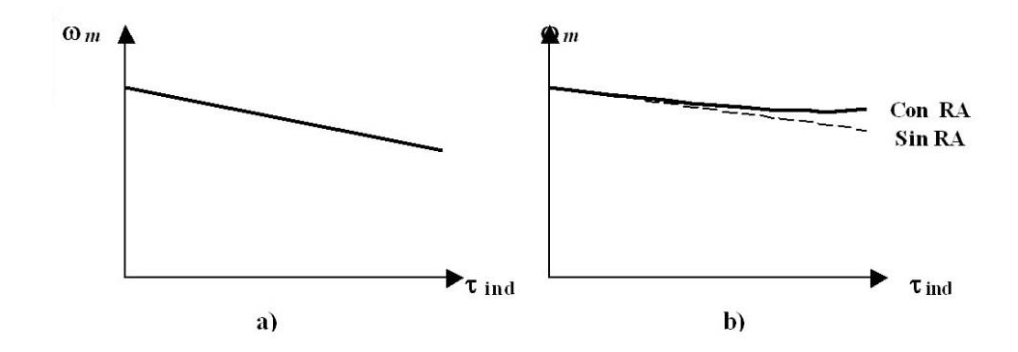

Figura 2.3.9: Característica Par-Velocidad de motor c.c. con excitación independiente, con y sin Reacción de armadura (*Imagen obtenida del libro Jesús Fraile Mora*).

- x Característica Par-Velocidad de un motor C.C. con excitación independiente
- x Característica Par-Velocidad del motor con la reacción de armadura presente.
- Si hay reacción de inducido, el flujo  $\Phi$  disminuye al aumentar el par T (porque entonces aumenta la corriente) y la curva es menos descendente o, incluso, puede ser ascendente y el motor es inestable. En este caso se le vuelve estable añadiendo un pequeño inductor serie.

Este sistema de control solamente se puede aplicar al motor con excitación independiente, ya que es el que tiene separados los circuitos de excitación y de inducido. Al reducir la tensión de alimentación V, la corriente disminuye, por lo que el par desarrollado por el motor se reduce y, al hacerse inferior al par resistente, se produce una disminución de la velocidad de la máquina. Al contrario, si aumenta la tensión aplicada, se produce una elevación de la velocidad. En la Figura 2.3.10 se muestran las curvas (rectas) par-velocidad que se obtienen cuando se regula la velocidad de un motor de c.c. con excitación independiente empleando este procedimiento. Se observa que la velocidad en vacío  $n_0 = \frac{1}{K_E} \Phi V$  va cambiando con este método, ya que ésta es proporcional a la tensión aplicada; sin embargo, no se modifican las pendientes de las rectas respectivas (porque no se altera ni el valor del flujo ni la resistencia en serie del inducido). Es decir, resultan una serie de rectas paralelas a la característica natural de la máquina y que están por debajo de ésta, ya que la tensión aplicada se va disminuyendo por debajo de la tensión asignada (que sería la máxima prevista para no dañar los aislamientos de la máquina).

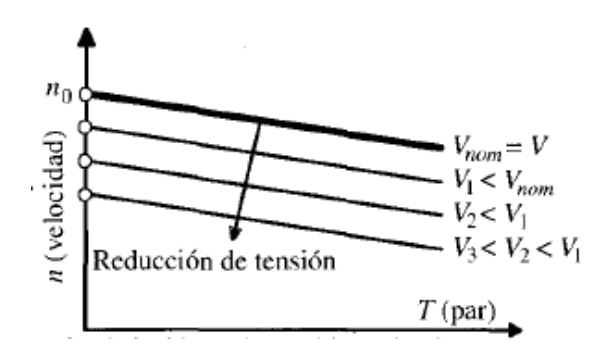

Figura 2.3.10: Variación de la tensión aplicada (*Imagen obtenida del libro Jesús Fraile Mora*).

#### **2.3.4 Motor c.c. en serie**

El esquema de conexiones de este tipo de motor es el indicado en la figura 2.3.10. El flujo de la máquina depende de la corriente del inducido  $I = I_i$ , y en consecuencia depende de la carga. Si no hay saturación en el circuito magnético, el flujo es directamente proporcional a la corriente  $I_i$ , y la característica de carga se puede obtener de las ecuaciones básicas.

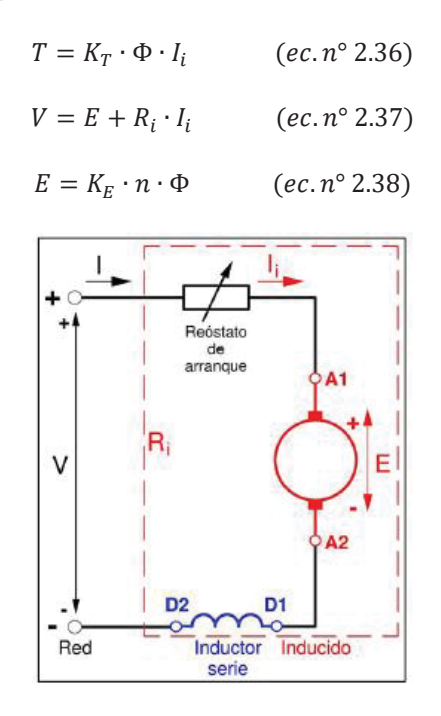

Figura 2.3.11: motor Serie c.c. (*Imagen obtenida del libro Jesús Fraile Mora*).

 $R_i$  Incluye las resistencias del devanado inducido, de los devanados inducido, auxiliares e inductor serie y del reóstato de arranque.

En una máquina serie el devanado inductor tiene poca resistencia. Es de pocas espiras de gran sección para que puedan soportar la corriente  $I = I_i$ .

Característica Velocidad-Torque Natural del motor serie:

En el supuesto que se cumpla la proporcionalidad  $\Phi = K_i \cdot I_i$ 

$$
T = K_T \cdot K_i \cdot I_i^2 \to I_i = \sqrt{\frac{T}{K_T \cdot K_i}} \quad (ec. \, n^\circ \, 2.39)
$$

Lo que conduce a una característica del torque:

$$
n = a \cdot \frac{V}{\sqrt{T}} - b \qquad (ec. n^{\circ} 2.40)
$$

Donde a:

$$
a = \frac{1}{K_E} \cdot \sqrt{\frac{K_T}{K_i}}
$$
 (ec.n° 2.41)

Y b:

$$
b = \frac{R_i}{K_E \cdot K_i} \tag{ec. n° 2.42}
$$

La curva  $n = f(T)$  tiene forma hiperbólica y se aparta tanto más de ella cuanto más se satura la máquina. En la figura 2.3.12., se muestra la representación de la característica (el par de arranque es el que tiene la máquina para  $n = 0$ , y que  $T = \frac{b^2}{a^2 \cdot V^2}$ . Si se desprecia la reacción del inducido y saturación magnética, se puede considerar que al duplicarse el torque aplicado al eje del motor, la corriente consumida por el mismo aumenta un 140% del valor original, y el número de revoluciones, cae un 70% del valor primitivo.

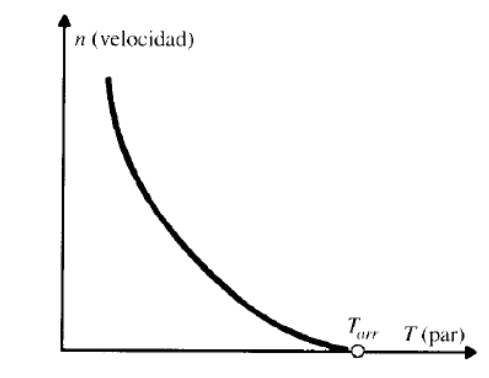

Figura 2.3.12: Curvas par-velocidad de un motor Serie (*Imagen obtenida del libro Jesús Fraile Mora*).

- x El motor serie no se puede arrancar en vacío porque se embalaría.
- Característica blanda (n muy variable con M): -Muy Estable. -Grandes aumentos de T requieren incrementos moderados de I -Gran torque de arranque  $T_{off}$ .

Regulación del Motor Serie:

Si a un motor serie se le incrementa el par T que debe desarrollar sucede que su velocidad n disminuye y, por lo tanto, no aumenta tanto su potencia y su corriente I en comparación con un motor shunt. Por esto se utiliza en tracción eléctrica, pues con esta forma de funcionamiento no se precisa utilizar ningún cambio de marchas.

El mismo par T requiere la misma corriente I, la cual no depende de la velocidad:  $T = K_T \cdot K_i \cdot {I_i}^2$ o, si hay reóstato de excitación:  $T = K_T \cdot K_i \cdot \alpha \cdot I_i^2$  $(ec.n° 2.43)$ 

Si se modifica la velocidad n manteniendo el mismo par T el motor serie consume la misma corriente I y, por lo tanto, la misma corriente de excitación  $I_e$  y origina el mismo flujo $\Phi$ . En consecuencia, la velocidad disminuirá si se reduce la tensión V o se aumenta la resistencia  $R_i$ .

Para modificar la velocidad se actúa inicialmente sobre la resistencia  $R_i$  (mediante un reóstato variable en serie con el inducido) o, preferentemente, sobre la tensión en bornes del motor V.

• Si se quiere subir la velocidad por encima a la que se obtiene con los valores asignados de V y de  $R_i$  (cuando el reóstato en serie con el inducido tiene resistencia nula), lo que hay que hacer es reducir la corriente en el inductor  $I_e$  para que el flujo  $\Phi$  disminuya.

## **3 Modelos Según Ecuaciones**

El estudio se centra principalmente en teoría y simulaciones, que se desarrollan mediante programa computacional y la teoría en libros que se especializan en la máquina de corriente continua. El fin de este estudio es desarrollar un modelo que sea capaz de ser concordante al circuito real. Para esto se modela el circuito real, ya sea generador, motor, con distintos tipos de cargas, aproximándose a lo real. No obstante, para obtener los modelos se necesita recrear la saturación y la reacción de armadura que se manifiesta en la maquina c.c.

El circuito real cuenta con la saturación, la reacción de armadura, los distintos tipos de carga. Estos circuitos pueden estar alimentados por una fuente trifásica, o monofásica, ya sea continua o alterna.

Si bien la tesis se basa en el análisis de torque eléctrico, también se analizaran las corrientes y la velocidad

Con estas variables se pretende dar estudio del comportamiento de la máquina de corriente continua.

Se diferenciará el modelo lineal con el no lineal y se explicará sus características, en conjunto de su conexión con el software computacional Matlab"Simulink".

Cabe destacar que las máquinas a simular son de 5HP, sus modelos van a variar dependiendo de cómo estén conectados, y si van a funcionar como motor o generador.

## **3.1 Lineal**

Se entiende Modelo lineal, como modelo ideal, que se ve determinado por factores constantes, donde las pérdidas de la maquina son menores. Este modelo no se verá afectado con la reacción del inducido, ni la saturación magnética. De esta manera el comportamiento será más simple. No existirá un efecto desmagnetizante y anulan la disminución del f.e.m.

Para el caso de la maquina ideal, se usa el modelo que viene por defecto en el software matemático "Matlab Simulink", si bien este cuenta con varias características de la máquina, no las tiene todas, sin embargo este bloque, se usara para poder realizar el modelo matemático y poder comparar, para así añadirle parámetros reales.

El modelo matemático, se construye en base a las expresiones matemáticas de la máquina. Las cuales expresan el campo, la armadura, la velocidad y el torque.

$$
V_f = R_f \cdot I_f + L_f \cdot \frac{dI_f}{dt} \qquad (ec. 3.1)
$$

$$
V_a = R_a \cdot I_a + L_a \cdot \frac{dI_a}{dt} + V_{rot} \qquad (ec. 3.2)
$$
  
\n
$$
V_{rot} = G_{fq} \cdot I_f \cdot \omega \qquad (ec. 3.3)
$$
  
\n
$$
T_{el} = G_{fq} \cdot I_f \cdot I_a \qquad (ec. 3.4)
$$
  
\n
$$
T_{el} - T_{mec} = J \cdot \frac{d\omega}{dt} + D \cdot \omega \qquad (ec. 3.5)
$$

Las ecuaciones de campo se rigen por un sistema de primer orden (ec3.1), al igual que en el rotor (ec3.2). Las ecuaciones magnéticas mecánicas relacionan el enlace entre el campo y la armadura (ec3.3) y la transferencia de energía hacia la carga (ec3.4 y ec3.5).

De esta manera, se despejan las expresiones matemáticas para poder utilizarlas en el programa a través de un diagrama de bloques.

$$
\int (T_{el} - T_{mec}) = J \cdot \omega + \int D \cdot \omega dt
$$
  
\n
$$
\omega = \frac{1}{J} \cdot \left[ \int (T_{el} - T_{mec} - D \cdot \omega) dt \right]
$$
 (ec. 3.6)  
\n
$$
I_a = \frac{1}{L_a} \cdot \left[ \int (V_a - R_a \cdot I_a - V_{rot}) dt \right]
$$
 (ec. 3.7)  
\n
$$
I_f = \frac{1}{L_f} \cdot \left[ \int (V_f - R_f \cdot I_f) dt \right]
$$
 (ec. 3.8)

De esta manera se pasa las ecuaciones al diagrama de bloques.

El siguiente diagrama de bloques, es el modelo matemático lineal de un motor con excitación independiente:

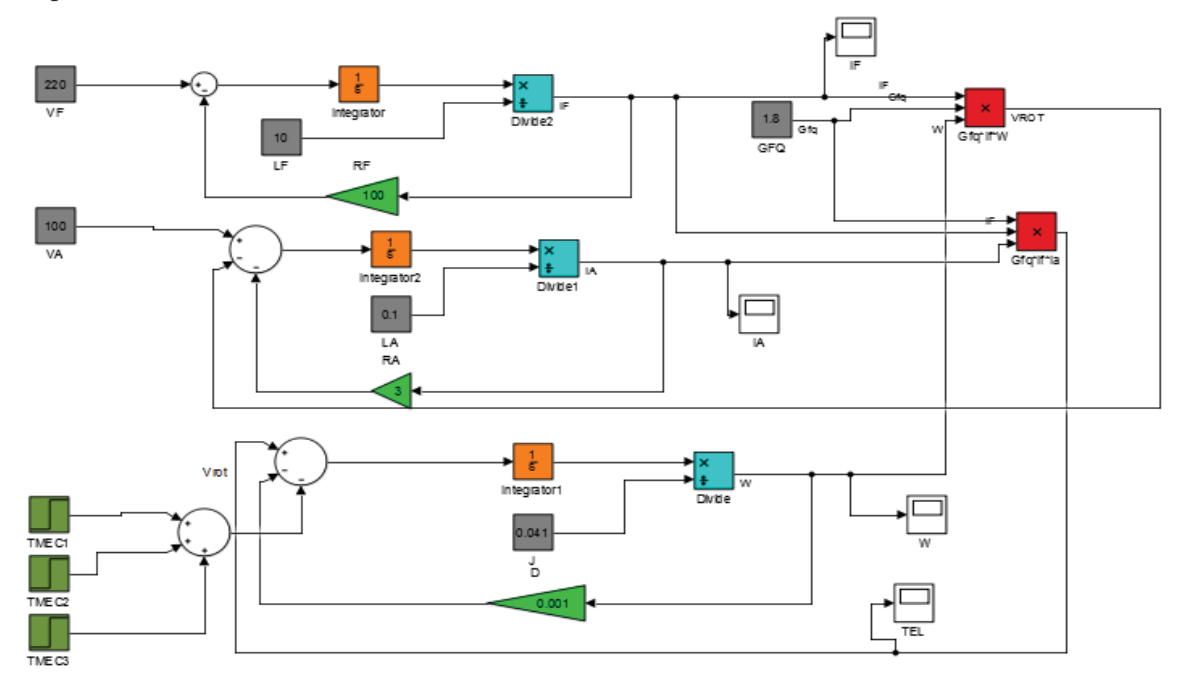

Figura 3.1.1: Motor dc excitación independiente. Diagrama de bloques.

Como se puede apreciar, la parte superior del modelo es el campo (Donde existe VF es Voltaje de excitación de campo, LF Inductancia de campo, RF es la Resistencia del devanado de campo) al medio, la armadura (Donde VA es Voltaje de armadura, LA Inductancia de armadura, RA

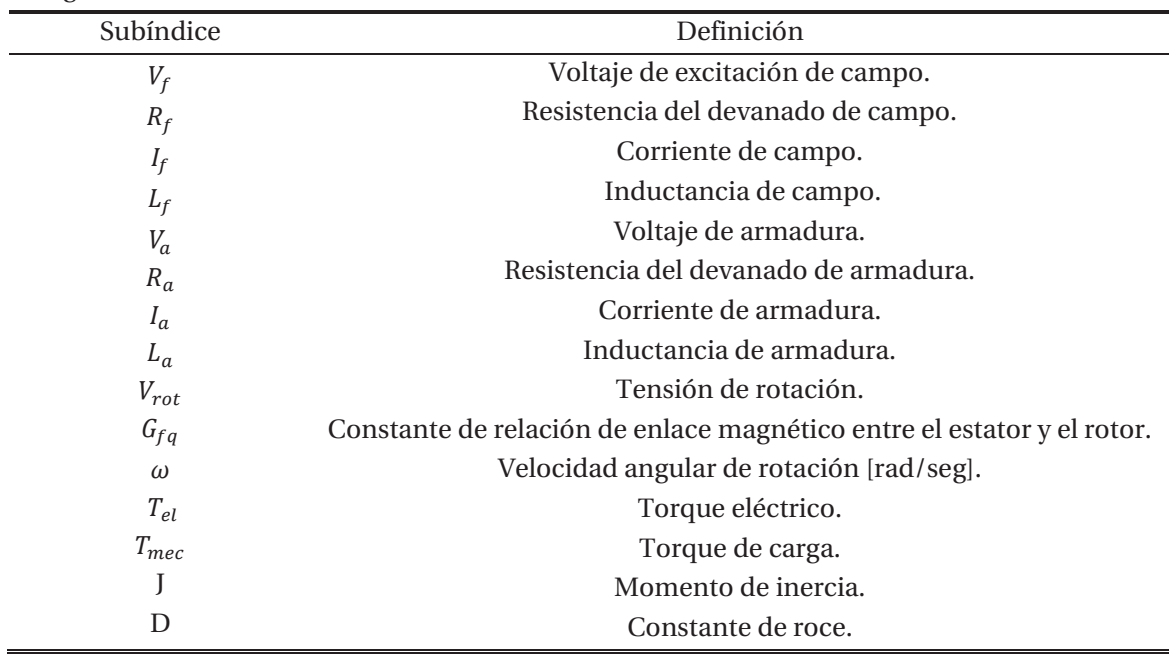

Resistencia del devanado de armadura) y en la parte inferior la velocidad (W) y el torque (TEL) (Donde TME es el Torque mecánico, D es la Constante de roce, J el Momento de inercia). La siguiente tabla definirá las variables.

Tabla 1. Parámetros del bloque de máquina dc.

De esta manera se desarrolla el modelo lineal de una máquina de corriente continua con excitación independiente.

Por otra parte se encuentra la máquina de corriente continua conexión serie, esta se diferencia de la máquina de excitación independiente, por tener una fuente de alimentación, ya que el campo con la armadura se encuentran conectado en serie, por lo tanto, la corriente de campo, como la armadura es la misma, dicho esto, las expresiones matemáticas de una maquina conexión serie son las siguientes:

$$
T_{el} = G_{fq} \cdot I_f^2
$$
 (ec. 3.8)  
\n
$$
\omega = \frac{1}{J} \cdot \left[ \int (T_{el} - T_{mec} - D \cdot \omega) \right]
$$
 (ec. 3.6)  
\n
$$
I_a = \frac{1}{L_a} \cdot \left[ \int (V_a - (R_f + R_a) \cdot I_f - V_{rot}) \right]
$$
 (ec. 3.7)

De esta manera se traspasa estas ecuaciones a diagramas de bloque.

El siguiente diagrama de bloques, es el modelo matemático lineal de un motor conexión en serie:

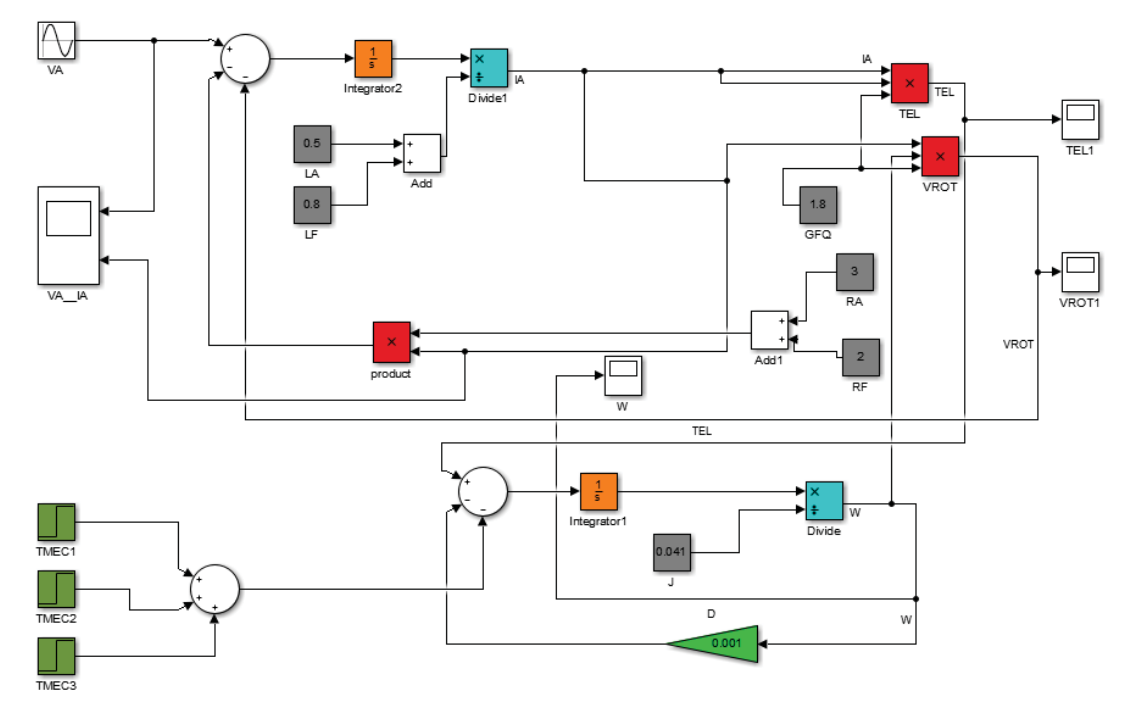

Figura 3.1.2: Motor dc en serie. Diagrama de bloques.

Como se puede apreciar, la parte superior del modelo la armadura (Donde VA es Voltaje de armadura, en este caso es una fuente alterna. LA, es la Inductancia de armadura, RA Resistencia del devanado de armadura), en serie está el campo (RF es la resistencia del devanado de campo y LF la inductancia de campo) y en la parte inferior la velocidad (W) y el torque (TEL) (Donde TME es el Torque mecánico, D es la Constante de roce, J el Momento de inercia).

## **3.2 No Lineal**

Se entiende Modelo no lineal, como un modelo que varía en el tiempo, ya que se encuentra relacionado a varios efectos que no son constantes. En este caso se verán reflejados los efectos que ocurren en una máquina de corriente continua basándose en la reacción de armadura y la saturación magnética. Donde se señalará los bloques que producen dichos comportamientos.

Al igual que el modelo lineal, se cumplen las mismas expresiones matemáticas que representa la máquina de corriente continua, la diferencia, como se mencionó anteriormente, es que se le añade el comportamiento de la reacción del inducido y la saturación magnética. Estos factores son más complicados al momento de llevarlos al diagrama de bloque, ya que su comportamiento es más complejo.

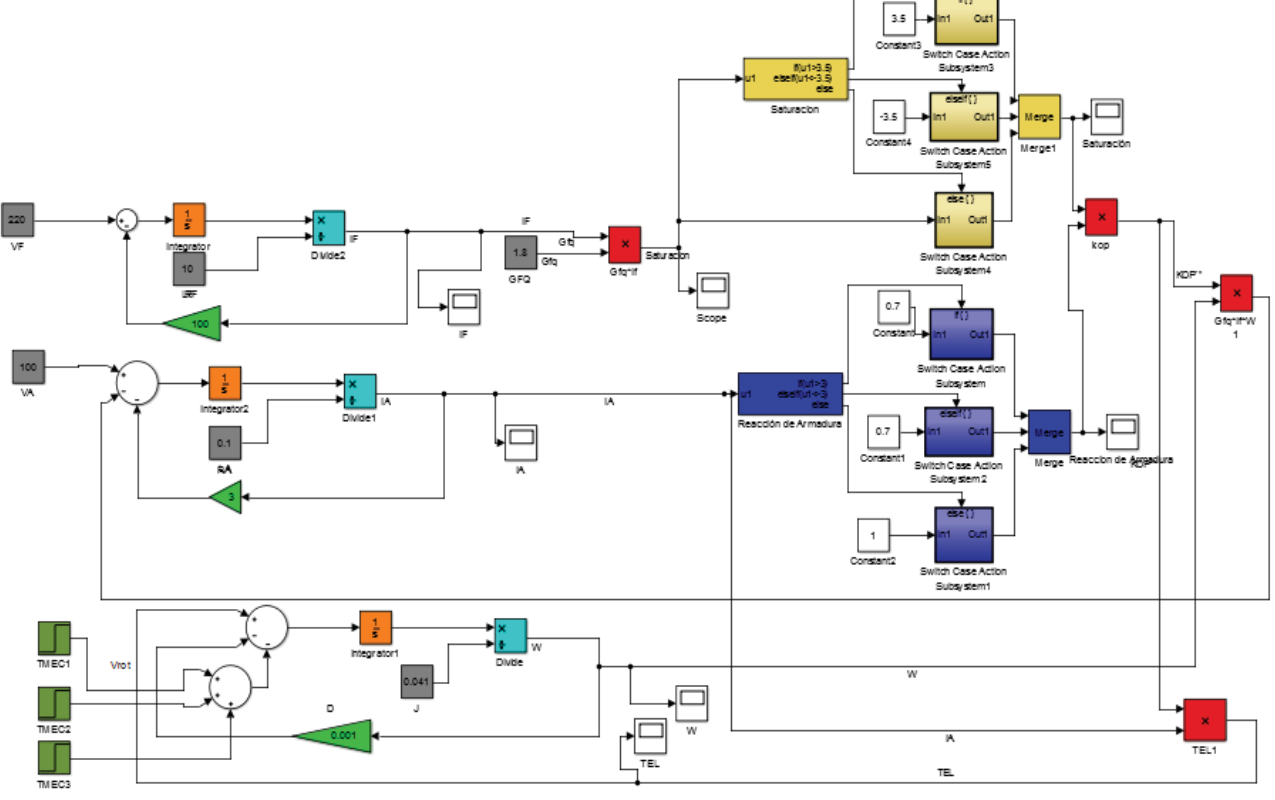

Máquina de corriente continua con excitación independiente:

Fig. 3.2.1. Modelo matemático no lineal.

Como se puede apreciar, la parte superior del modelo es el campo (Donde existe VF es Voltaje de excitación de campo, LF Inductancia de campo, RF es la Resistencia del devanado de campo) al medio, la armadura (Donde VA es Voltaje de armadura, LA Inductancia de armadura, RA Resistencia del devanado de armadura) y en la parte inferior la velocidad (W) y el torque (TEL) (Donde TME es el Torque mecánico, Des la Constante de roce, J el Momento de inercia).

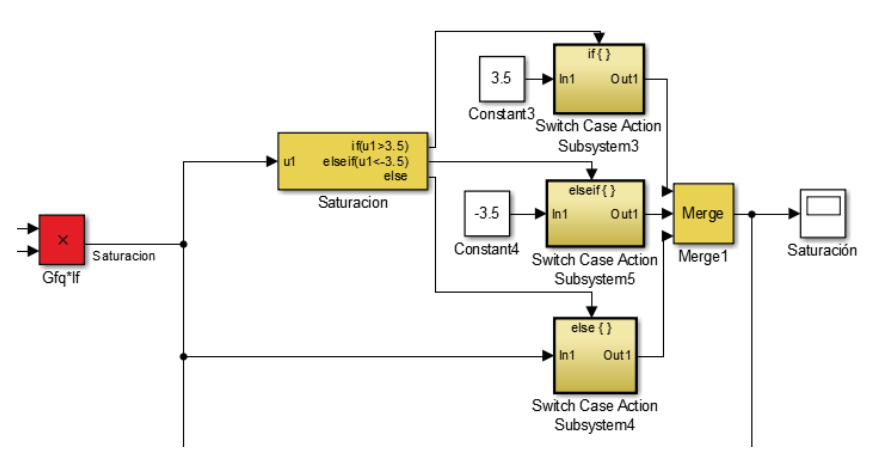

Fig. 3.2.2a. Modelo de la saturación.

En la figura 3.2.2a, se puede apreciar el modelo de la saturación, y como funciona este, Ingresa el flujo (que es el Gfq por la corriente de campo) a un comparador, si el flujo es mayor a 3.5 o menor a -3.5, la saturación recorta los valores, y si el flujo no supera los límites, el comparador envía la misma señal de entrada, a la salida.

La forma de obtener la saturación se realiza de la siguiente manera:

$$
I_f = \frac{V_f}{R_f}
$$
 (ec.n° 3.9)  

$$
I_f = \frac{220}{100}
$$

Quedando  $I_f$ :

Si:

$$
I_f = 2.2 \, [A]
$$

Ahora se multiplica Constante de relación de enlace magnético entre el estator y el rotor con la corriente de campo.

$$
Gfq \cdot I_f = 1,8 \cdot 2,2 \qquad (ec. n^{\circ}4 \cdot 3.10)
$$

$$
Gfq \cdot I_f = 3.96
$$

Por lo tanto, el valor se deja en 3.5. Ya que, la tensión interna generado ( $E_A$ ) esta dado por,  $K \cdot \phi$ . w, por lo que se aprecia, la tensión es directamente proporcional al flujo y velocidad. Por otra parte, la corriente de campo produce una fuerza magnetomotriz, la que produce un flujo en la máquina de acuerdo con la curva de saturación. Puesto que la corriente de campo es proporcional a la fuerza electromotriz y  $E_A$ es directamente proporcional al flujo, se produce esta relación de tensión vs corriente para obtener la curva de saturación y tener el valor de esta, a una velocidad determinada. (este procedimiento se realiza en todos los circuitos). Explicado de mejor manera en la figura 3.2.2b

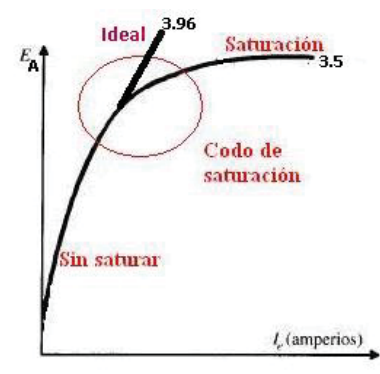

Fig. 3.2.2b. Curva de Saturación.

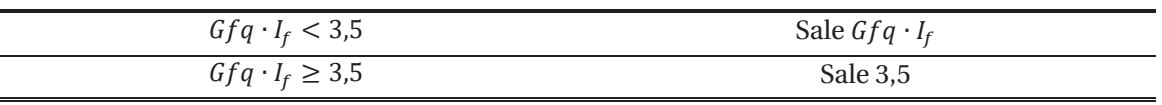

Tabla 2: Funcionamiento de la saturación en el modelo matemático

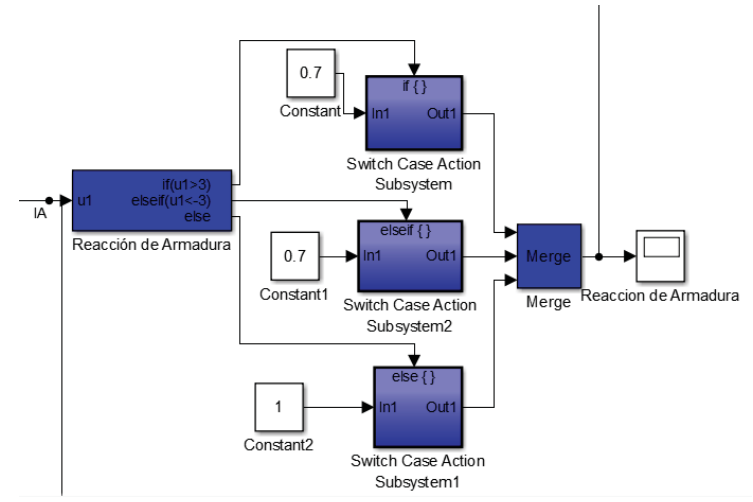

Fig. 3.2.3. Modelo de la reacción de armadura.

Situación similar es el funcionamiento del modelo de la reacción de armadura (figura 3.2.3), la entrada es la corriente de armadura, que lleva la señal a un comparador, en este se aprecia, si la corriente de armadura supera los límites de +-3, la salida es 0.7, y si no supera los límites, la salida es 1. Luego esa respuesta de multiplica por el flujo que entrega la saturación, para luego tener un flujo definitivo, que se denomina Kop".

Modelo no lineal, de una máquina de corriente continua, conexión en serie.

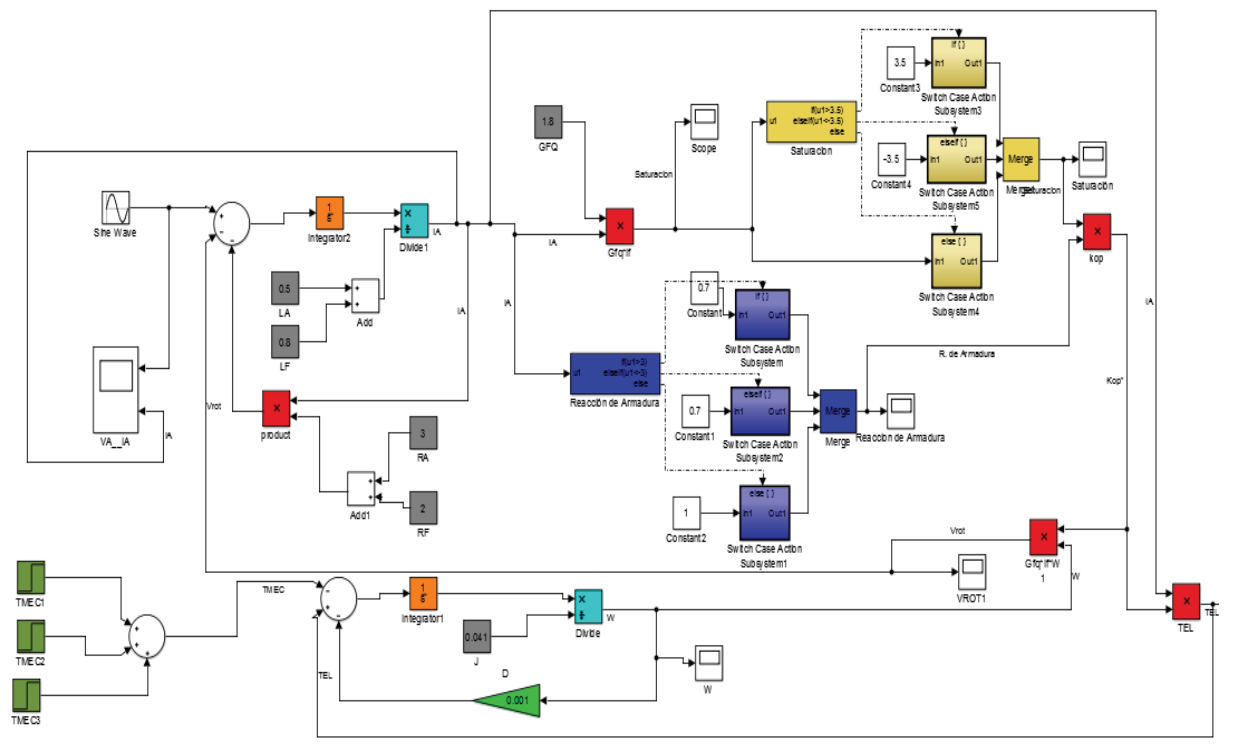

Fig. 3.2.4. Modelo matemático no lineal.

Como se puede apreciar, la parte superior del modelo la armadura (Donde VA es Voltaje de armadura, en este caso es una fuente alterna. LA, es la Inductancia de armadura, RA Resistencia del devanado de armadura) y en la parte inferior la velocidad (W) y el torque (TEL) (Donde TME es el Torque mecánico, Des la Constante de roce, J el Momento de inercia).

Al igual que la maquina cc con excitación independiente, la saturación como la reacción de armadura se ajustaron con los mismos valores, para comprobar su funcionamiento, las cargas añadidas al sistema son de 2[Nm] cada una, que se suman en periodos de 0,5 segundos.

## **3.3 Simulaciones**

Se procede a comparar las formas de ondas tanto para la máquina de corriente continua con excitación independiente, como la conexión serie, para dar una conclusión acertada a dichos comportamientos:

## **3.3.1 Máquina C.C. con excitación independiente.**

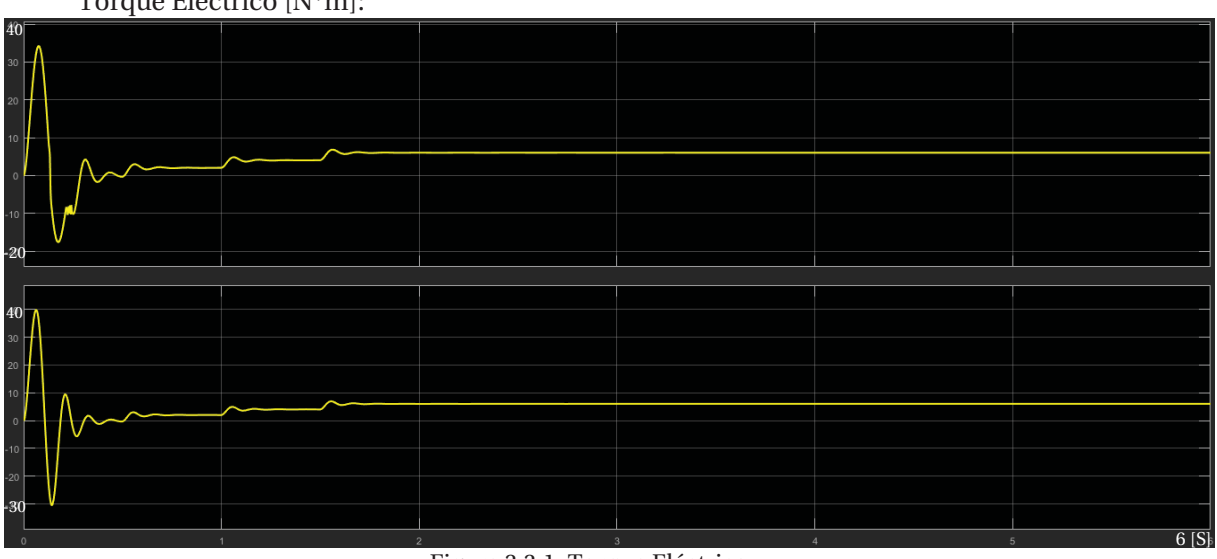

Torque Eléctrico [N\*m]:

Figura 3.3.1: Torque Eléctrico.

El torque eléctrico varia, a medida que se les va añadiendo las cargas, esta son cada 0,5 seg. El grafico de arriba es el torque del modelo matemático no lineal, por ende el grafico de abajo es del modelo ideal. Se puede apreciar la diferencia de ambos gráficos en el momento transitorio, el peak de la primera oscilación varía en 5 [Nm]. Luego en el estado estacionario, ambos son iguales.

Velocidad angular [rad/s]:

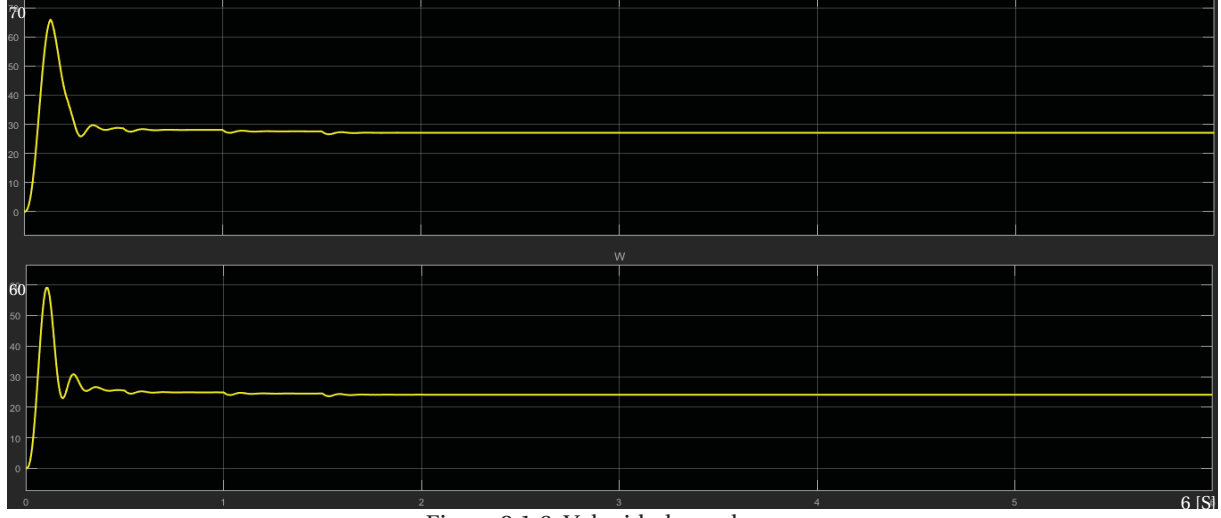

Figura 3.1.6: Velocidad angular.

Este grafico utiliza el mismo orden del grafico del torque eléctrico. Se pueden apreciar los cambios que realiza un modelo no lineal, donde la velocidad es mayor a la del modelo ideal, tanto en la etapa transitoria, como en el estado estacionario.

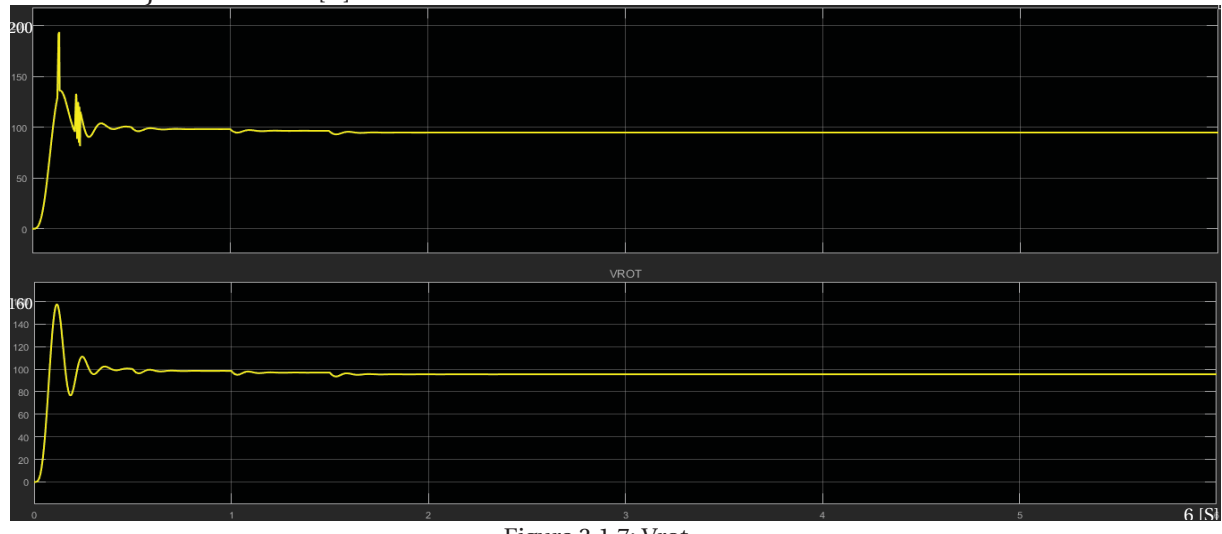

Voltaje de rotación [V]:

Figura 3.1.7: Vrot.

En el grafico se puede apreciar una gran diferencia, y es que velocidad de rotación, es quien se ve directamente afectado tanto por la saturación, como por la reacción de armadura.

## **3.3.2 Máquina C.C. conexión Serie**

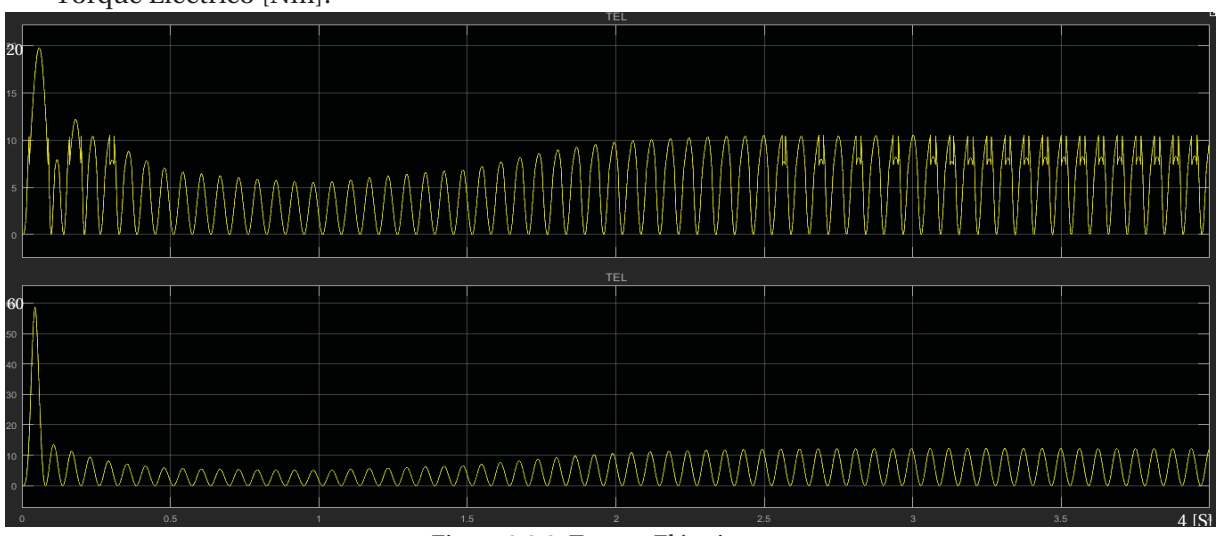

Torque Eléctrico [Nm]:

Figura 3.2.3: Torque Eléctrico.

El torque eléctrico varia, a medida que se les va añadiendo las resistencias, esta son cada 0,5 seg. El grafico de arriba es el torque del modelo matemático no lineal, por ende el grafico de abajo es del modelo ideal. Se puede apreciar la diferencia de ambos gráficos en el momento transitorio, el peak de la primera oscilación varía en 5 [Nm]. Luego en el estado estacionario, ambos son iguales.

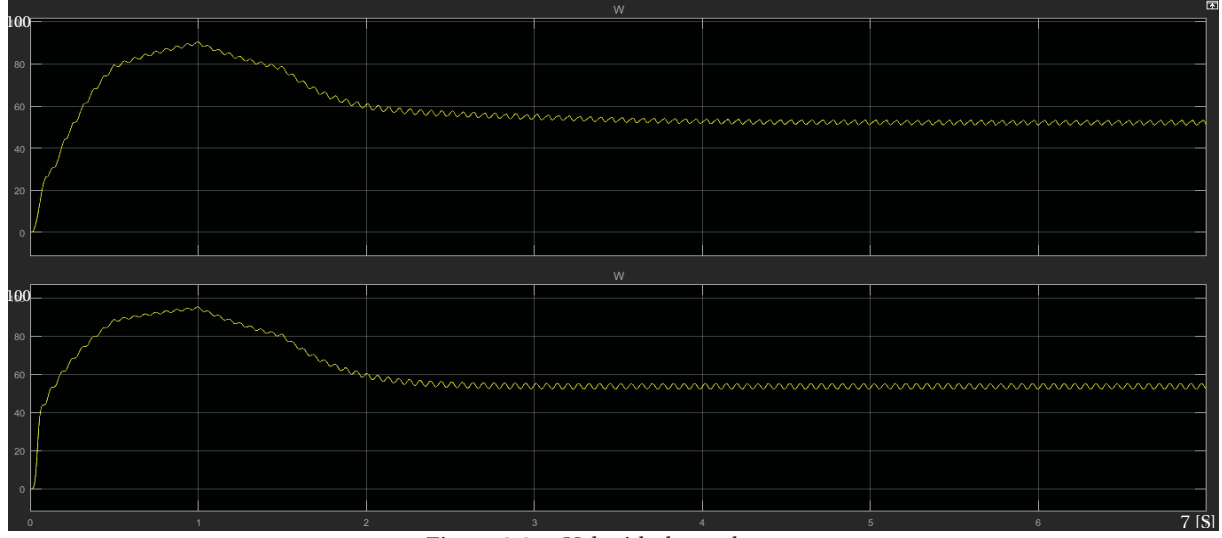

Velocidad [Rad/s]:

Figura 3.2.4: Velocidad angular.

Este grafico utiliza el mismo orden del grafico del torque eléctrico. Se pueden apreciar los cambios que realiza un modelo no lineal, donde la velocidad es mayor a la del modelo ideal en la etapa transitoria, y se demora más en llegar al estado estacionario.

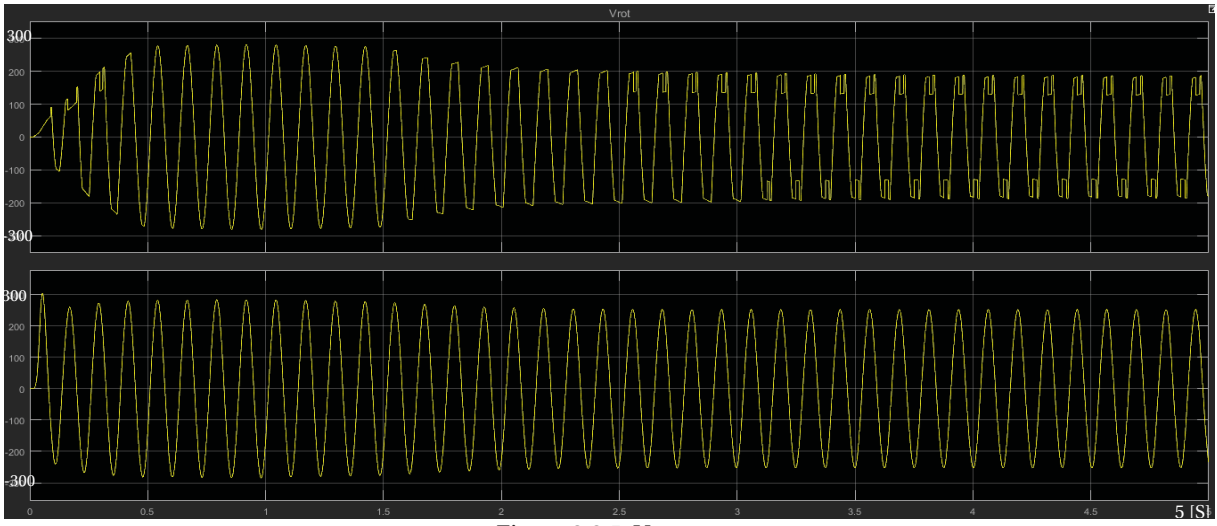

Velocidad de rotación [Rad/S]:

#### Figura 3.2.5: Vrot.

En el grafico se puede apreciar una gran diferencia, y es que la velocidad de rotación, es quien se ve directamente afectado tanto por la saturación, como por la reacción de armadura.

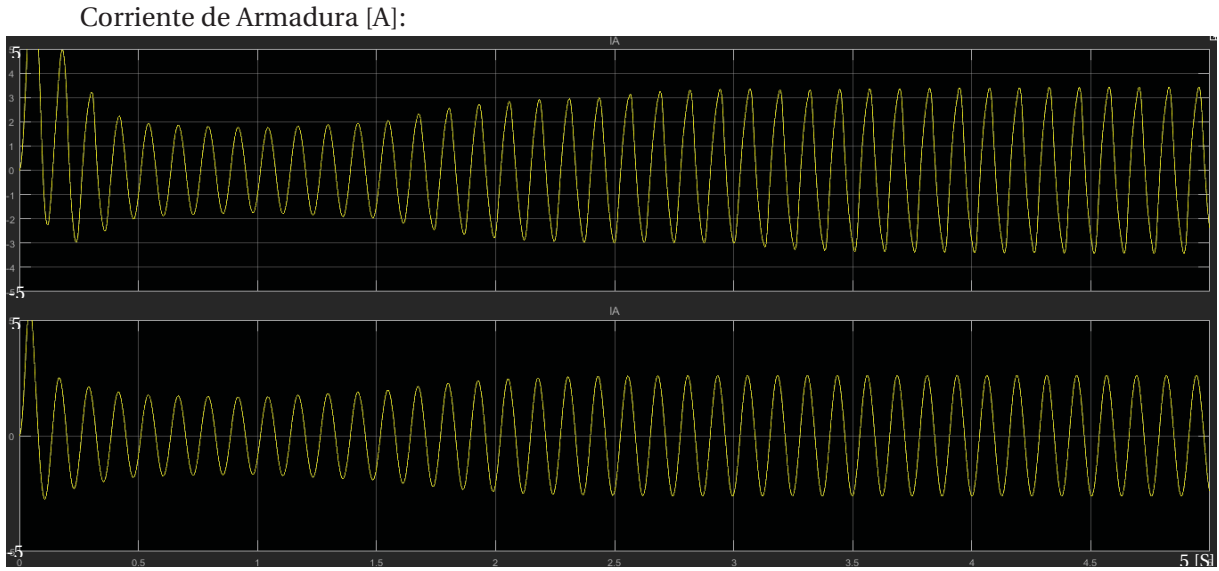

Figura 3.2.6: Corriente de Armadura.

Al igual que los otros parámetros, la corriente de armadura, es distinta a la ideal, en el estado estacionario, se puede apreciar que la corriente del modelo no lineal es mayor que la del modelo ideal.

Observación: Los efectos indeseables de la necesaria reacción de armadura son más críticos cuanto mayor es la potencia de las máquinas. Las de menor potencia admiten un grado de sobredimensionamiento que hace innecesaria la compensación, a partir de unos pocos kilowatts resulta conveniente colocarle polos auxiliares y en las de mayor porte, algunas decenas de kilowatts, se les agrega el arrollamiento compensador, ya que el diseño es más ajustado y el sobredimensionamiento resulta muy costoso. Una máquina de corriente continua bien diseñada, mantenida y utilizada, funcionará correctamente y tendrá una vida útil que seguramente cubre las mejores expectativas.

# **4 Modelos según su conexión y simulaciones.**

En esta sección se dará énfasis a los distintos tipos de cargas y tipos de alimentación que puede recibir una máquina de corriente continua, esto se realiza con el fin de poder entender su comportamiento, poder también cambiar sus configuraciones para poder analizar la maquina desde el programa matemático y no un laboratorio. De esta manera se realizan ensayos de manera más cómoda y segura, hasta poder entender que acción se está realizando.

## **4.1 Motor C.C. excitación independiente, con interruptores en la partida Modelo Ideal:**

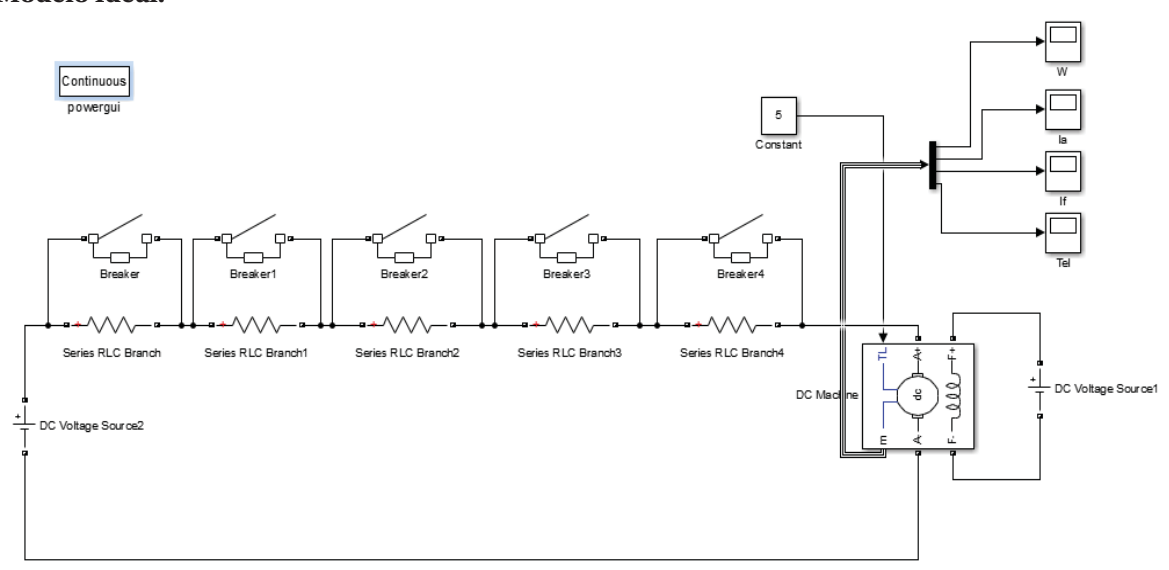

Figura 4.1.1: Motor C.C. Excitación independiente, con interruptores en la partida. Los valores del circuito son:

La fuente que alimenta la armadura es de 200[V], la que alimenta el campo es de 240 [V], Las resistencias que se encuentran en serie en la armadura son de 5 [Ω] cada una, en total suma 25 [Ω], y por último los interruptores se encuentran abiertos, y se cierran de manera consecutiva, la primera se cierra al segundo, la segunda a 1,2 segundos, la tercera a 1,5 segundos, la cuarta a 2 segundos y por último la quinta a 2,5 segundos.

Las características del motor son las siguientes:

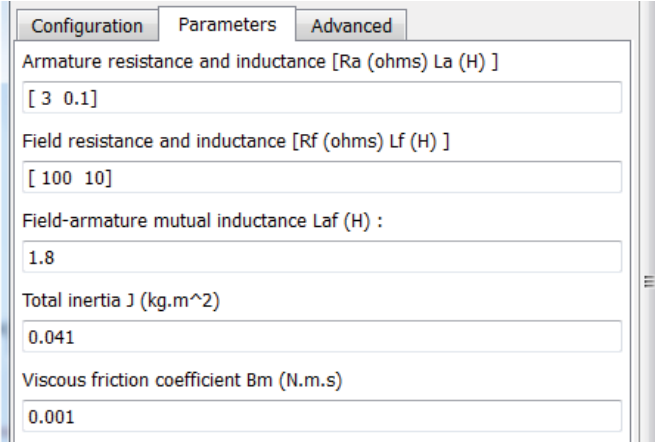

Figura 4.1.2: Características del Motor C.C. Excitación independiente.

Ahora se da paso a las formas de ondas de la simulación.

## **Simulaciones:**

Velocidad Angular [Rad/S]

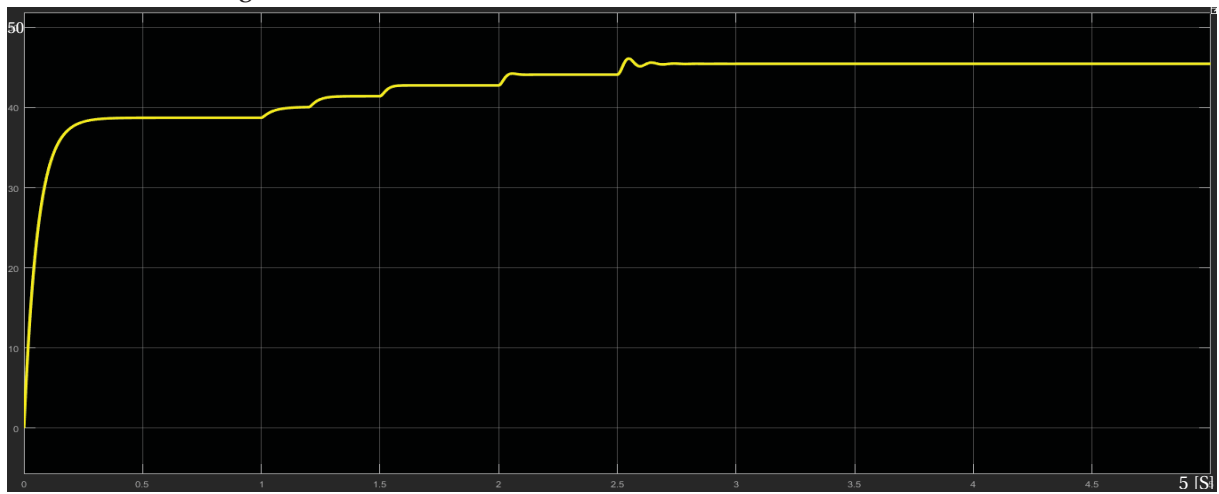

Figura 4.1.3: Velocidad angular.

El valor de la velocidad en régimen permanente es 45 [rad/s] Corriente de Armadura [A]:

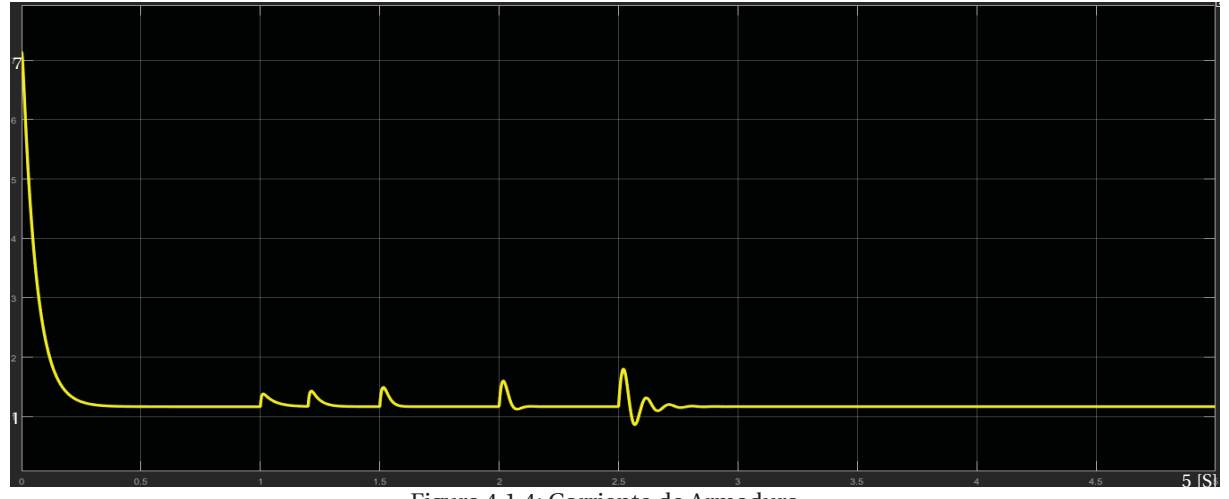

Figura 4.1.4: Corriente de Armadura.

Figura 4.1.5: Corriente de Campo. 5 [S] 2.4

El valor de la corriente de armadura en régimen permanente es 1.15 [A] Corriente de campo [A]:

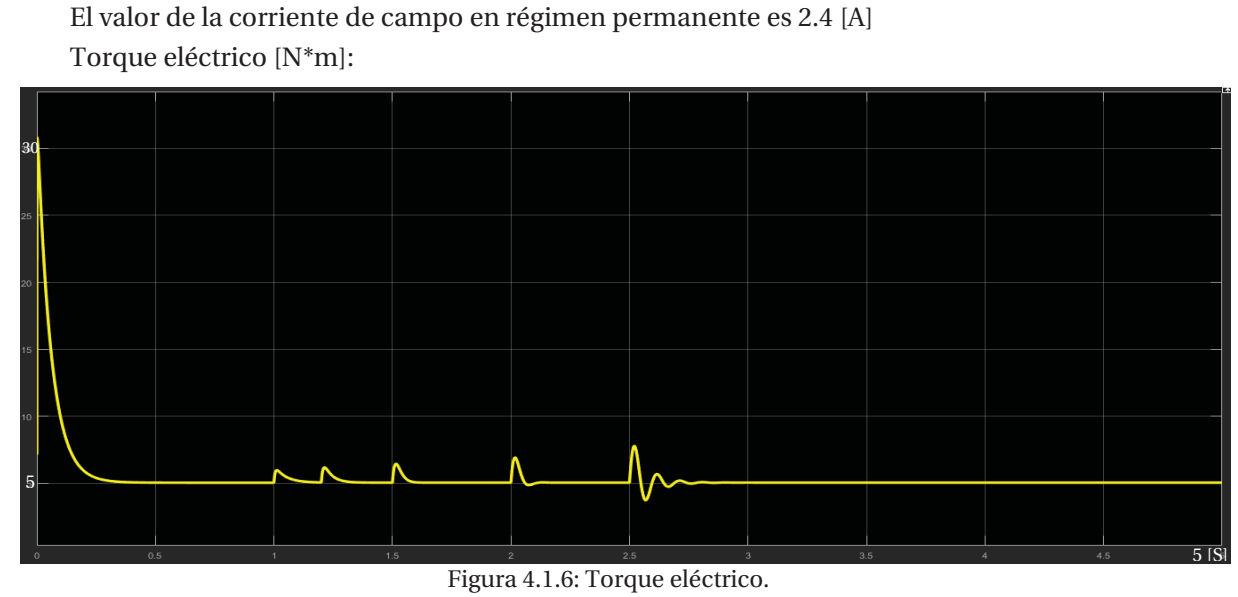

El valor del torque eléctrico en régimen permanente es 5 [N\*m].

La corriente de armadura, que son directamente proporcional al torque, en sus señales tiene efectos pulsantes al momento en que se cierran los interruptores, estas señales pulsantes también la ve el torque. Las resistencias que se colocaron en la armadura provocan una caída de tensión, esto genera en la velocidad un aumento a medida que se van añadiendo las cargas, y en la corriente pulsaciones, pero que al corto tiempo vuelve a la estabilidad, de la misma manera se comporta el torque, solo que en este el valor en régimen permanente es de 5[N\*m] ya que ese es el valor de la carga mecánica que se le agrega a la máquina.

#### **Modelo matemático:**

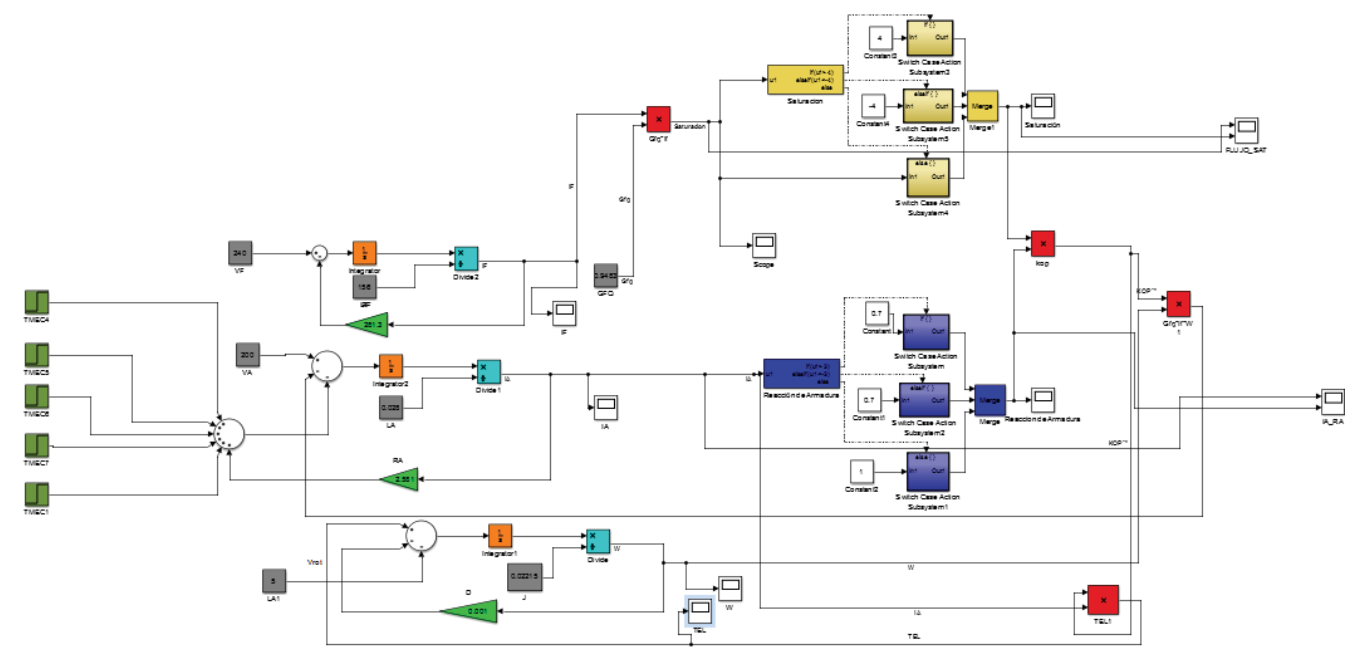

Figura 4.1.7: Modelo matemático del Motor C.C. Excitación independiente, con carga resistiva en la armadura.

Cabe señalar que los valores del modelo ideal, son los mismos que se tomaron para el modelo ideal. Para la Saturación se utiliza la ecuación 3.9 y 3.10, ya que el valor de la fuente de tensión que alimenta el campo es mayor, por lo que la saturación es distinta.

La forma de obtener la saturación se realiza de la siguiente manera:

$$
I_f = \frac{V_f}{R_f}
$$
 (ec.n°3.9)  

$$
I_f = \frac{240}{100}
$$

Quedando  $I_f$ :

$$
I_f = 2.4 [A]
$$

Ahora se multiplica Constante de relación de enlace magnético entre el estator y el rotor con la corriente de campo.

$$
Gfq \cdot I_f = 1,8 \cdot 2,2 \qquad (ec.n° 3.10)
$$

$$
Gfq \cdot I_f = 4,32 [Hy]
$$

Por lo tanto, el resultado de la saturación es 4. Ya que, la tensión interna generado ( $E_A$ ) esta dado por,  $K \cdot \phi \cdot w$ , por lo que se aprecia, la tensión es directamente proporcional al flujo y velocidad. Por otra parte, la corriente de campo produce una fuerza magnetomotriz, la que produce un flujo en la máquina de acuerdo con la curva de saturación. Puesto que la corriente de campo es proporcional a la fuerza magnetomotriz y  $E_A$ es directamente proporcional al flujo, se produce esta relación de tensión vs corriente para obtener la curva de saturación y tener el valor de esta, a una velocidad determinada. (Este procedimiento se realiza en todos los circuitos).

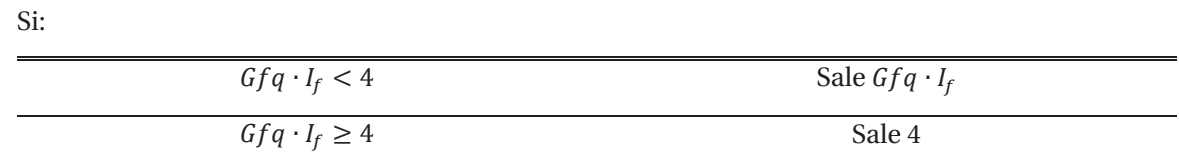

Tabla 3: Funcionamiento de la saturación en el modelo matemático.

## **Simulaciones:**

Velocidad Angular [Rad/S]

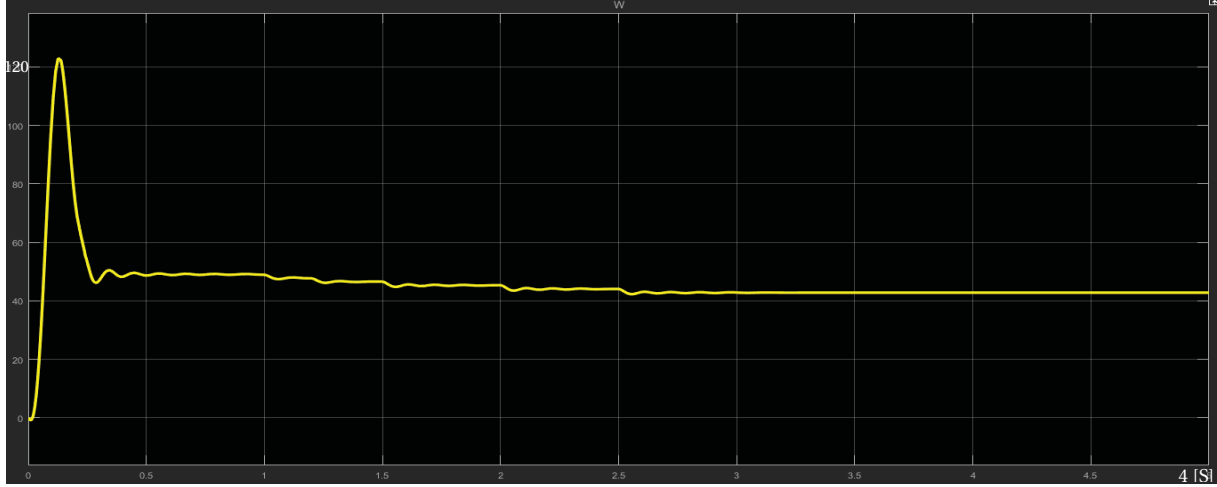

Figura 4.1.8: Velocidad angular.

El valor de la velocidad en régimen permanente es 44 [rad/s]

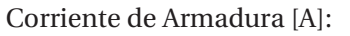

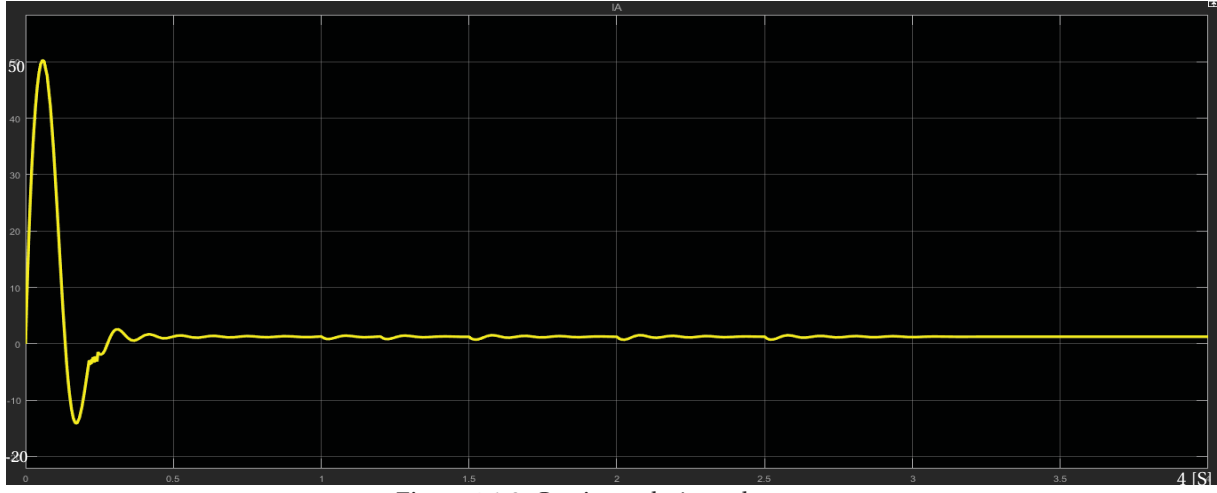

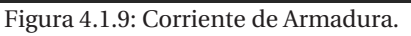

El valor de la corriente de armadura en régimen permanente es 1.2 [A]

Corriente de campo [A]:

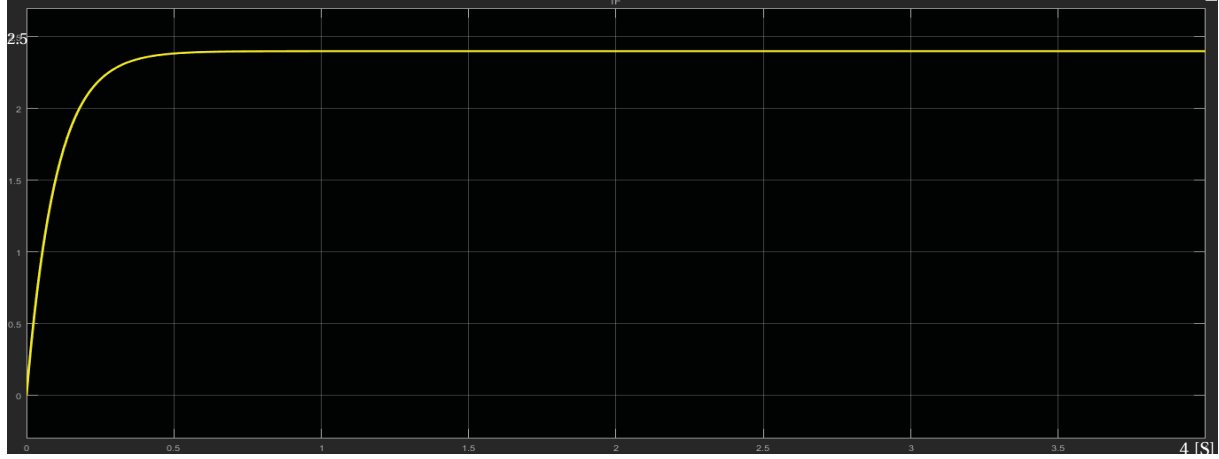

Figura 4.1.10: Corriente de Campo.

El valor de la corriente de campo en régimen permanente es 2.4 [A]

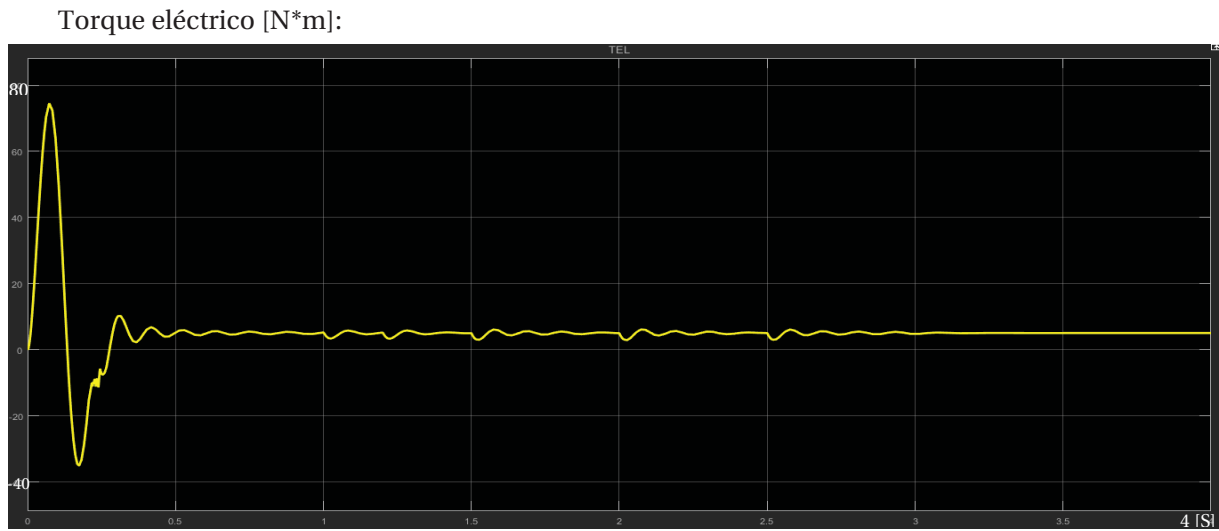

Figura 4.1.11: Torque eléctrico.

El valor del torque eléctrico en régimen permanente es 5 [N\*m].

Reacción de armadura:

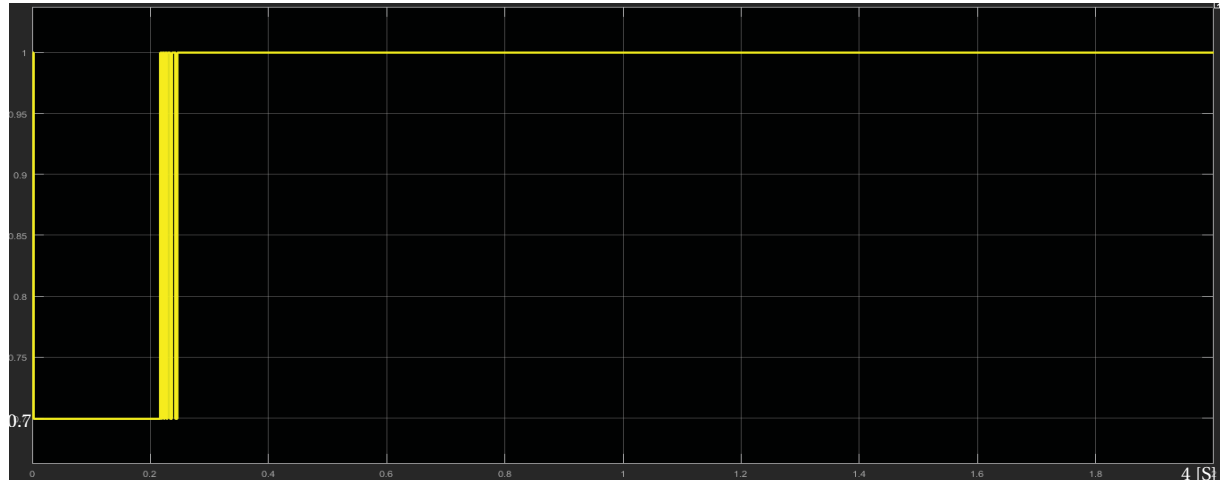

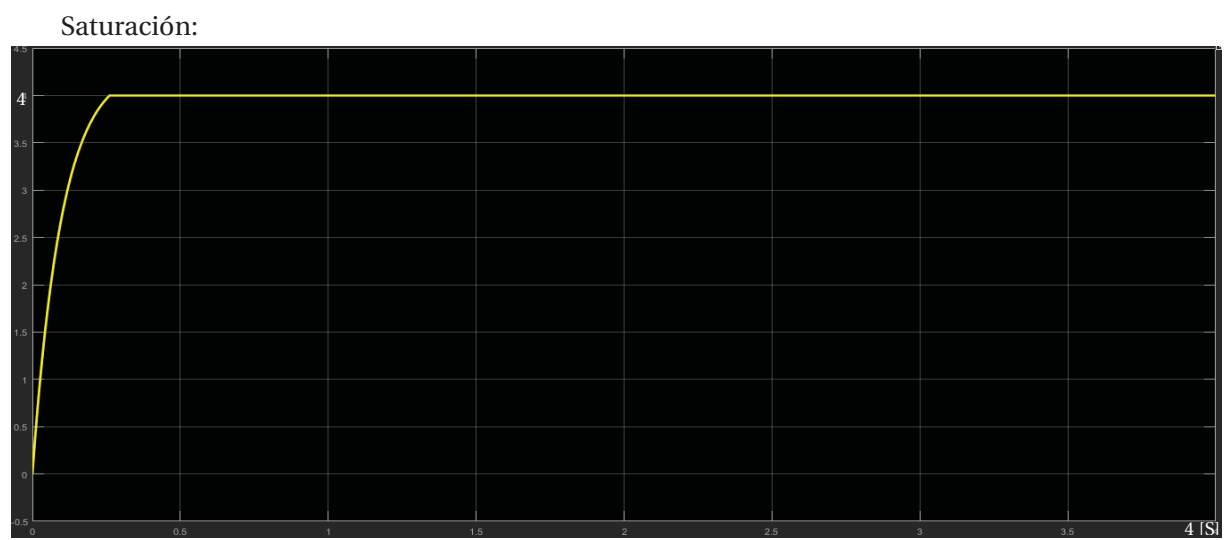

Figura 4.1.12: Reacción de armadura

#### Figura 4.1.13: Saturación

La corriente de armadura es directamente proporcional al torque, en sus señales tiene efectos pulsantes al momento en que se cierran los interruptores, estas señales pulsantes también la ve el torque. Las resistencias que se colocaron en la armadura provocan una caída de tensión, esto genera en la velocidad un aumento a medida que se van añadiendo las cargas y en la corriente pulsaciones, pero que al corto tiempo vuelve a la estabilidad, de la misma manera se comporta el torque, solo que en este el valor en régimen permanente es de 5[N\*m] ya que ese es el valor de la carga mecánica que se le agrega a la máquina.

Cabe destacar que al ser un modelo matemático, no sigue los mismos principios físicos que la máquina, ya que al presenciar la corriente de campo, esta no llega de manera instantánea al régimen permanente, se demora alrededor de 0,5 segundo, ya que el modelo se demora un poco en iterar, por lo tanto, los valores del torque, velocidad y corriente de armadura en ese trance son muy elevados, ya que la maquina necesita solventar ese desfase que tiene con la corriente de campo, luego de ese tiempo la maquina actúa más normal.

También se puede apreciar como la reacción de armadura interviene en el comportamiento de la máquina, ya que entorpece su funcionamiento y provoca que la maquina se demore en llegar al régimen permanente.

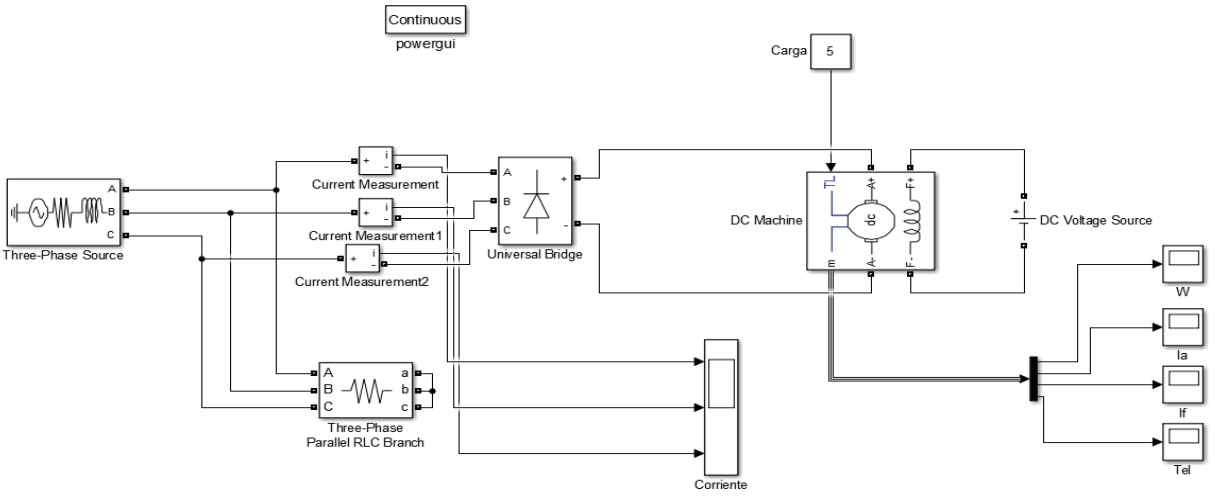

## **4.2 Motor con excitación independiente, partida puente de diodos.**

Figura 4.2.1: Motor con excitación independiente, partida puente de diodos.

Los valores del circuito son:

La fuente que alimenta la armadura es una fuente trifásica de 240 $[V_{ef}]$ , la que alimenta el campo es de 300 [V], La resistencia trifásica que se aprecia en el circuito es de 10.000.000.000.000[Ω], esto es para que exista un flujo de corriente, ya que si no se pone, no se puede simular. Y por último el puente de diodos que está conectado a cada fase.

El motor utilizado es [5HP; 240 V; 1750 RPM; Field: 300V] sus parámetros son los siguientes:

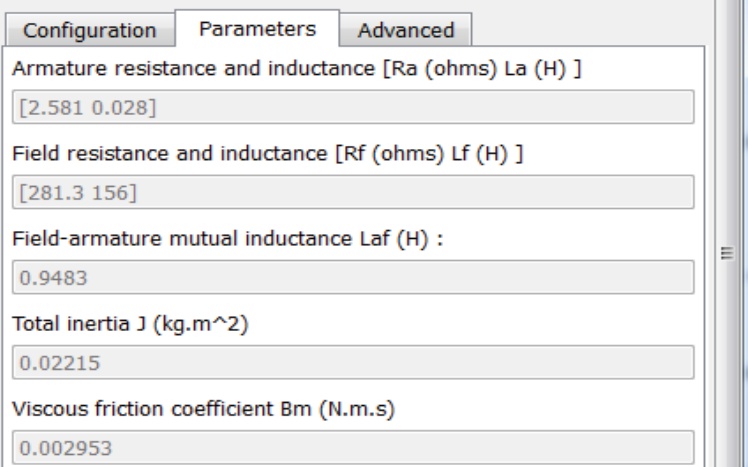

Figura 4.2.2: Valores de la máquina.

### **Simulaciones:**

Velocidad Angular [Rad/S]

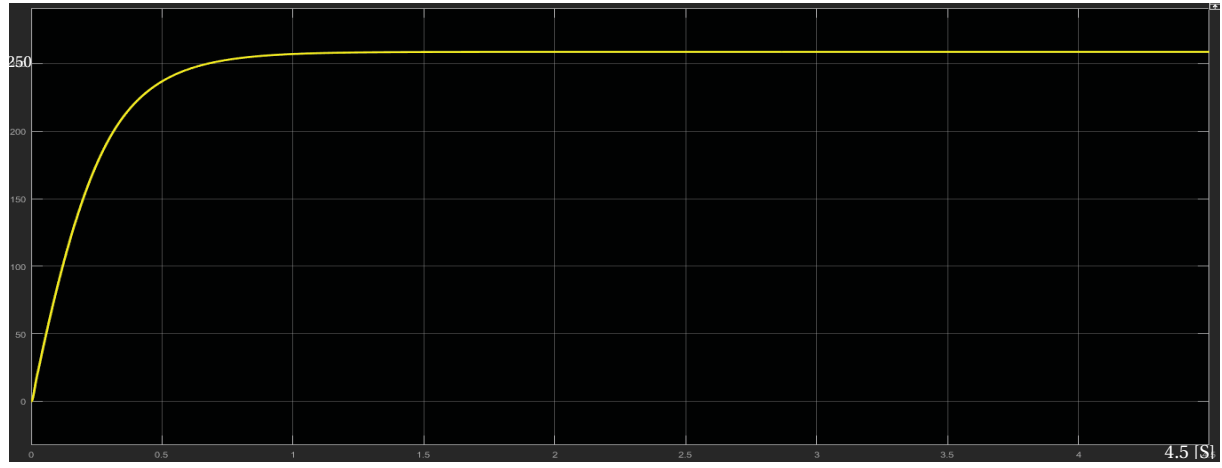

Figura 4.2.3: Velocidad angular.

El valor de la velocidad en régimen permanente es 258 [rad/s] Corriente de Armadura [A]:

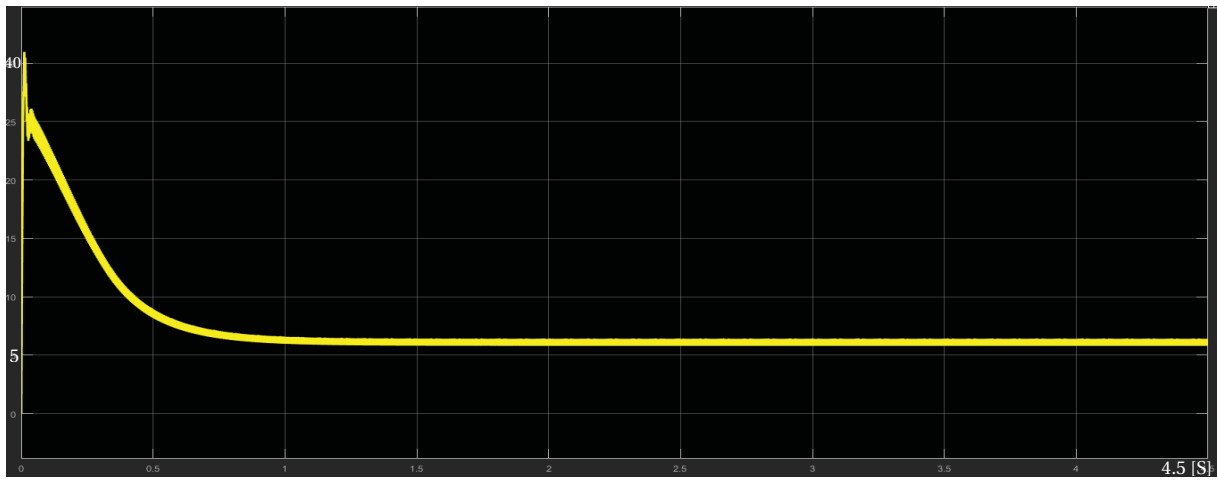

Figura 4.2.4: Corriente de Armadura. El valor de la corriente de armadura en régimen permanente es 6.8 [A]

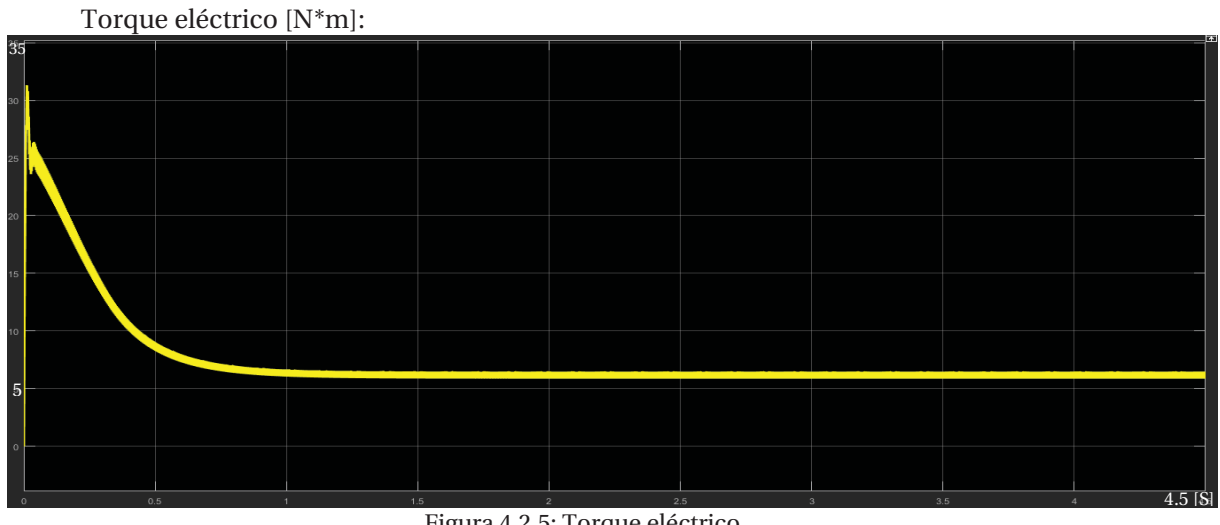

Figura 4.2.5: Torque eléctrico.

El valor del torque eléctrico en régimen permanente es 6.2 [N\*m].

Se puede apreciar que para la máquina necesita mucha fuerza para partir, si bien se necesita para muy poco tiempo, ya que llega a régimen permanente los 0,3 segundos aproximadamente, el esfuerzo de la maquina es muy alto.

#### **Modelo matemático:**

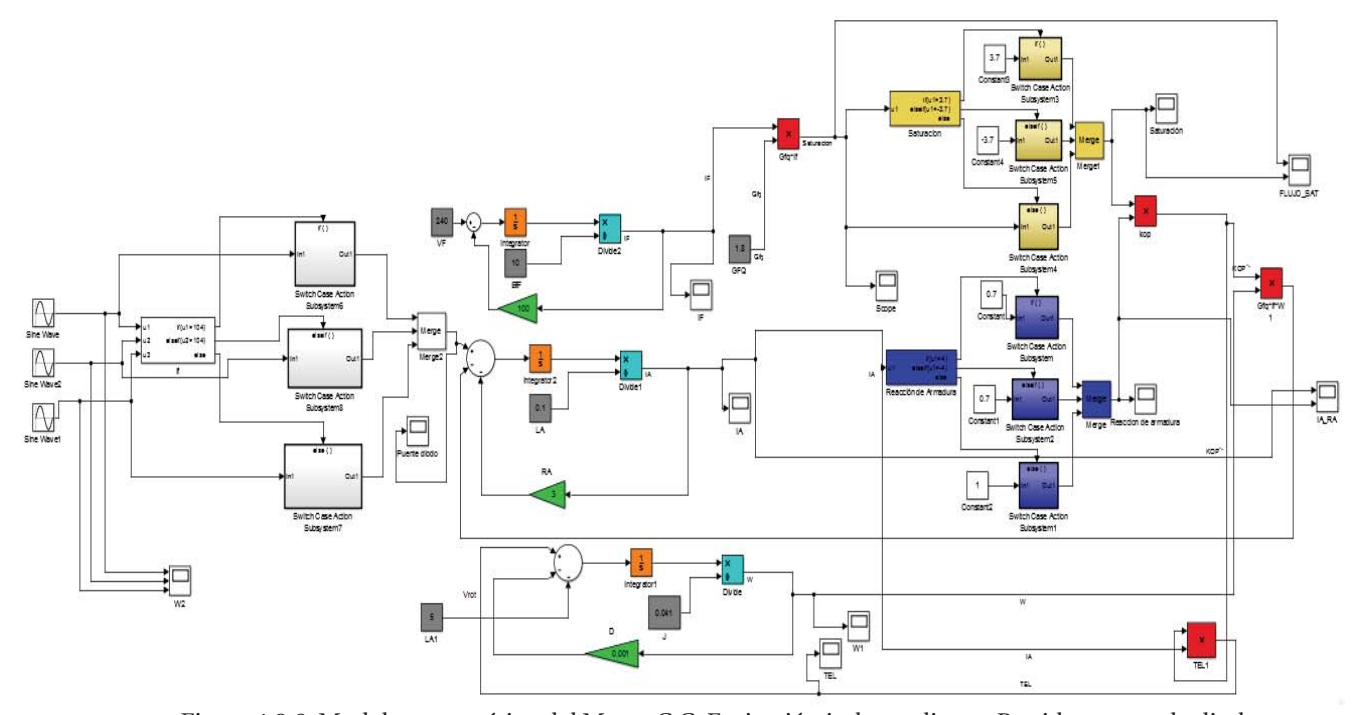

Figura 4.2.6: Modelo matemático del Motor C.C. Excitación independiente, Partida puente de diodos. Cabe señalar que los valores del modelo ideal, son los mismos que se tomaron para el modelo ideal. Para la Saturación se utiliza la ecuación 3.9 y 3.10, ya que el valor de la fuente de tensión que alimenta el campo es mayor, por lo que la saturación es distinta.

La forma de obtener la saturación se realiza de la siguiente manera:

$$
I_f = \frac{V_f}{R_f}
$$
 (ec.n° 3.9)  

$$
I_f = \frac{300}{285.3}
$$

Quedando  $I_f$ :

 $I_f = 1.07 [A]$ 

Ahora se multiplica Constante de relación de enlace magnético entre el estator y el rotor con la corriente de campo.

$$
Gfq \cdot l_f = 0.9483 \cdot 1.07 \qquad (ec. n°3.10)
$$

$$
Gfq \cdot l_f = 1.02 [Hy]
$$

Por lo tanto, el resultado de la saturación es 0.9.

Si:

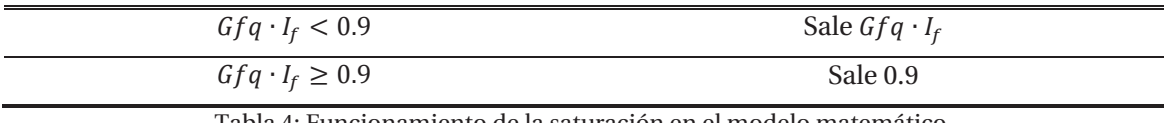

Tabla 4: Funcionamiento de la saturación en el modelo matemático.

También en este circuito se utiliza un nuevo bloque de comparación. Este determina el alimentador trifásico con el puente de diodos.

Situación similar es el funcionamiento del modelo de la reacción de armadura, la entrada es la corriente de armadura, que lleva la señal a un comparador, en este se aprecia, si la corriente de armadura supera los límites de +-10, la salida es 0.7, y si no supera los límites, la salida es 1. Luego esa respuesta de multiplica por el flujo que entrega la saturación, para luego tener un flujo definitivo, que se denomina Kop".

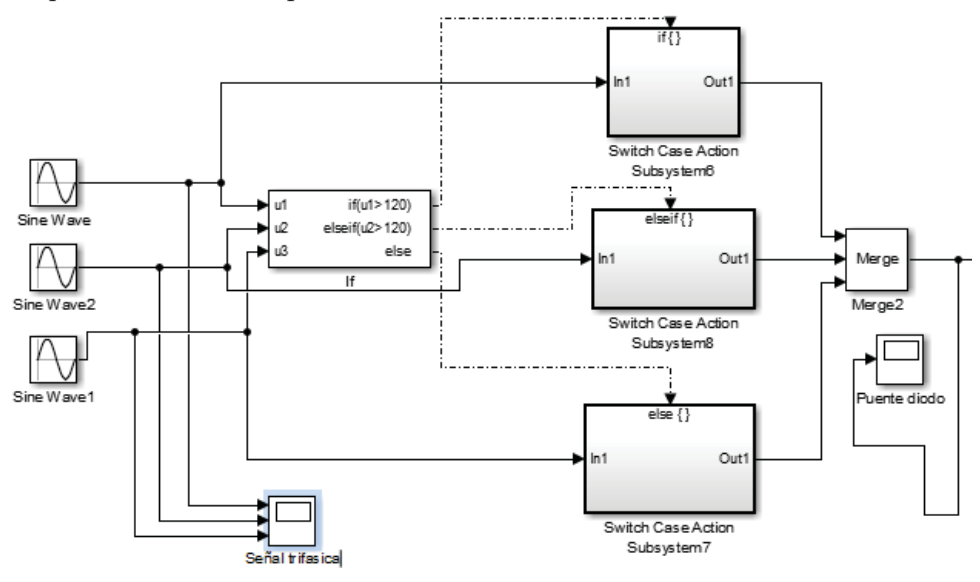

Figura 4.2.7: Señal trifásica con el puente de diodos.

Este sistema igual se comporta como comparador, para actuar como diodo, para poder programar el comparador se realiza lo siguiente.

$$
V_{ef} \cdot \sin\left[\frac{\pi}{6}\right] = 0 \qquad (ec. 3.11)
$$

64

Con esta expresión se sabe cuál es el valor mínimo que debe tener la señal trifásica.

$$
240 \cdot \sin\left[\frac{\pi}{6}\right] = 0
$$
  
120 [V]

Sabiendo el valor mínimo, se procede a programar el comparador, en este caso tiene 3 entradas.

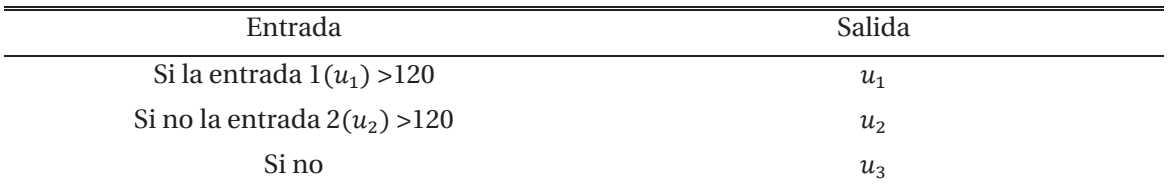

Tabla 5: Funcionamiento del puente de diodos.

Cabe destacar que las fases se encuentran desfasadas en 120°.

Por lo tanto, la forma de onda del puente de diodos queda de la siguiente manera [V]:

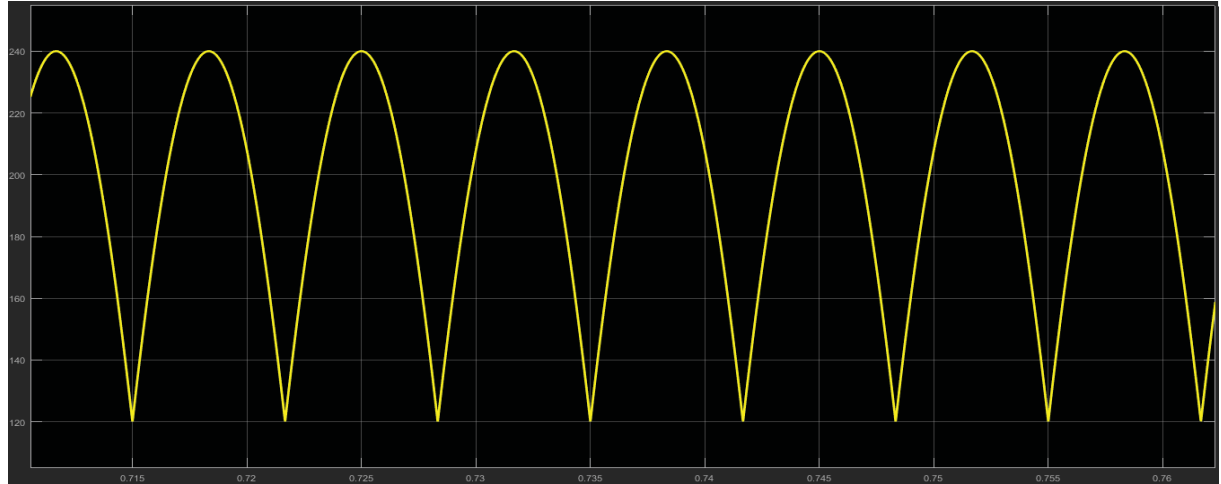

Figura 4.2.8: Forma de onda después de haber pasado por el puente de diodos.

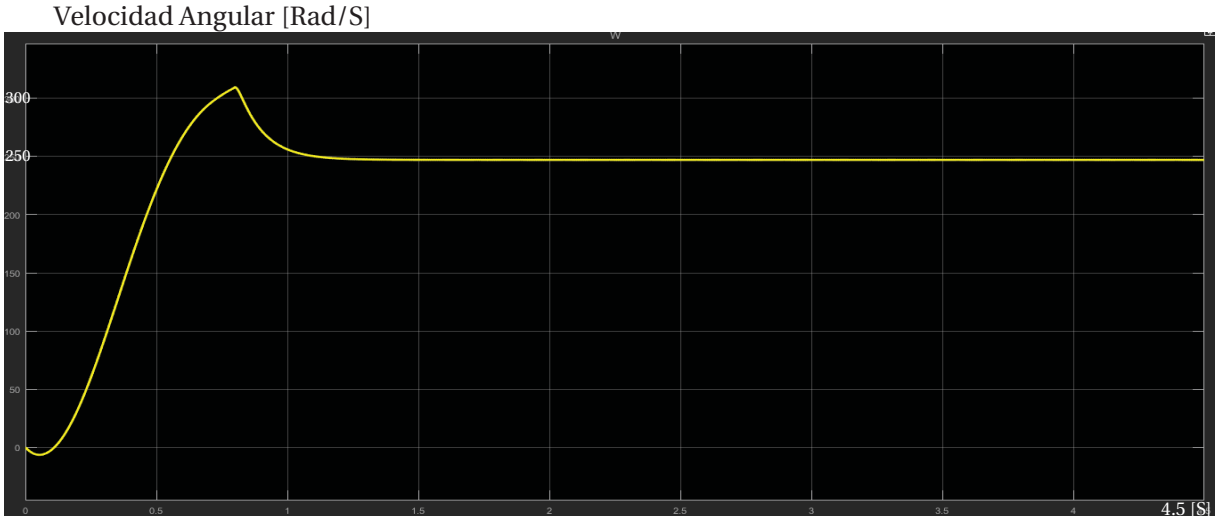

Figura 4.2.9: Velocidad angular. El valor de la velocidad en régimen permanente es 250 [rad/s]
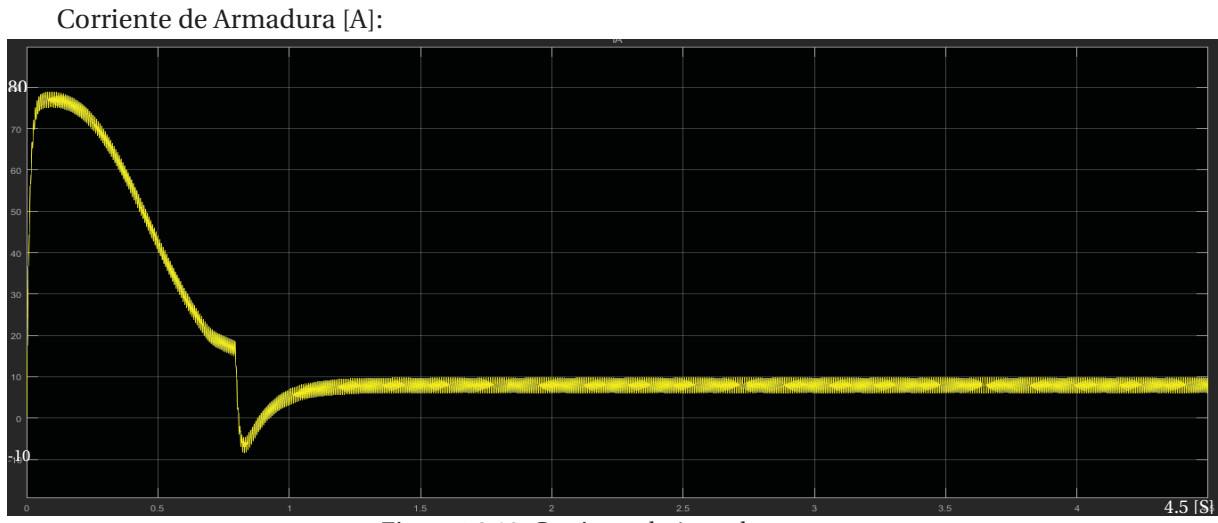

Figura 4.2.10: Corriente de Armadura.

El valor de la corriente de armadura en régimen permanente es 7.5 [A] Torque eléctrico [N\*m]:

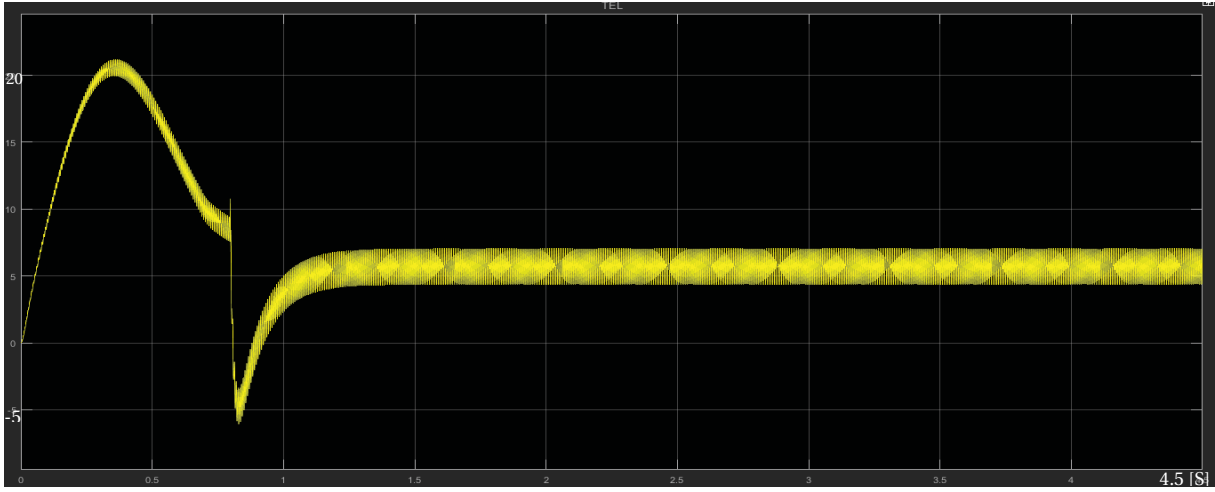

Figura 4.2.11: Torque eléctrico.

El valor del torque eléctrico en régimen permanente es 6 [N\*m]. Reacción de armadura:

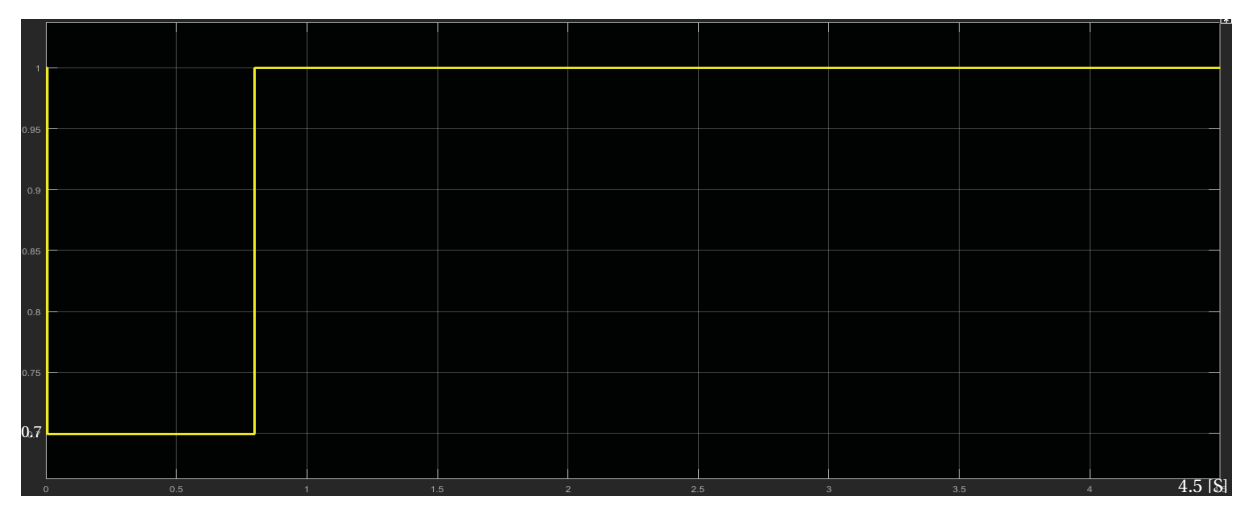

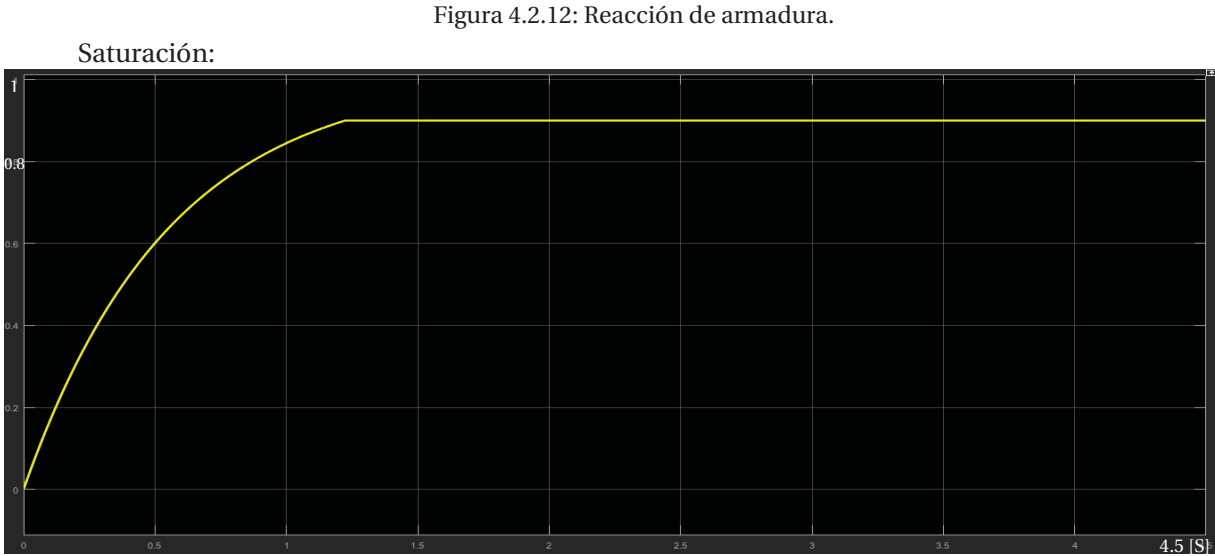

Figura 4.2.13: Saturación.

Al analizar la señal, se puede apreciar que justo en el momento en que la velocidad disminuye estando en el peak, se provoca una distorsión tanto en la corriente de armadura como el torque, si bien tanto la armadura como el torque tienen prácticamente el mismo comportamiento porque, son directamente proporcionales, se puede apreciar en base a ese comportamiento que la maquina funciona como generador y entrega energía eléctrica, esto ocurre para estabilizar la máquina, ya que en ese instante la reacción de armadura hace efecto, por lo que, la fuerza magnetomotriz que proviene de la armadura distorsiona y debilita el flujo que proviene por los polos.

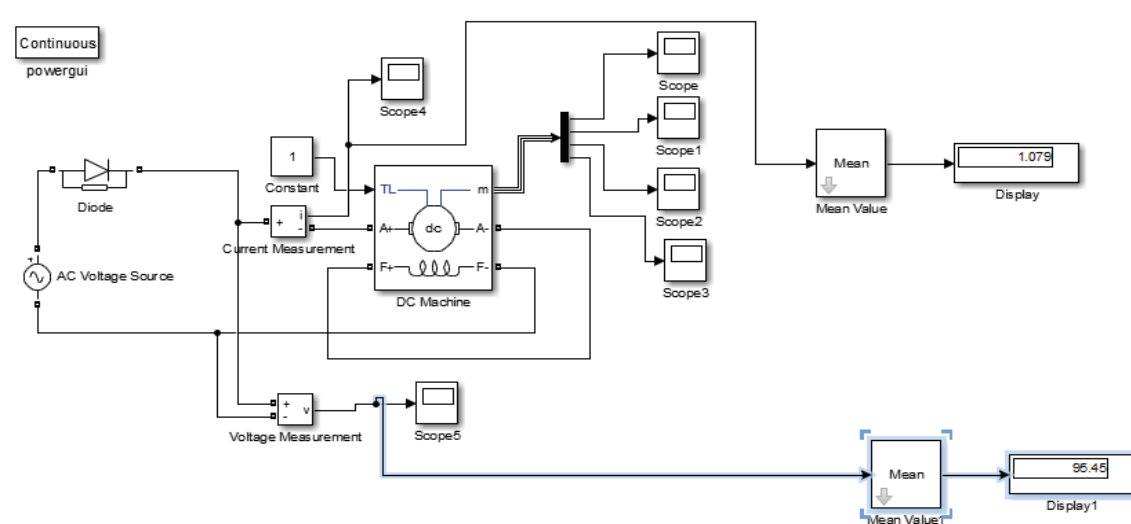

## **4.3 Máquina C.C. Conexión Serie alimentado en alterna con diodo. Modelo Ideal:**

67

Figura 4.3.1: Maquina C.C. conexión serie alimentado con fuente alterna. Los valores del circuito son:

La fuente que alimenta al circuito tiene una amplitud de 311[V], la carga mecánica que se le agrega es de 1[N\*m].

Las características del motor son las siguientes:

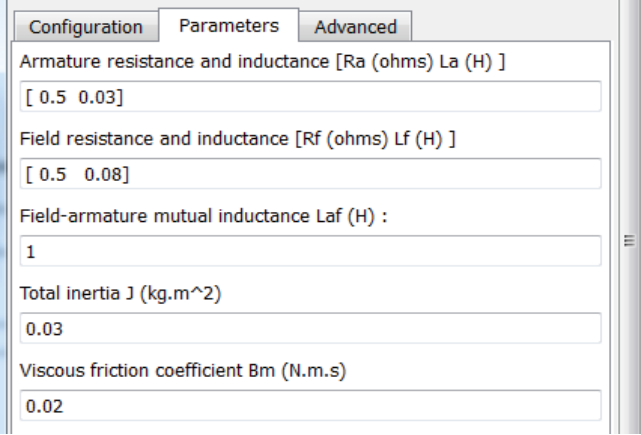

Figura 4.3.2: Características del Motor C.C. Conexión serie.

#### **Simulaciones:**

Velocidad Angular [Rad/S]

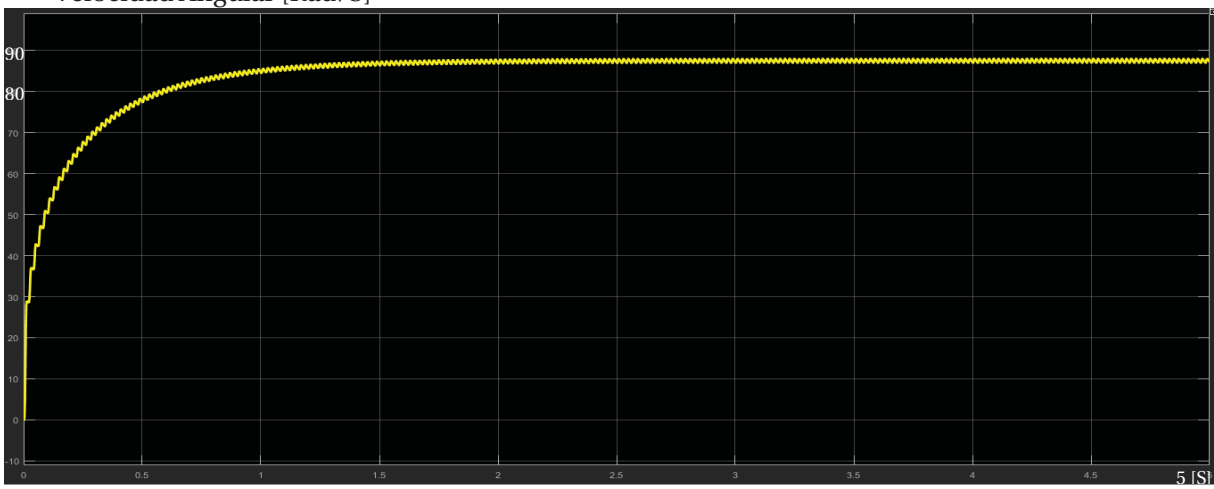

Figura 4.3.3: Velocidad angular. El valor de la velocidad en régimen permanente es 87.5 [rad/s]

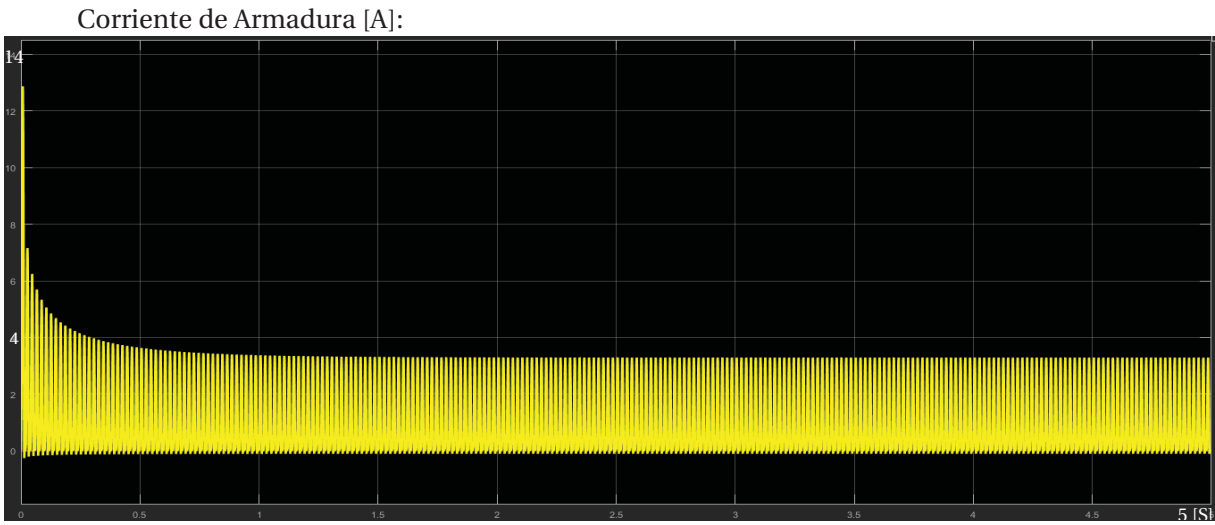

#### Figura 4.3.4: Corriente de Armadura.

El valor de la corriente de armadura en régimen permanente es 1.7 [A] el valor medio. Torque eléctrico [N\*m]:

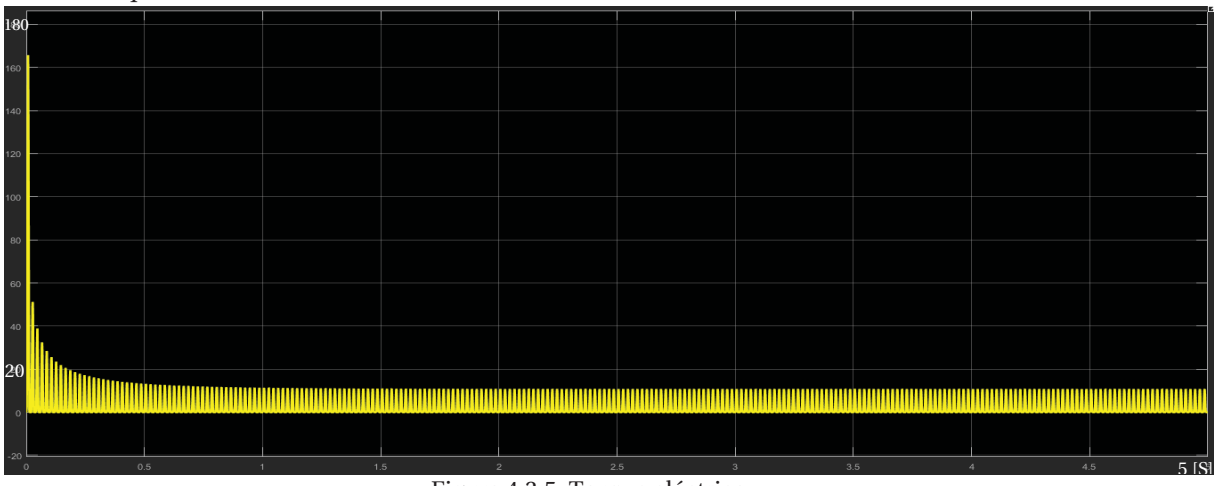

Figura 4.3.5: Torque eléctrico.

El valor del torque eléctrico en régimen permanente es 5.5 [N\*m] el valor medio.

Se puede apreciar que la maquina al partir necesita aproximadamente una fuerza superior a 30 veces lo que necesita para el régimen permanente, esto es porque le cuesta partir a la máquina, lo que se tiene que equilibrar con la fuerza.

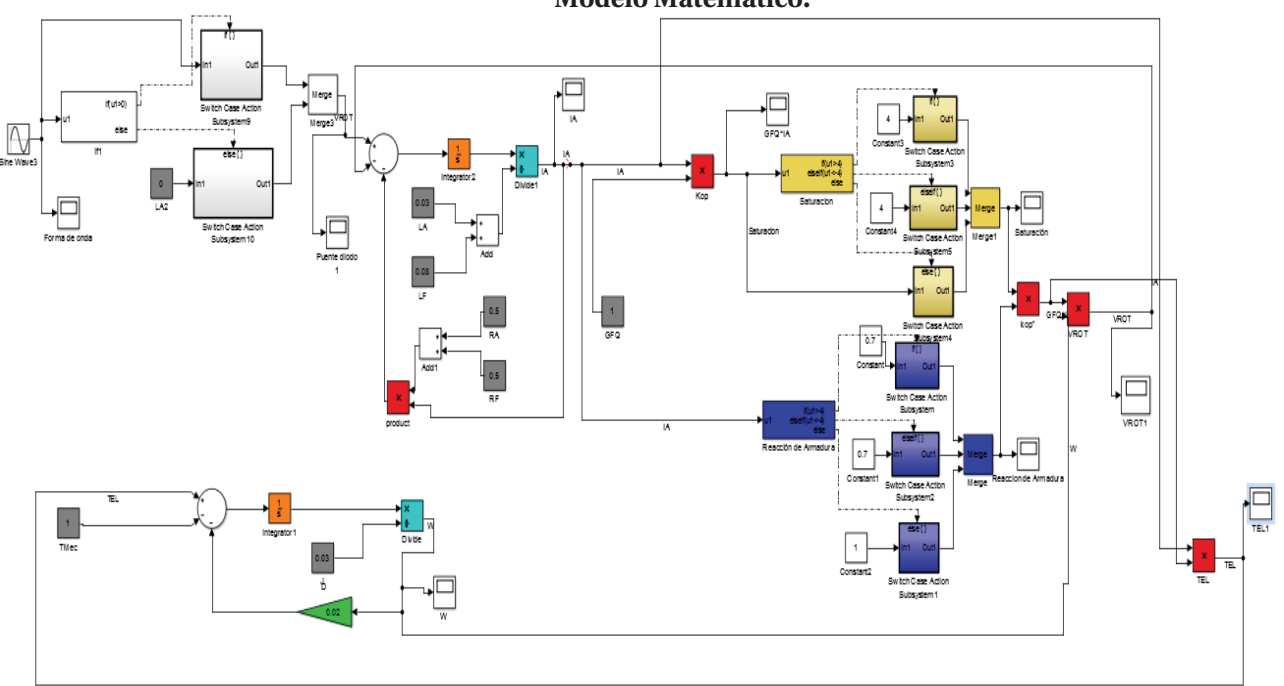

**Modelo Matemático:** 

Figura 4.3.6: Modelo matemático del Motor C.C. Conexión Serie.

Cabe señalar que los valores del modelo ideal, son los mismos que se tomaron para el modelo ideal. Para la Saturación se utiliza la ecuación 3.9 y 3.10, ya que el valor de la fuente de tensión que alimenta el campo es mayor, por lo que la saturación es distinta.

La forma de obtener la saturación se realiza de la siguiente manera:

$$
I_f = \frac{V_f}{R_f}
$$
 (ec.n°9)  

$$
I_f = \frac{300}{90.9}
$$

Quedando  $I_f$ :

$$
I_f = 3.3 \; [A]
$$

Ahora se multiplica Constante de relación de enlace magnético entre el estator y el rotor con la corriente de campo.

$$
Gfq \cdot I_f = 1 \cdot 3.3 \qquad (ec.n°10)
$$

$$
Gfq \cdot I_f = 3.3 [Hy]
$$

Por lo tanto, el resultado de la saturaciones de 3. Si:

| Gfq $\cdot$ I <sub>f</sub> < 3 | Sale $Gfq \cdot I_f$ |
|--------------------------------|----------------------|
| $Gfq \cdot I_f \geq 3$         | Sale 3               |

Tabla 6: Funcionamiento de la saturación en el modelo matemático.

También en este circuito se utiliza un nuevo bloque de comparación. Este determina el alimentador trifásico con el puente de diodos.

Situación similar es el funcionamiento del modelo de la reacción de armadura, la entrada es la corriente de armadura, que lleva la señal a un comparador, en este se aprecia, si la corriente de armadura supera los límites de +-4, la salida es 0.7, y si no supera los límites, la salida es 1. Luego esa respuesta de multiplica por el flujo que entrega la saturación, para luego tener un flujo definitivo, que se denomina Kop".

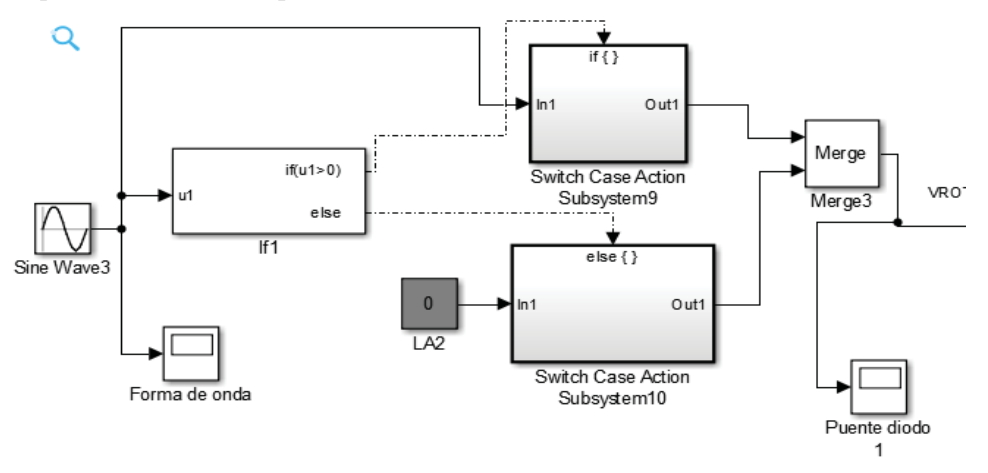

Figura 4.3.7: Fuente alterna conectado con un diodo.

Este sistema igual se comporta como comparador, para actuar como diodo, para poder programar el comparador se realiza lo siguiente.

Sabiendo el valor mínimo es cero, se procede a programar el comparador, en este caso tiene 2 entradas.

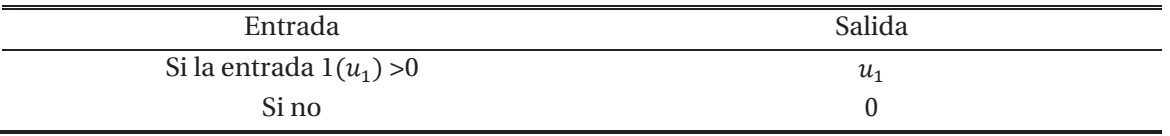

Tabla 7: Funcionamiento del diodo.

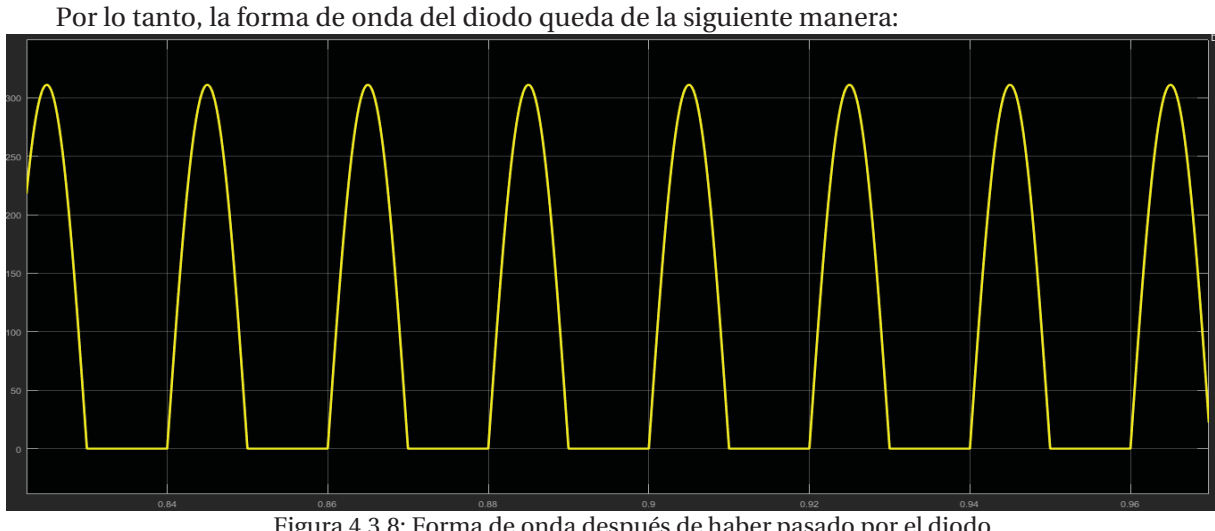

Figura 4.3.8: Forma de onda después de haber pasado por el diodo.

**Formas de onda:** 

## Velocidad Angular [Rad/S]

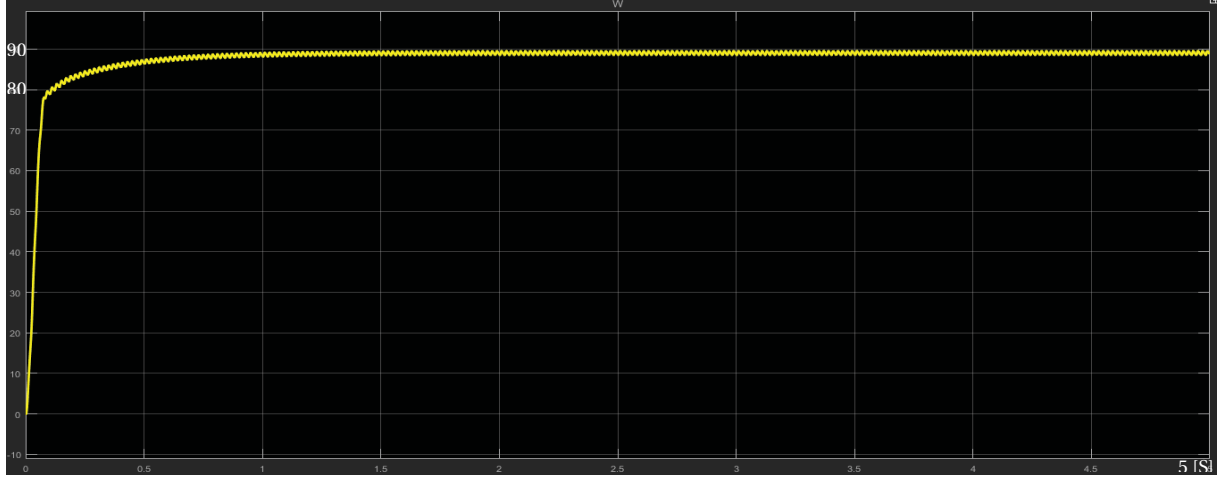

#### Figura 4.3.9: Velocidad angular.

El valor de la velocidad en régimen permanente es 89 [rad/s] Corriente de Armadura [A]:

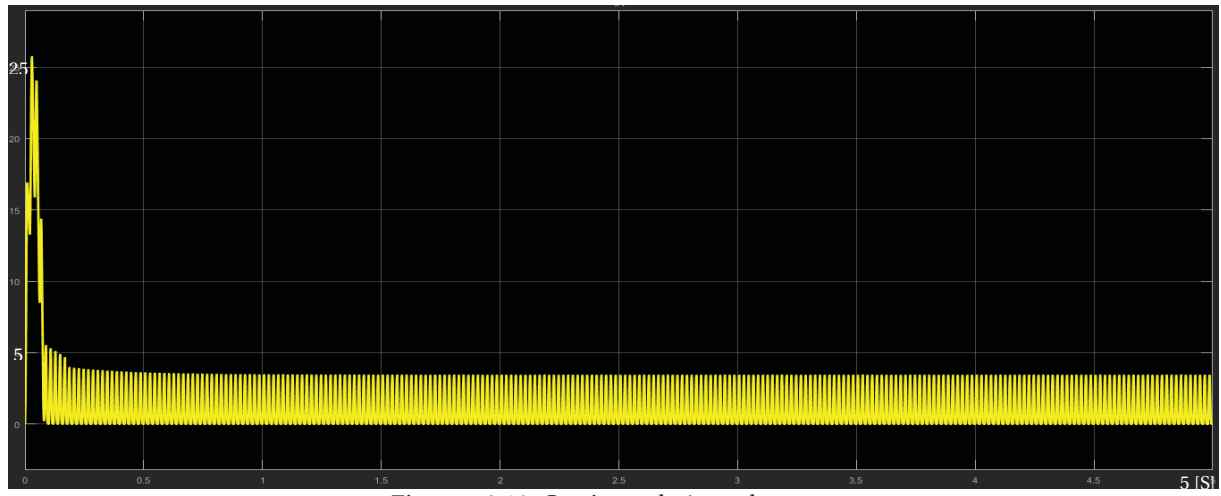

Figura 4.3.10: Corriente de Armadura.

El valor de la corriente de armadura en régimen permanente es 1.7 [A] el valor medio. Torque eléctrico [N\*m]:

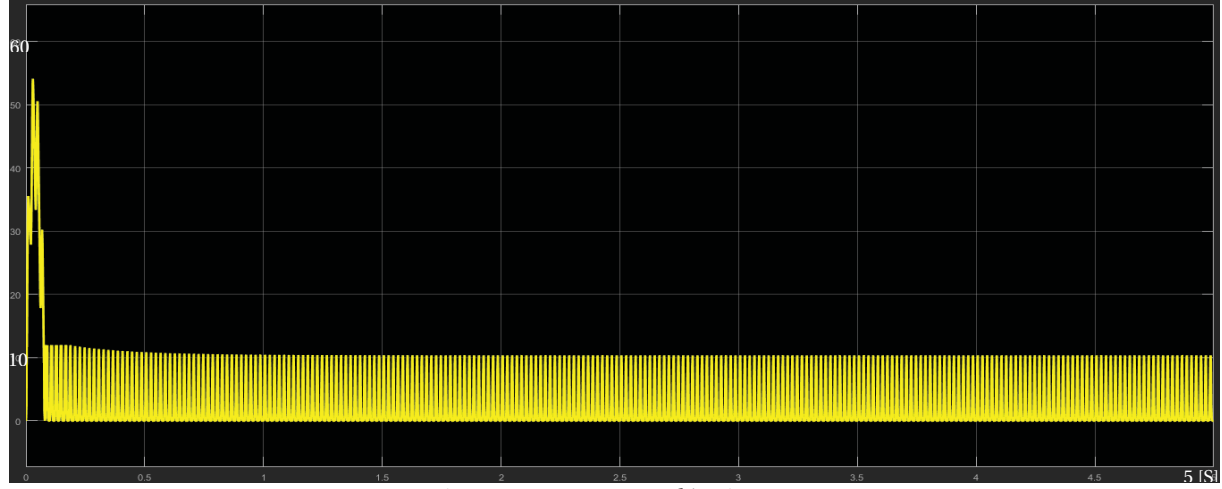

Figura 4.3.11: Torque eléctrico.

El valor del torque eléctrico en régimen permanente es 5.3 [N\*m]. Reacción de armadura:

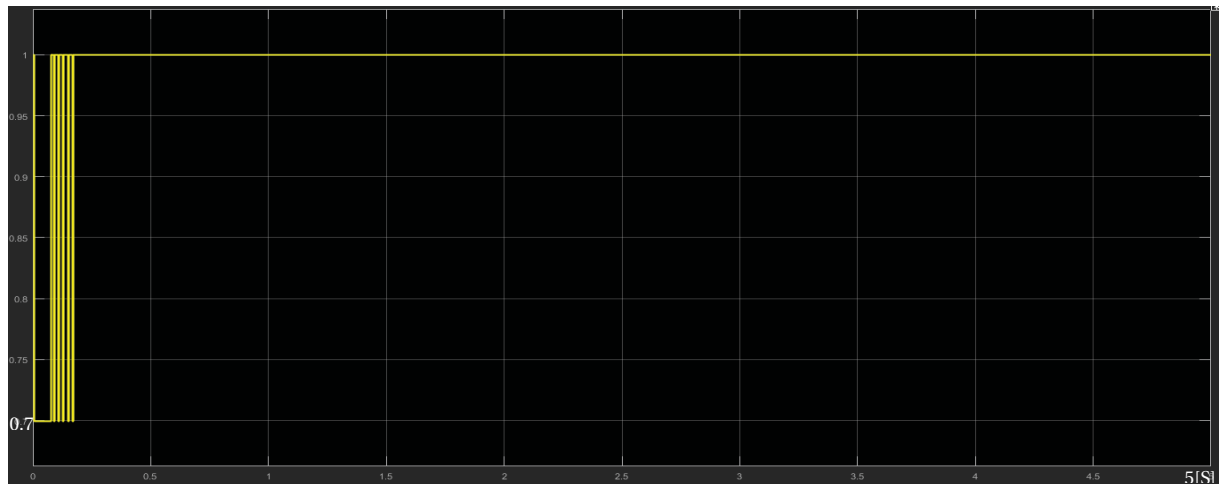

Figura 4.3.12: Reacción de Armadura.

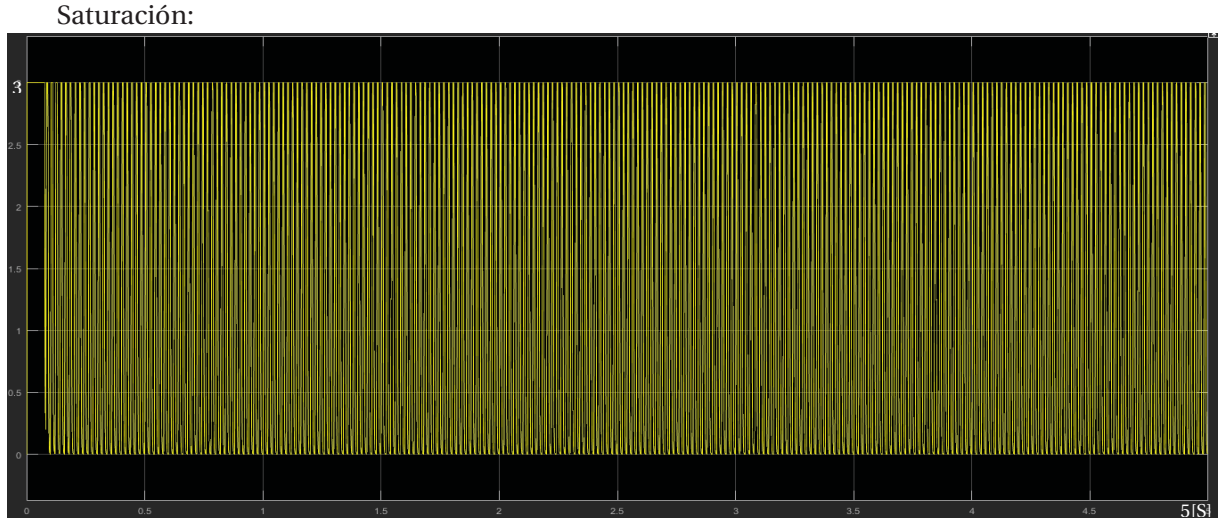

Figura 4.3.13: Saturación.

En la maquina junto con la reacción de armadura y la saturación, estas provocan que la maquina no necesite tanta fuerza al partir, como lo era en el modelo ideal, esto es porque la saturación restringe al campo, sin embargo la reacción de armadura afecta en la fuerza magnetomotriz de la máquina que proviene del campo, para equilibrar las fuerzas, en la armadura, se realiza un esfuerzo mayor, estas condiciones afecta en el rendimiento de la máquina, no solo al partir, también en régimen permanente, ya que para mantener la maquina estable se necesita un poco menor de torque eléctrico, ya que requiere menos fuerza.

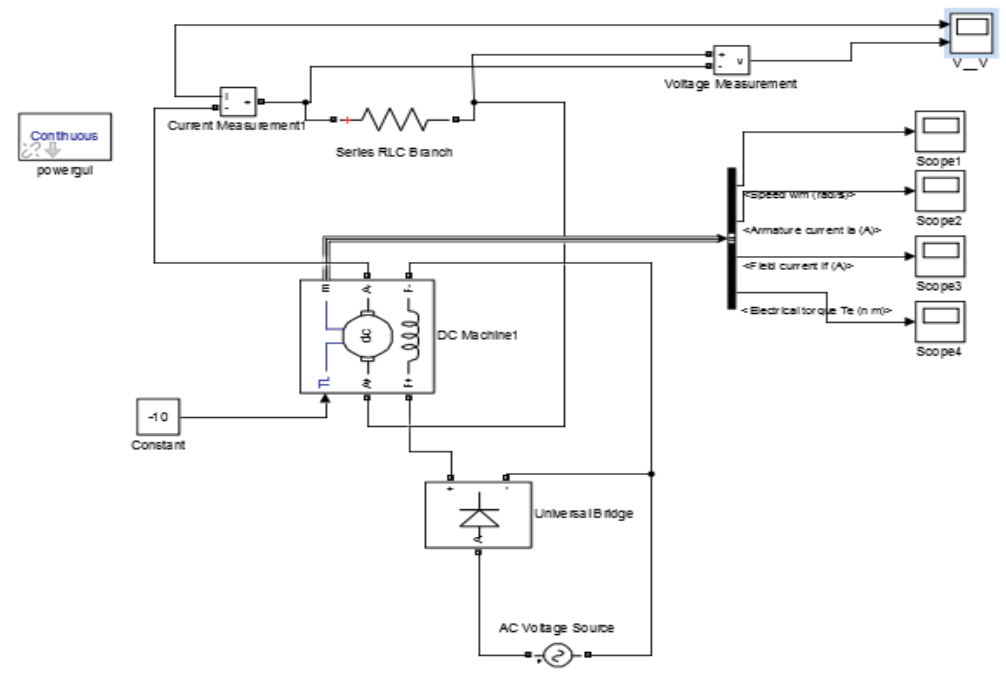

**4.4 Generador C.C. Excitación independiente con puente de diodos. Modelo Ideal:** 

Figura 4.4.1: Generador C.C. Excitación independiente, con puente de diodos.

#### Los valores del circuito son:

La fuente que alimenta el campo tiene una amplitud de 100[V], La resistencia que se encuentra en serie en la armadura es de 22[Ω], el torque mecánico entregado al generador es de 10[N\*m], este puede ser el ejemplo de una hydroturbina.

La máquina C.C. es un modelo que viene en el programa [5 HP; 240 V; 1750 RPM; Field: 150V], los valores de la maquina son:

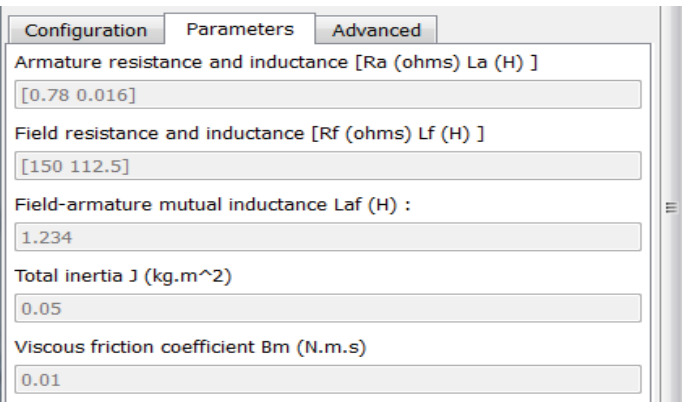

Figura 4.4.42: Características del generador C.C. Excitación independiente.

Ahora se da paso a las formas de ondas de la simulación.

Velocidad Angular [Rad/S]:

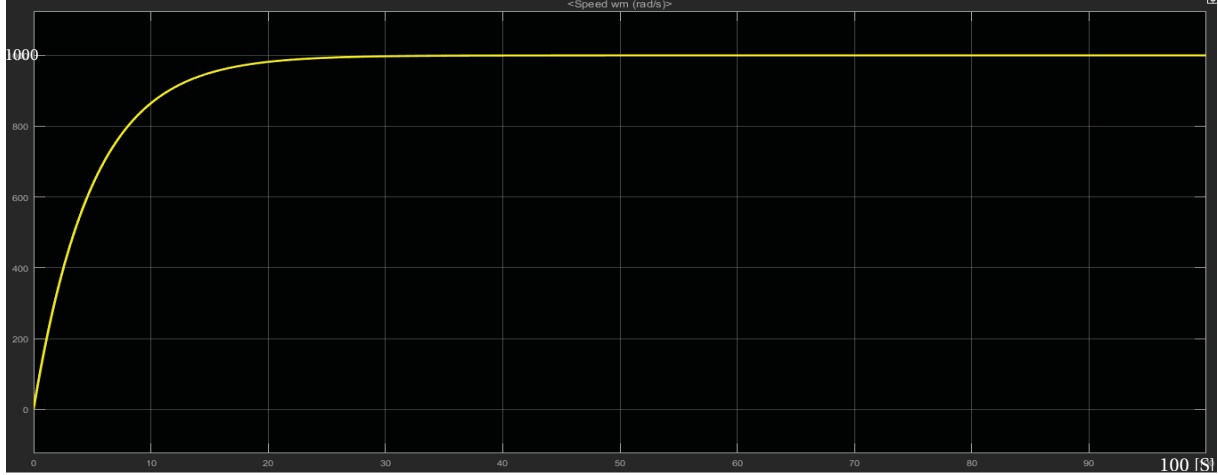

Figura 4.4.3: Velocidad angular.

El valor de la velocidad en régimen permanente es 1000 [rad/s] Corriente de Armadura [A]:

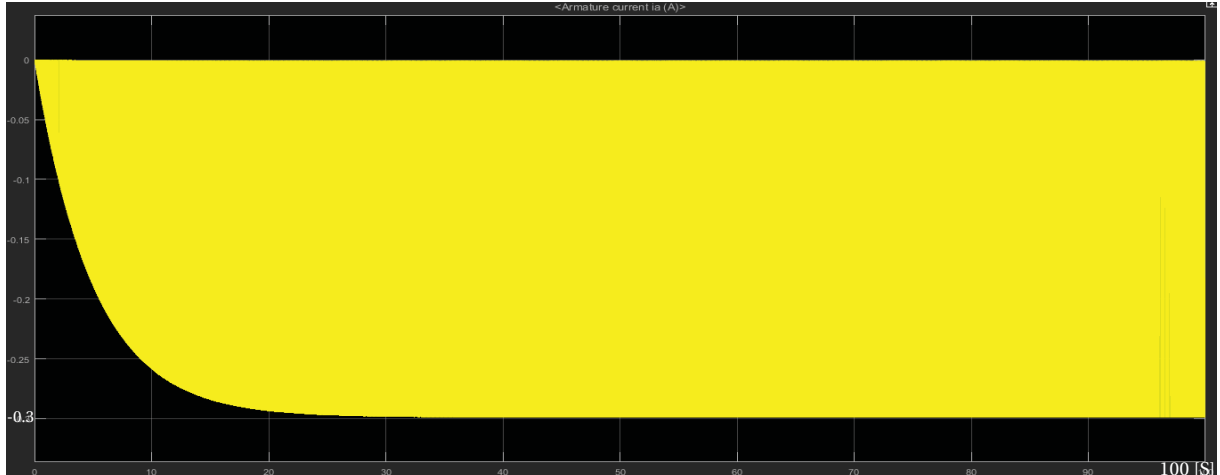

Figura 4.4.4: Corriente de Armadura.

El valor de la corriente de armadura en régimen permanente es -0.175 [A] valor medio. Corriente de campo [A]:

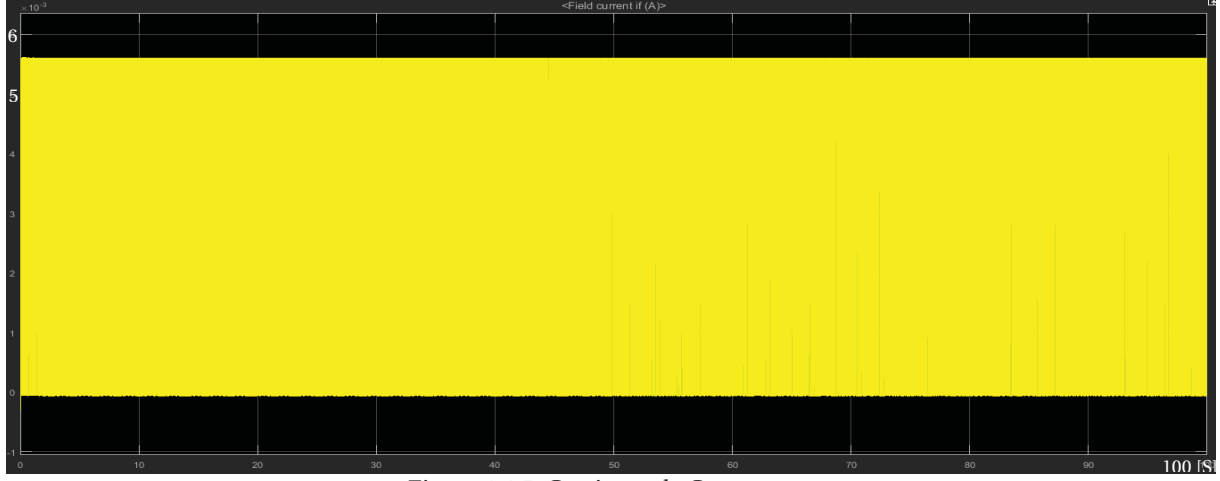

Figura 4.4.5: Corriente de Campo.

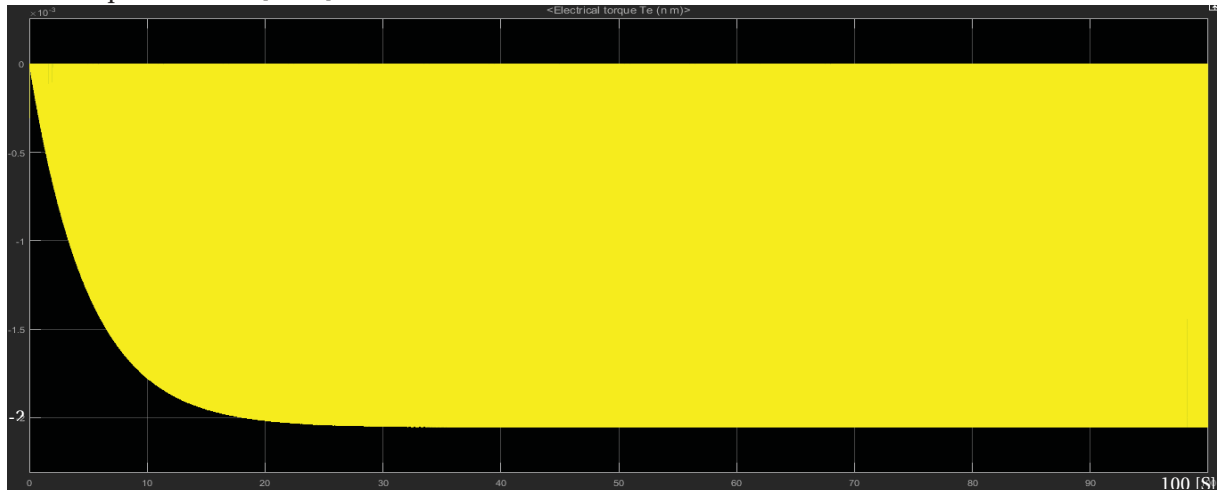

El valor de la corriente de campo en régimen permanente es 2.6 [A] el valor medio. Torque eléctrico [N\*m]:

Figura 4.4.6: Torque eléctrico.

El valor del torque eléctrico en régimen permanente es 1 [N\*m] el valor medio.

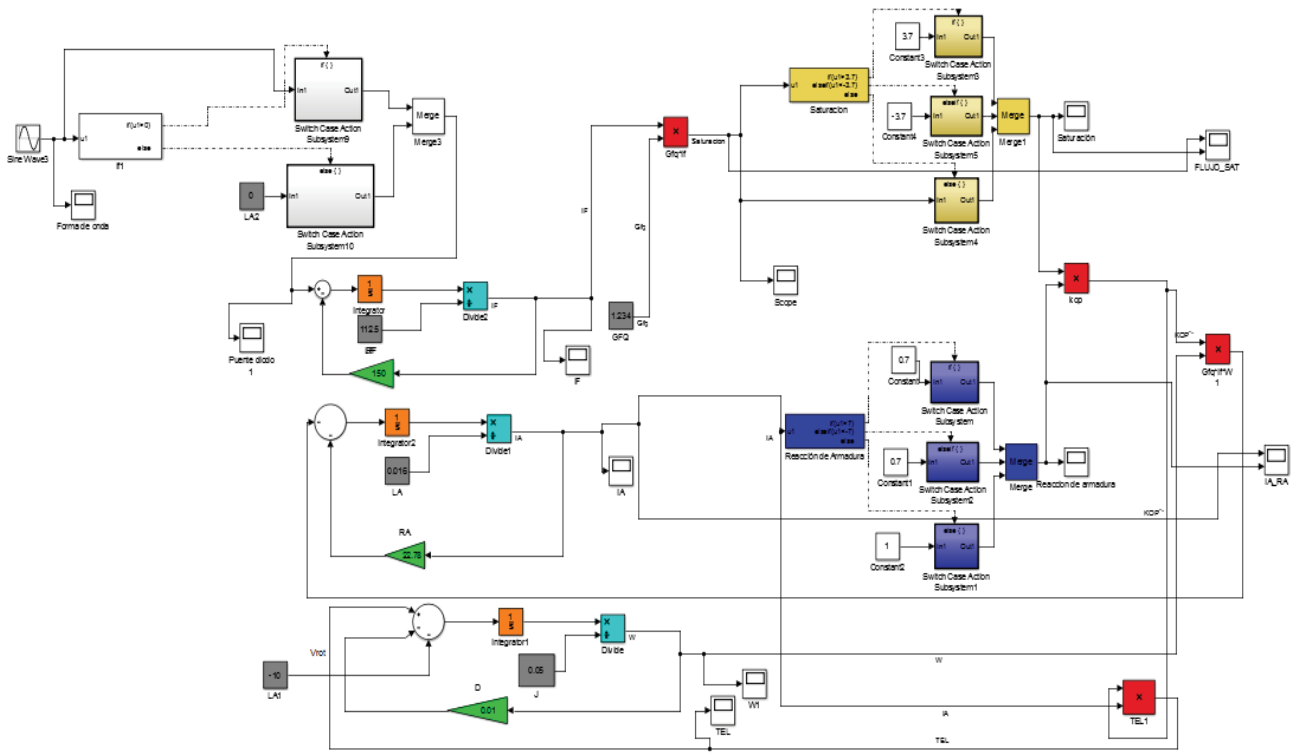

#### **Modelo Matemático:**

Figura 4.4.7: Modelo matemático de la maquina C.C. Excitación independiente.

Cabe señalar que los valores del modelo ideal, son los mismos que se tomaron para el modelo ideal. Para la Saturación se utiliza la ecuación 3.9 y 3.10, ya que el valor de la fuente de tensión que alimenta el campo es mayor, por lo que la saturación es distinta.

La forma de obtener la saturación se realiza de la siguiente manera:

$$
I_f = \frac{V_f}{R_f}
$$
 (ec.n°3.9)  

$$
I_f = \frac{100}{150}
$$

Quedando  $I_f$ :

$$
I_f = 0.6667
$$
 [A]

Ahora se multiplica Constante de relación de enlace magnético entre el estator y el rotor con la corriente de campo.

$$
Gfq \cdot I_f = 1.234 \cdot 0.6667 \qquad (ec.n°3.10)
$$

$$
Gfq \cdot I_f = 0.8227 [Hy]
$$

Por lo tanto, el resultado de la saturación es de 0.7.

Si:

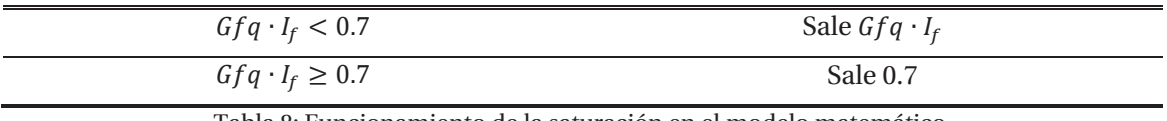

Tabla 8: Funcionamiento de la saturación en el modelo matemático.

También en este circuito se utiliza un nuevo bloque de comparación. Este determina el alimentador trifásico con el puente de diodos.

Situación similar es el funcionamiento del modelo de la reacción de armadura, la entrada es la corriente de armadura, que lleva la señal a un comparador, en este se aprecia, si la corriente de armadura supera los límites de +-4, la salida es 0.7, y si no supera los límites, la salida es 1. Luego esa respuesta de multiplica por el flujo que entrega la saturación, para luego tener un flujo definitivo, que se denomina Kop".

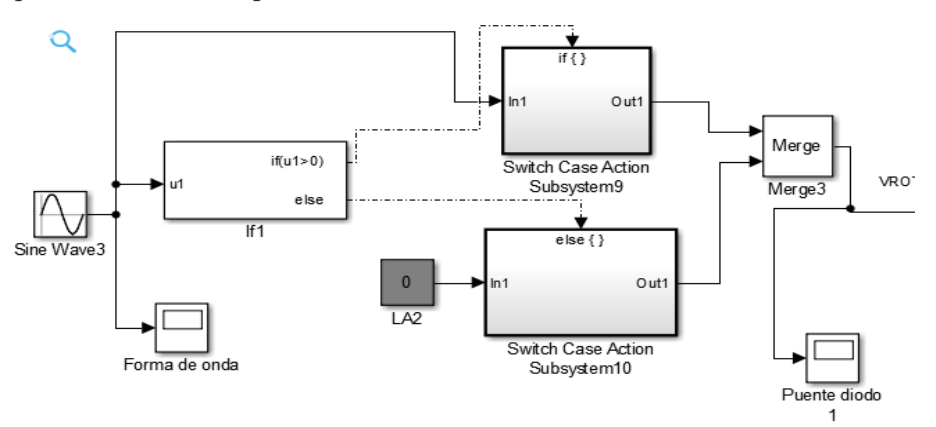

Figura 4.4.8: Fuente alterna conectado con un diodo.

Este sistema igual se comporta como comparador, para actuar como diodo, para poder programar el comparador se realiza lo siguiente.

Sabiendo el valor mínimo es cero, se procede a programar el comparador, en este caso tiene 2 entradas.

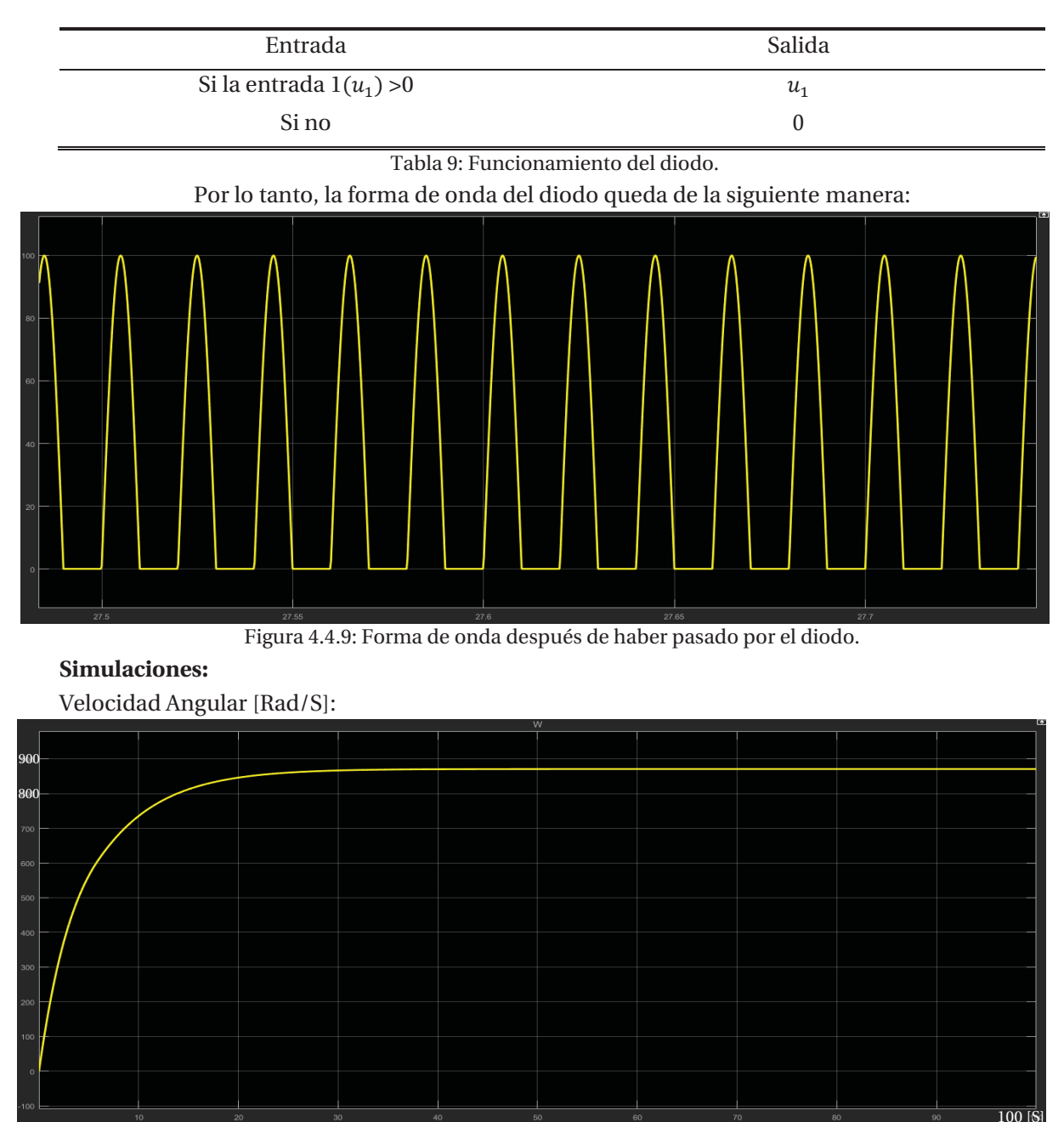

Figura 4.4.10: Velocidad angular. El valor de la velocidad en régimen permanente es 900 [rad/s]

Corriente de Armadura [A]:

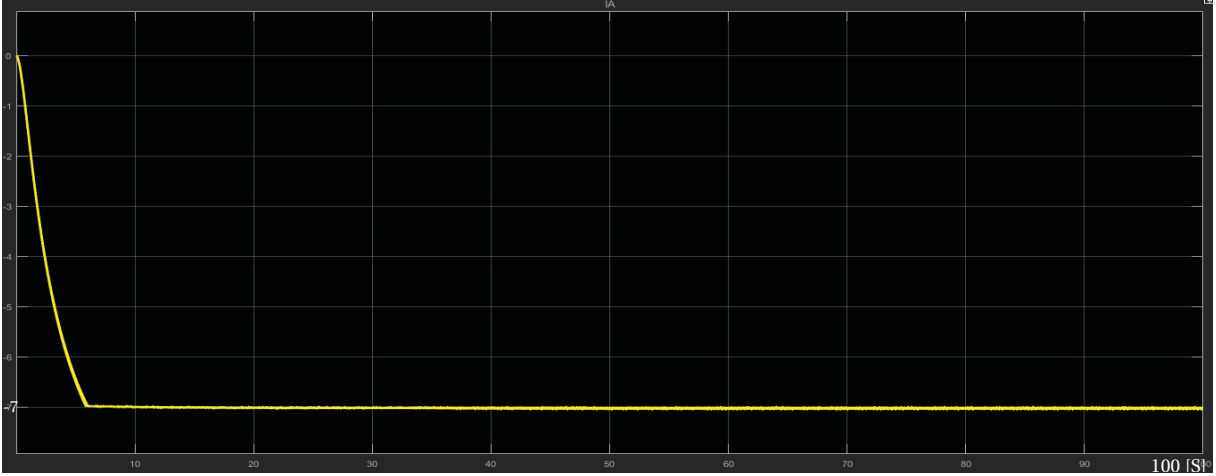

#### Figura 4.4.11: Corriente de Armadura.

El valor de la corriente de armadura en régimen permanente es -6.8 [A] el valor medio. Corriente de campo [A]:

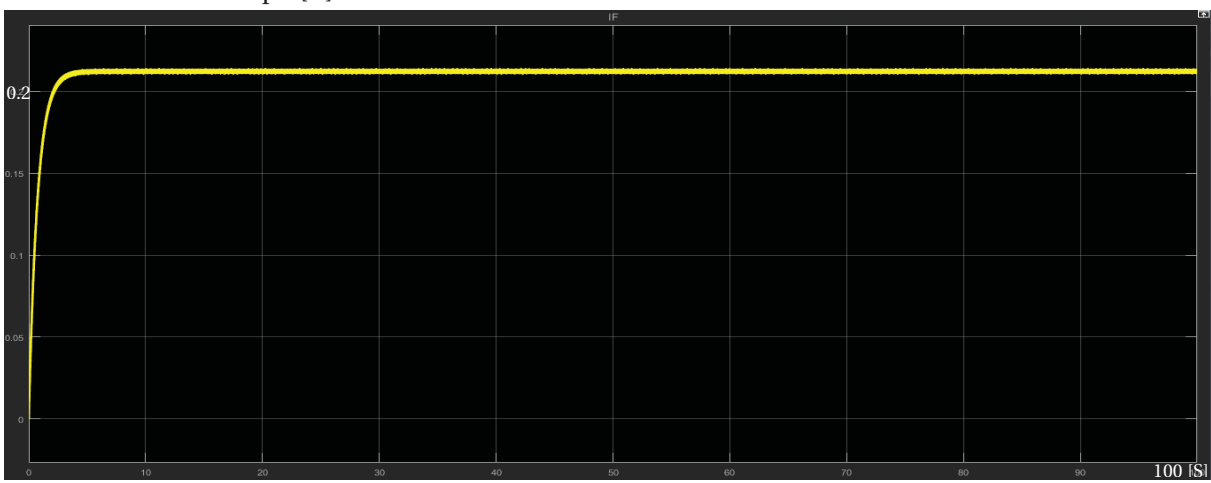

Figura 4.4.12: Corriente de Campo.

El valor de la corriente de campo en régimen permanente es 0.24 [A] Torque eléctrico [N\*m]:

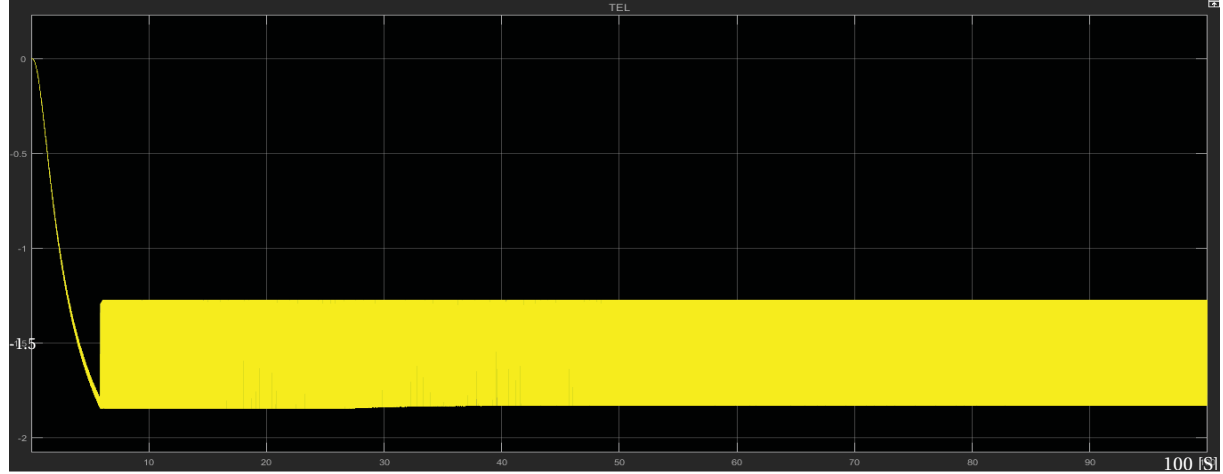

Figura 4.4.13: Torque eléctrico.

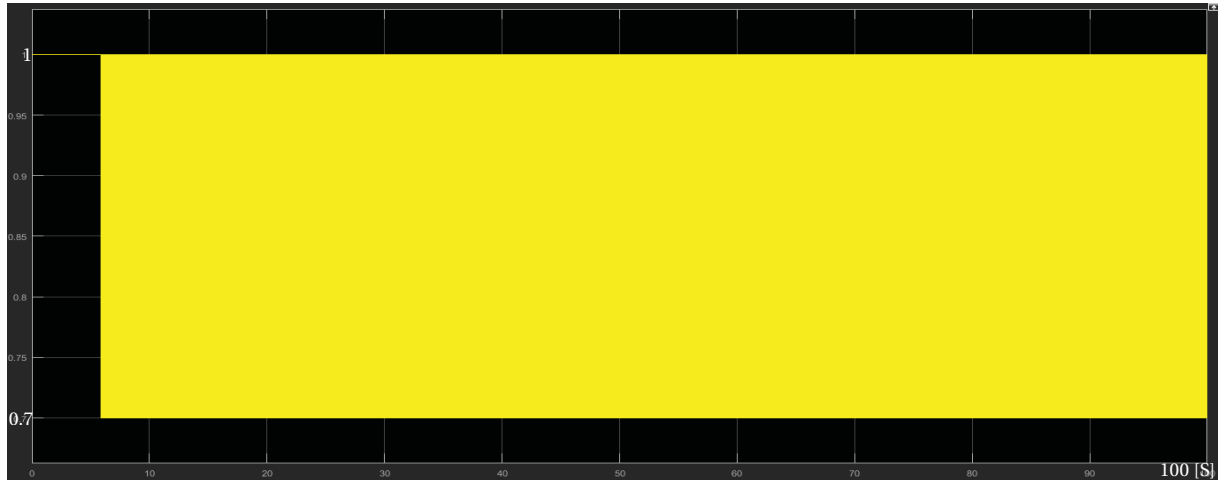

El valor del torque eléctrico en régimen permanente es -1.5 [N\*m] el valor medio. Reacción de Armadura:

Figura 4.4.14: Reacción de Armadura.

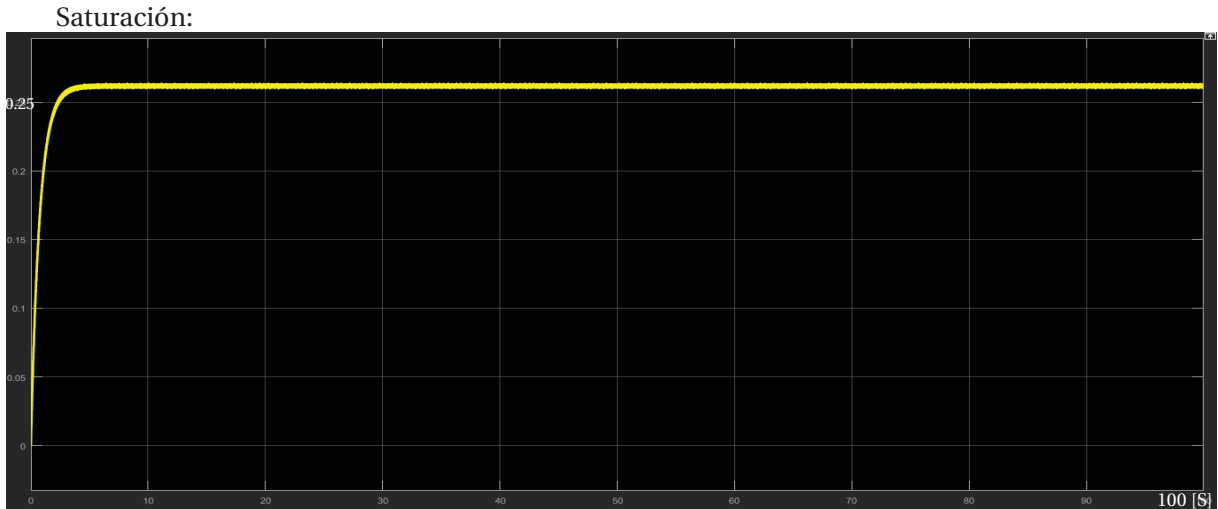

Figura 4.4.15: Saturación.

Al apreciar el comportamiento, se puede notar que en una máquina de gran velocidad, tanto la reacción de armadura, como la saturación, afectan de manera considerable a la máquina, no dejando utilizar la fuerza para poder aumentar la velocidad, ya que su torque si bien es el mismo en el valor medio, no así en la amplitud, por lo que la energía que entrega es mucho menor.

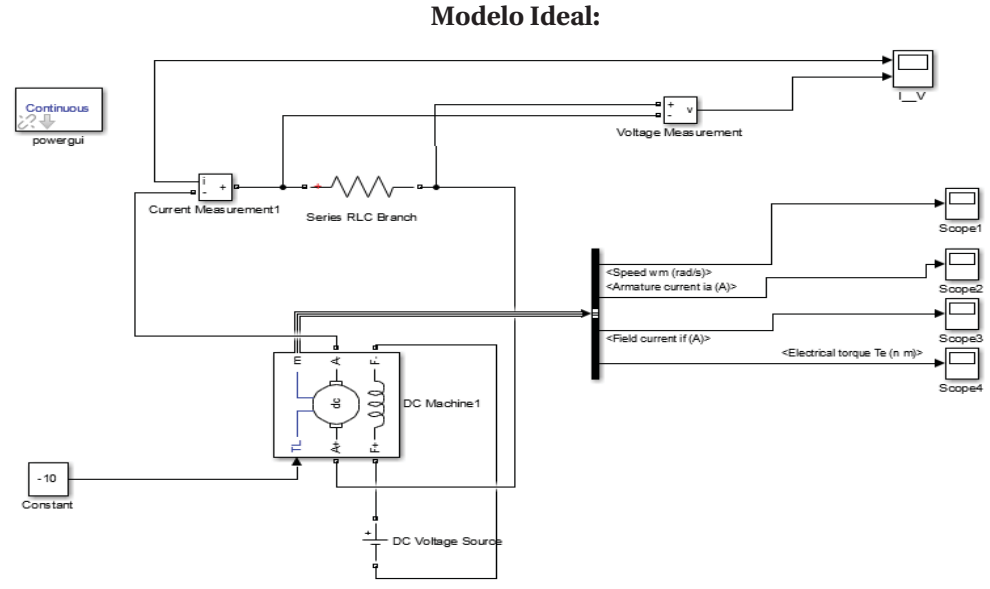

## **4.5 Generador C.C. Excitación independiente alimentado con fuente continua.**

Figura 4.5.1: Generador C.C. Excitación independiente, con fuente Continua.

Los valores del circuito son:

La fuente que alimenta al campo es de 240[V], La resistencia que se encuentra en serie en la armadura es de 22[Ω], el torque mecánico entregado al generador es de 10[N\*m], este puede ser el ejemplo de una hydroturbina.

La máquina C.C. es un modelo que viene en el programa [5 HP; 240 V; 1750 RPM; Field: 150V], los valores de la maquina son:

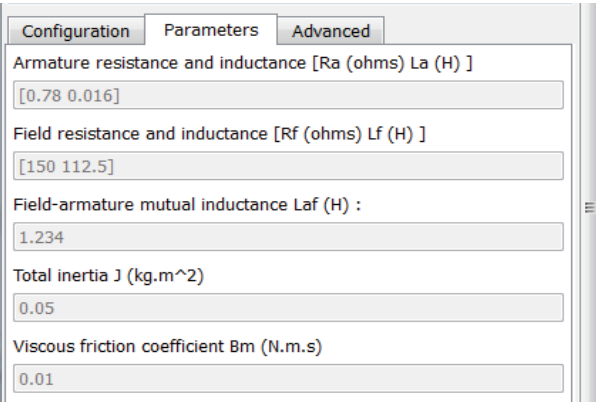

Figura 4.5.2: Características del generador C.C. Excitación independiente.

Se da paso a las formas de ondas de la simulación.

## Velocidad Angular [Rad/S]

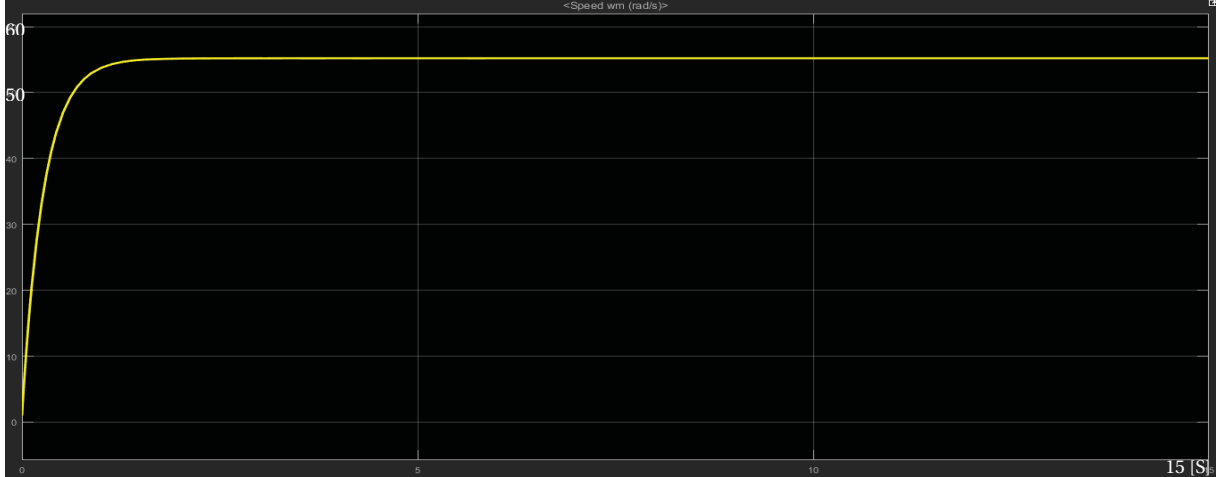

#### Figura 4.5.3: Velocidad angular.

El valor de la velocidad en régimen permanente es 55 [rad/s] Corriente de Armadura [A]:

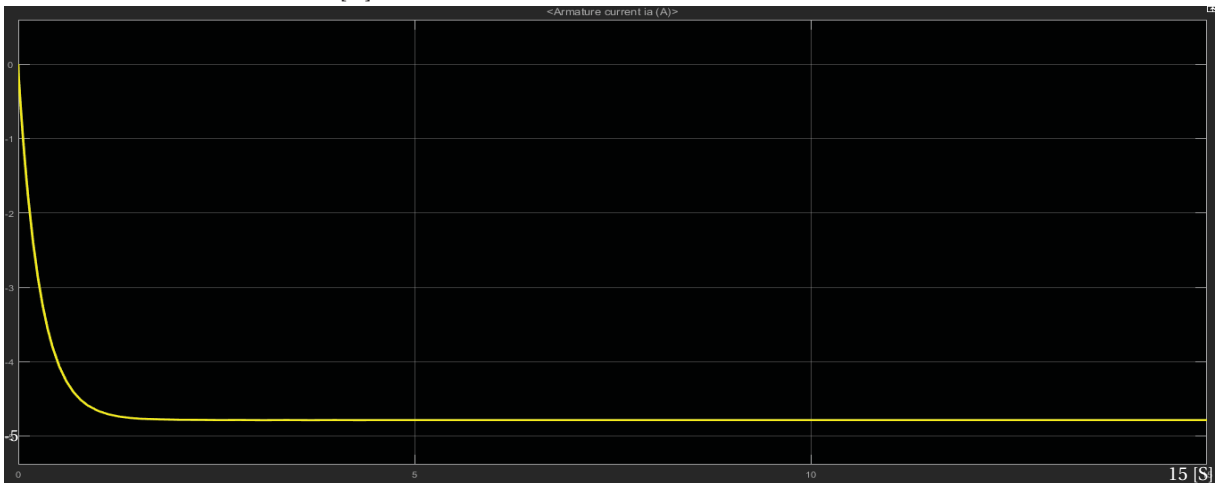

Figura 4.5.4: Corriente de Armadura.

El valor de la corriente de armadura en régimen permanente es -4.8 [A].

Corriente de campo [A]:

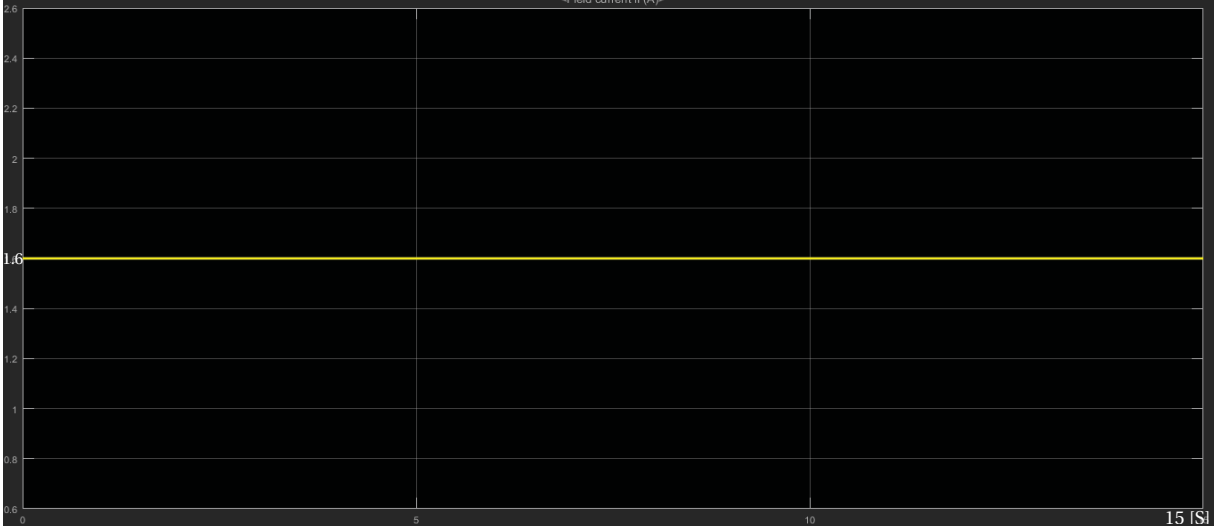

#### Figura 4.5.5: Corriente de Campo.

El valor de la corriente de campo en régimen permanente es 1.6 [A] el valor medio. Torque eléctrico [N\*m]:

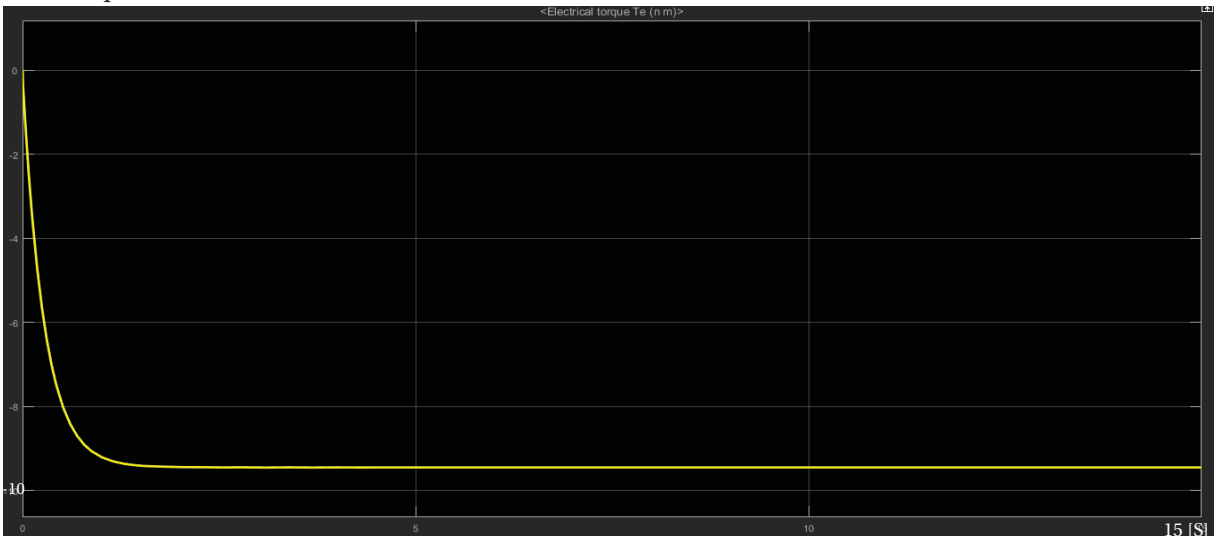

Figura 4.5.6: Torque eléctrico.

El valor del torque eléctrico en régimen permanente es 9.5 [N\*m].

Como la maquina es alimentada con una cuente continua, la máquina tiene un buen comportamiento, ya que al llegar a régimen permanente es muy rápido, puesto que la máquina se excita a sí misma tomando la corriente inductora del propio inducido, por lo tanto, la velocidad, como el torque se demoran muy poco en salir del estado transitorio.

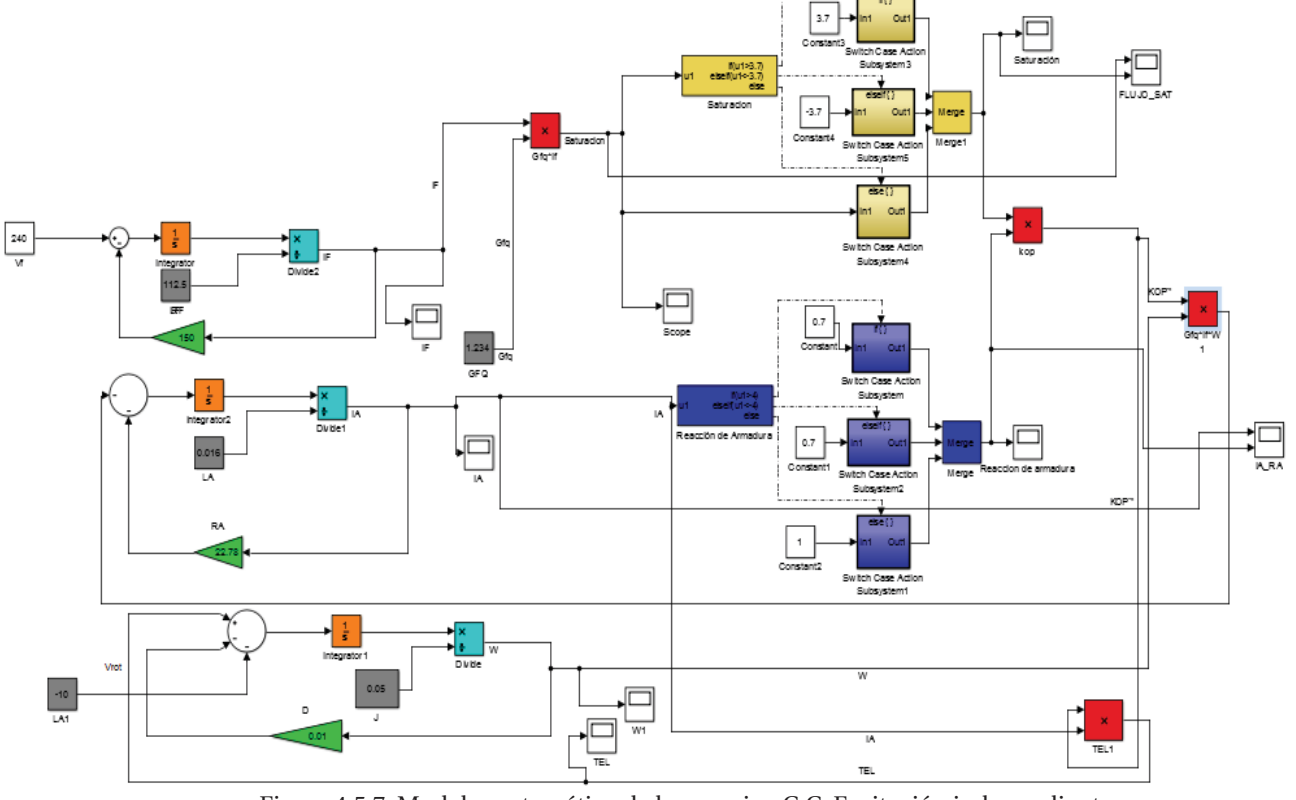

#### **Modelo Matemático:**

Figura 4.5.7: Modelo matemático de la maquina C.C. Excitación independiente.

Cabe señalar que los valores del modelo ideal, son los mismos que se tomaron para el modelo ideal. Para la Saturación se utiliza la ecuación 3.9 y 3.10, ya que el valor de la fuente de tensión que alimenta el campo es mayor, por lo que la saturación es distinta.

La forma de obtener la saturación se realiza de la siguiente manera:

$$
I_f = \frac{V_f}{R_f}
$$
 (ec.n°3.9)  

$$
I_f = \frac{240}{100}
$$

Quedando  $I_f$ :

$$
I_f = 2.4 [A]
$$

Ahora se multiplica Constante de relación de enlace magnético entre el estator y el rotor con la corriente de campo.

$$
Gfq \cdot I_f = 1.234 \cdot 2.4 \qquad (ec. n°3.10)
$$

$$
Gfq \cdot I_f = 3 [Hy]
$$

Por lo tanto, el resultado de la saturación es 2.6.

| Si:                      | $Gfq \cdot I_f < 2.6$ | $Sale\ Gfq \cdot I_f$ |
|--------------------------|-----------------------|-----------------------|
| $Gfq \cdot I_f \geq 2.6$ | $Sale\ 2.6$           |                       |

Tabla 10: Funcionamiento de la saturación en el modelo matemático.

También en este circuito se utiliza un nuevo bloque de comparación. Este determina el alimentador trifásico con el puente de diodos.

Situación similar es el funcionamiento del modelo de la reacción de armadura, la entrada es la corriente de armadura, que lleva la señal a un comparador, en este se aprecia, si la corriente de armadura supera los límites de +-4, la salida es 0.7, y si no supera los límites, la salida es 1. Luego esa respuesta de multiplica por el flujo que entrega la saturación, para luego tener un flujo definitivo, que se denomina Kop".

#### **Simulaciones:**

Velocidad Angular [Rad/S]

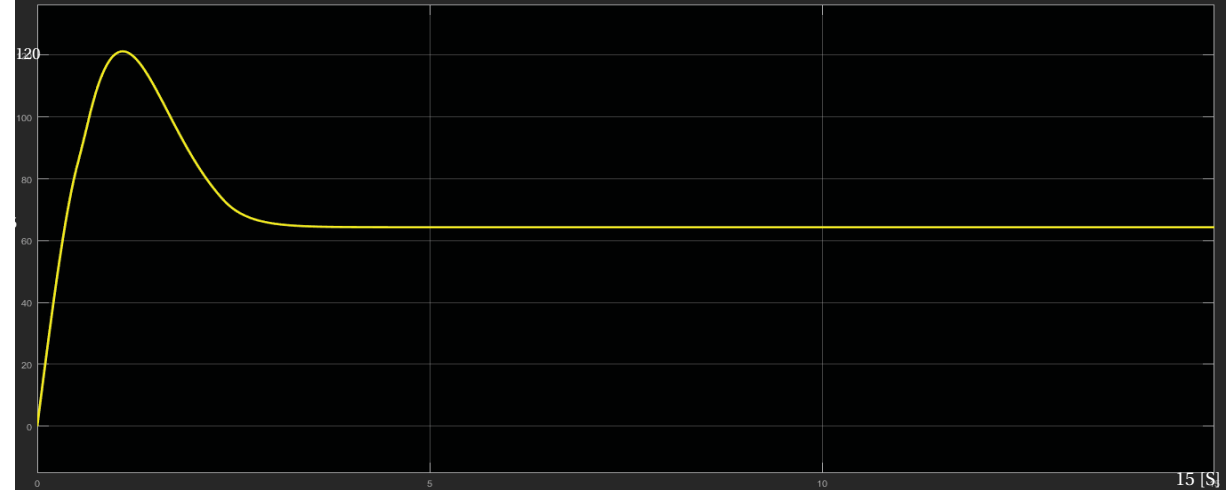

Figura 4.5.8: Velocidad angular.

El valor de la velocidad en régimen permanente es 62 [rad/s] Corriente de Armadura [A]:

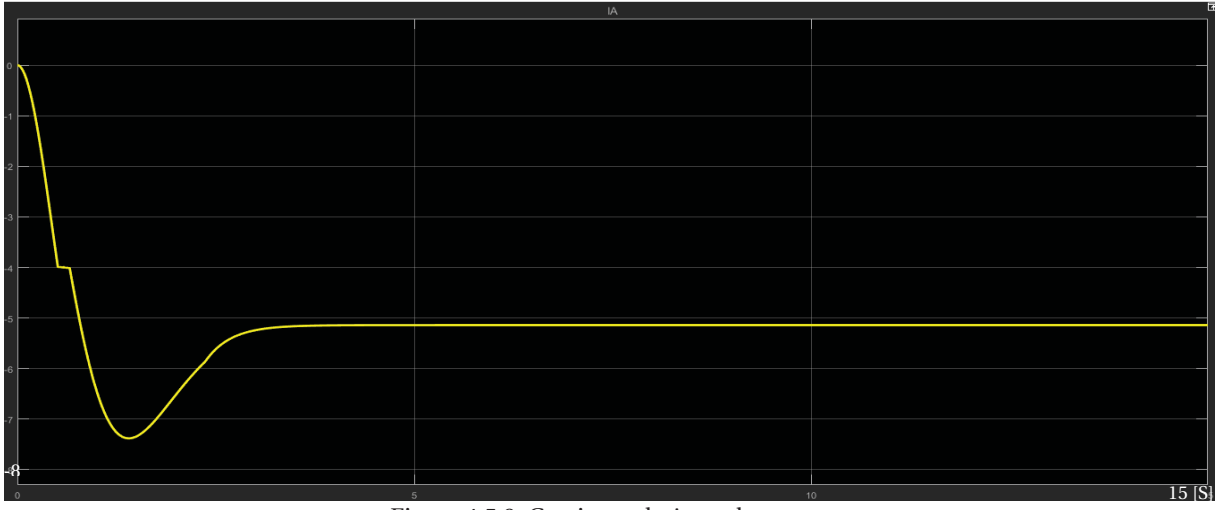

Figura 4.5.9: Corriente de Armadura.

El valor de la corriente de armadura en régimen permanente es -5.1 [A].

## Corriente de campo [A]:

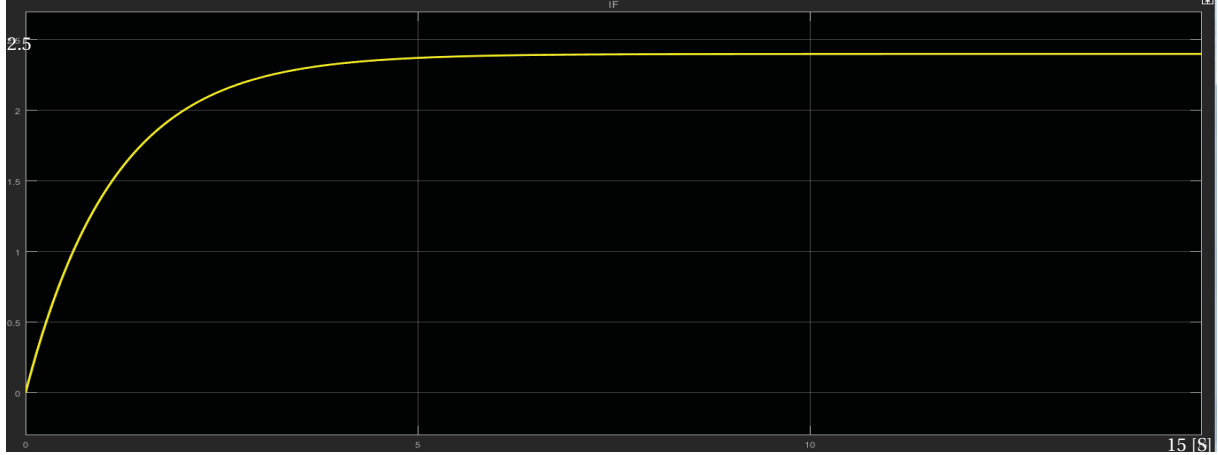

#### Figura 4.5.10: Corriente de Campo.

El valor de la corriente de campo en régimen permanente es 2.4 [A] Torque eléctrico [N\*m]:

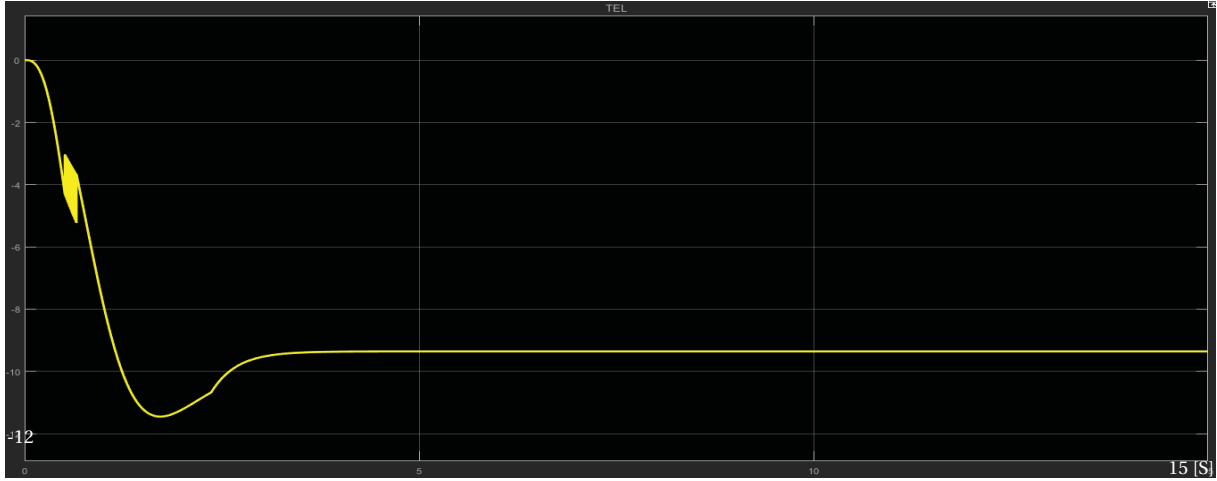

Figura 4.5.11: Torque eléctrico.

El valor del torque eléctrico en régimen permanente es -9.4 [N\*m]. Reacción de Armadura:

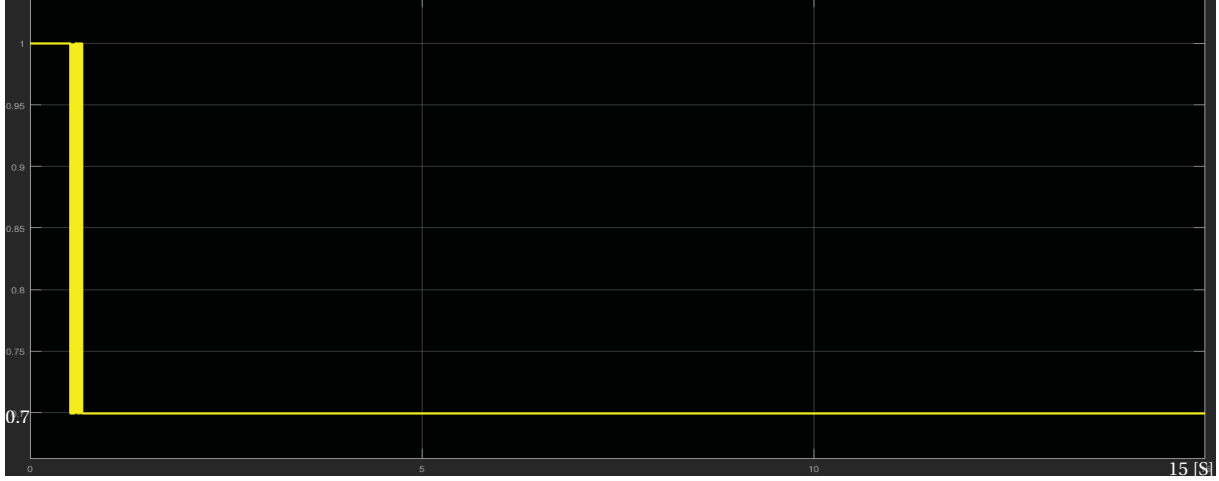

Figura 4.5.12: Reacción de Armadura.

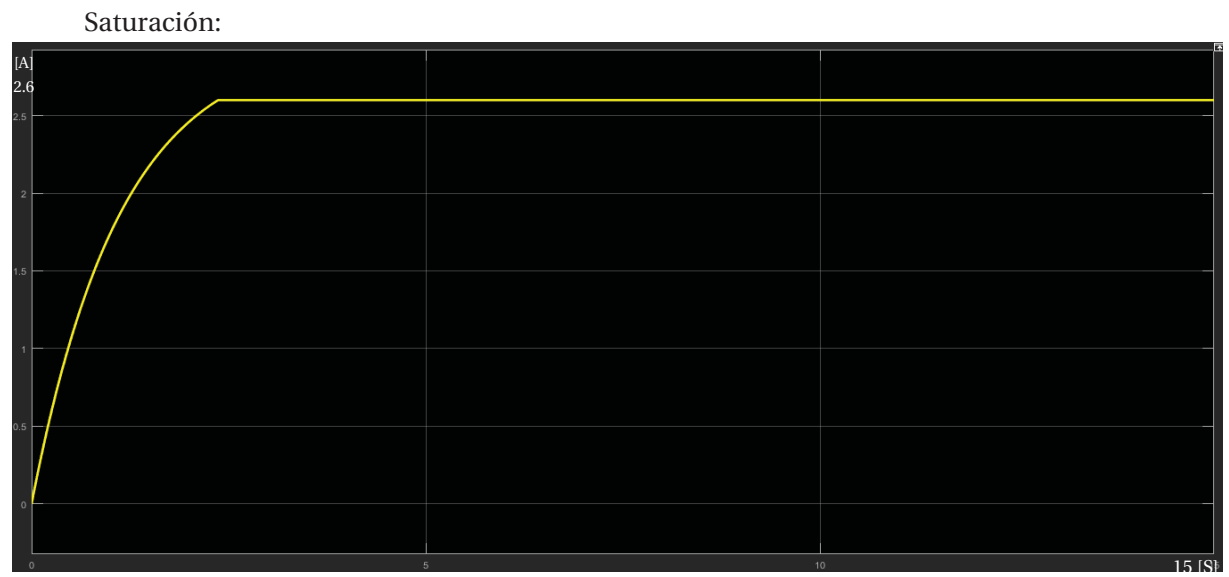

Figura 4.5.13: Saturación.

En el modelo matemático, la maquina se ve afectada tanto por la reacción de armadura como la saturación, dichos efectos no permiten que la maquina cumpla con la forma de onda deseada, ya que, aparece una f.m.m. desmagnetizante por la reacción de armadura, está actúa sobre el valor de la f.e.m. creada, cuya magnitud no es lineal con la corriente, porque la máquina trabaja en zona de saturación. En el momento transitorio provoca un esfuerzo mayor en la máquina para que este pueda llegar al régimen permanente, por lo que se necesita mayor torque en dicha situación, tener que dar mayor velocidad, esto, porque la corriente de campo con el Gfq, no actúan como corresponde, ya que la saturación delimita su comportamiento, por otra parte, la armadura no rinde como corresponde porque hace efecto la corriente de armadura.

## **Discusión y conclusiones**

De este trabajo se puede desprender que como la fuerza magnetomotriz de los polos y la de la armadura producen una fuerza magnética en la zona neutra, lo que provoca que la intensidad del flujo que pasa por la armadura disminuya, ya que se genera una distorsión del campo magnético total, esta reacción provoca, como se demostró en las simulaciones, tensiones inducidas (en las bobinas cortocircuitadas), saturación en los polos, entre otras cosas, lo que genera un calentamiento en la máquina, esto conlleva a su vez, pérdidas en el núcleo, además de las pérdidas por corrientes parásitas.

Para poder hacer un buen análisis y estudio de la máquina de corriente continua, a través de un programa computacional, se debe estudiar la teoría, conocer los conceptos y expresiones matemáticas que definen a la máquina. Además, se debe realizar una conexión típica de una máquina para poder compararla junto al modelo matemático, y entender el uso del diagrama de bloques, para dar paso a la construcción del modelo y compararlo a la máquina que viene por defecto en el programa *Matlab "Simulink"*. Se analiza el torque en base a esa construcción, el análisis de las formas de ondas de la velocidad, corrientes y torques, son señales limpias, en la cual la máquina se demora muy poco en partir, no requiere esfuerzo adicional y tampoco necesita un esfuerzo sobre al régimen permanente para poder solventar las pérdidas, ya que al ser un modelo ideal no tiene factores que afecten de manera negativa la máquina, por lo que su rendimiento es muy favorable.

Al agregar la saturación y la reacción de armadura, en el modelo matemático, que se construye con bloques comparativos, muy similar a la programación básica en *lenguaje C*, mediante *un if, un else if y un else*, se permite entregar la señal que requiere el circuito. De esta manera al simular y comparar el modelo ideal con el modelo matemático al que se le añade estos parámetros, se puede apreciar los cambios de manera directa, tanto en los comportamientos, como en el tiempo que demora llegar la maquina al régimen permanente. Para la reacción de armadura se puede apreciar la fuerza magnetomotriz (f.m.m), que combinada con el estator producen un flujo resultante en el entrehierro de la máquina. Este flujo hace variar la forma y magnitud del flujo en el entrehierro, otra consecuencia que se analiza es el desplazamiento en la línea neutra, ya que si el circuito estuviese al vacío, la línea magnética coincide con la línea neutra, pero como el estudio se basó en circuitos con cargas, esto provoca que la corriente circule por la armadura  $(Ia)$ , cuando la máquina actúa como generador, la línea neutra magnética se adelanta respecto al sentido del giro del rotor. En el caso de que la maquina actué como motor, se comportar de manera inversa,

donde la línea neutra se retrasa respecto a la geométrica. Este efecto produce en fuerte chisporroteo en el colector de la máquina, como esta tesis se basa en la simulación de esta, no se aprecia dicha acción, sin embargo se puede aprecia la fuerza electromagnética (f.e.m), que ocurre durante la conmutación. Existen soluciones para este efecto, si bien este trabajo no estudia esas soluciones, estas se encuentran en el apéndice A.

Por otra parte La saturación puede provocar una distorsión en las formas de onda y al juntarse con el efecto de la reacción de armadura es muy perjudicial para la máquina, ya que el flujo total producido por los polos es menor que cuando la maquina funciona en vacío. Es más, en las maquinas grandes, esta reducción de flujo puede ser de hasta un 10%. Por otra parte, se puede apreciar cuan las maquinas se saturan, es que a medida que aumenta la curva de saturación, requiere un mayor esfuerzo de fmm para producir el flujo a través del campo,

Al hacer ensayos con los distintos circuitos y conexiones, si bien existe una infinidad de circuitos, solo se utilizan cinco para poder estudiarlos, y entender sus comportamientos, se concluye lo siguiente para los modelos matemáticos

Para el Modelo matemático del Motor C.C. Excitación independiente, partida con interruptores: En el modelo matemático, en el estado transitorio, la f.e.m. E es superior a la diferencia de potencial Va (prácticamente esta tensión coincide con la de la red), el sentido de la corriente en el inducido coincide con el de E; en consecuencia, la máquina trabaja como generador suministrando una potencia electromagnética. Luego cuando la f.e.m. E se hace menor a la tensión Va, la corriente de armadura cambia de sentido, por ende, se produce una fuerza contraelectromotriz, ya que E se opone a la corriente de armadura, en esta situación la máquina trabaja como motor y se produce un torque electromagnético que coincide con el de rotación, lo que indica que el par ha pasado de ser resistente a ser motor.

La corriente de armadura, es directamente proporcional al torque, en sus señales tiene efectos pulsantes al momento en que se cierran los interruptores, estas señales pulsantes también la ve el torque. Las resistencias que se colocaron en la armadura provocan una caída de tensión, esto genera en la velocidad un aumento a medida que se van añadiendo las cargas, y en la corriente pulsaciones, pero que al corto tiempo vuelve a la estabilidad, de la misma manera se comporta el torque, sólo que en este el valor en régimen permanente es de 5[N\*m] ya que ese es el valor de la carga mecánica que se le agrega a la máquina.

Cabe destacar que al ser un modelo matemático, no sigue los mismos principios físicos que la máquina, ya que al presenciar la corriente de campo, esta no llega de manera instantánea al régimen permanente, se demora alrededor de 0,5 segundo, ya que el modelo se demora un poco en iterar, por lo tanto, los valores del torque, velocidad y corriente de armadura en ese trance son muy elevados, ya que la maquina necesita solventar ese desfase que tiene con la corriente de campo, luego de ese tiempo la máquina actúa más normal.

También se puede apreciar como la reacción de armadura interviene en el comportamiento de la máquina, ya que entorpece su funcionamiento y provoca que la máquina se demore en llegar al régimen permanente.

Para el Modelo matemático del Motor con excitación independiente, partida puente de diodos: Al igual que en el caso anterior, en estado transitorio, la máquina funciona como generador, posteriormente la f.e.m. E es menor a la tensión de armadura, por lo que, E se opone a la corriente de armadura y la máquina actúa como motor. Luego en analizar la señal, se puede apreciar que justo en el momento en que la velocidad disminuye estando en el peak, se provoca una distorsión tanto en la corriente de armadura como en el torque, estas señales tienen prácticamente el mismo comportamiento porque, son directamente proporcionales, se puede apreciar en base a ese conducta que la máquina funciona como generador y entrega energía eléctrica, esto ocurre para estabilizar la máquina, ya que en ese instante la reacción de armadura hace efecto, por lo que, la fuerza magnetomotriz que proviene de la armadura distorsiona y debilita el flujo que proviene por los polos.

Para el Modelo matemático del Motor C.C. Conexión Serie.: En la máquina junto con la reacción de armadura y la saturación, estas provocan que la máquina no necesite tanta fuerza al partir, como lo era en el modelo ideal, esto es porque la saturación restringe al campo, sin embargo la reacción de armadura afecta en la fuerza magnetomotriz de la máquina que proviene del campo, para equilibrar las fuerzas, en la armadura, se realiza un esfuerzo mayor, estas condiciones afecta en el rendimiento de la máquina, no solo al partir, también en régimen permanente, ya que para mantener la máquina estable se necesita un poco menor de torque eléctrico, ya que requiere menos fuerza.

Para el Modelo matemático de la máquina C.C. Excitación independiente alimentado en alterna: Al apreciar el comportamiento, se puede apreciar, que en una máquina de gran velocidad, tanto la reacción de armadura, como la saturación, afectan de manera considerable a la máquina, disminuyendo su capacidad, no dejando utilizar la fuerza para poder aumentar la velocidad, ya que su torque si bien es el mismo en el valor medio, no así en la amplitud, por lo que la energía que entrega es mucho menor.

Para el Modelo matemático de la máquina C.C. Excitación independiente alimentado en continua:

En principio, si no se considera la reacción del inducido, la f.e.m. generada E será constante. En el modelo matemático, aparece una f.m.m. desmagnetizante por la reacción de armadura, está actúa sobre el valor de la f.e.m. creada, cuya magnitud no es lineal con la corriente, porque la máquina trabaja en zona de saturación. La máquina se ve afectada tanto por la reacción de armadura como la saturación, dichos efectos no permiten que la máquina cumpla con la forma de onda deseada, ya que en el momento transitorio provoca un esfuerzo mayor en la máquina para que este pueda llegar al régimen permanente, por lo que se necesita mayor torque en dicha situación, tener que dar mayor velocidad, esto, porque la corriente de campo con el Gfq, no actúan como corresponde, ya que la saturación delimita su comportamiento, por otra parte, la armadura no rinde como debería porque hace efecto la reacción de armadura, en base a lo comentado, la máquina no cumple con el rendimiento ideal.

## **Bibliografía**

- [1] Jesus Fraile Mora, «Maquinas Eléctricas»,May 2003..
- [2] Theodore, Wildi, «Máquinas eléctricas y sistemas de potencia. Sexta edición.,» May 2007.
- [3] Stephen 1. Chapman, « Electric machinery fundamentals.,» Julio 2005.

## **A Medidas para disminuir la reacción de armadura**

Si bien existen varias soluciones para mejorar la conmutación, y a su vez disminuir la reacción de armadura, se presentaran dos soluciones que son las más empleadas que son: "Cambio o ajuste de las escobillas para mejorar la conmutación" y "Polos conmutadores"

## **A.1 Cambio o ajustes de las escobillas**

Debido al cambio de la zona neutra cuando el generador se encuentra bajo carga, podríamos mover las escobillas para reducir el chisporroteo.

En generadores, las escobillas se cambian a la nueva zona neutra moviéndolas en la dirección de la rotación. En motores, las escobillas se cambian contra la dirección de rotación.

En cuanto las escobillas son movidas, la conmutación mejora, con lo cual se producen menos chispas. Sin embargo, si la carga fluctúa, la fmm de la armadura aumenta y disminuye, por lo que la zona neutra cambia de una parte a otra entre las posiciones sin carga y de plena carga. Por consiguiente, tendríamos que mover las escobillas de una parte a otra para obtener conmutación sin chispas. Este procedimiento no es práctico, así que se utilizan otros medios para resolver el problema. Sin embargo, en máquinas cd pequeñas las escobillas se colocan en una posición intermedia para garantizar una conmutación razonablemente buena en todas las cargas.

## **A.2 Polos conmutadores**

Para contrarrestar el efecto de la reacción de armadura en máquinas cd de mediana y gran potencia, siempre se colocan polos conmutadores\* entre los polos principales (figura A-1). Estos polos angostos llevan devanados que están conectados en serie a la armadura. El número de vueltas en los devanados está diseñado de modo que los polos desarrollen una fuerza magnetomotriz  $fmm_c$  igual y opuesta a la fuerza magnetomotriz  $fmm_a$  de la armadura. Conforme varía la corriente a través de la carga, las dos fuerzas magnetomotrices aumentan y disminuyen al mismo tiempo, compensándose exactamente en todo momento. Nulificando la fmm de la armadura de esta manera, el flujo en el espacio entre los polos principales siempre es cero, por lo que ya no tenemos que cambiar las escobillas. En la práctica, la fmm de los polos conmutadores se hace un poco más grande que la de la armadura. Esto crea un pequeño flujo en la zona neutral, el cual ayuda al proceso de conmutación.

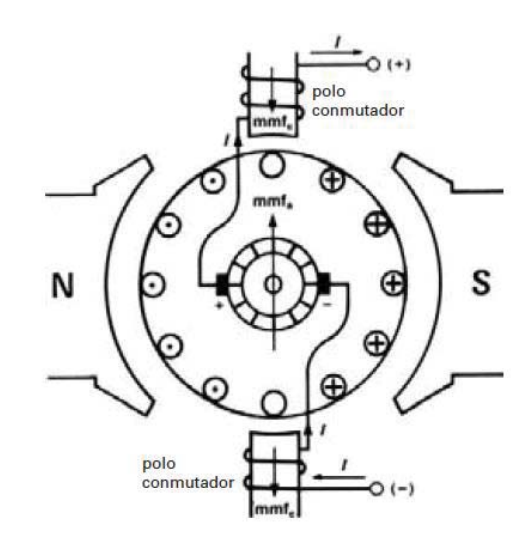

Figura A-1: Los polos conmutadores producen una  $f_{\text{mm}_c}$  que se opone a la  $f_{\text{mm}_a}$  de la armadura.

La figura A-1 muestra cómo están conectados los polos conmutadores de una máquina de 2 polos. La dirección de la corriente que fluye a través de los devanados indica claramente que la fmm de los polos conmutadores actúa al contrario de la fmm de la armadura, por lo que neutraliza su efecto. Sin embargo, la neutralización está restringida a la angosta zona de las escobillas donde ocurre la conmutación. Desgraciadamente, la distribución del flujo distorsionado debajo de los polos principales permanece igual.

# **B Tipos de Conexiones de una Máquina C.C.**

En este informe se trabajó con conexión en serie y excitación independiente, pero existen otras más. Se mostrarán las conexiones más comunes.

Las máquinas de corriente continua, operando tanto como motor o como generador, pueden ser conectadas en diferentes configuraciones dependiendo de las fuentes de alimentación y de los enrollados de campo y armadura. La forma de conectar la máquina determinará su desempeño y características de operación, así como sus curvas de torque-velocidad, regulación y la forma de control y partida en el caso de los motores.

Si se dispone de una sola fuente de alimentación y se conectan campo y armadura en paralelo con la fuente, entonces la configuración será denominada shunt.

Las máquinas de C.C. pueden poseer enrollado paralelo (que se utiliza en las conexiones shunt y excitación independiente), enrollado serie o ambos, en cuyo caso además, pueden realizarse conexiones serie-paralelo entre la armadura y el campo, obteniendo configuraciones mixtas que se denominan compound o excitación compuesta.

## **B.1 Conexión Shunt**

#### **B.1.1 Generador**

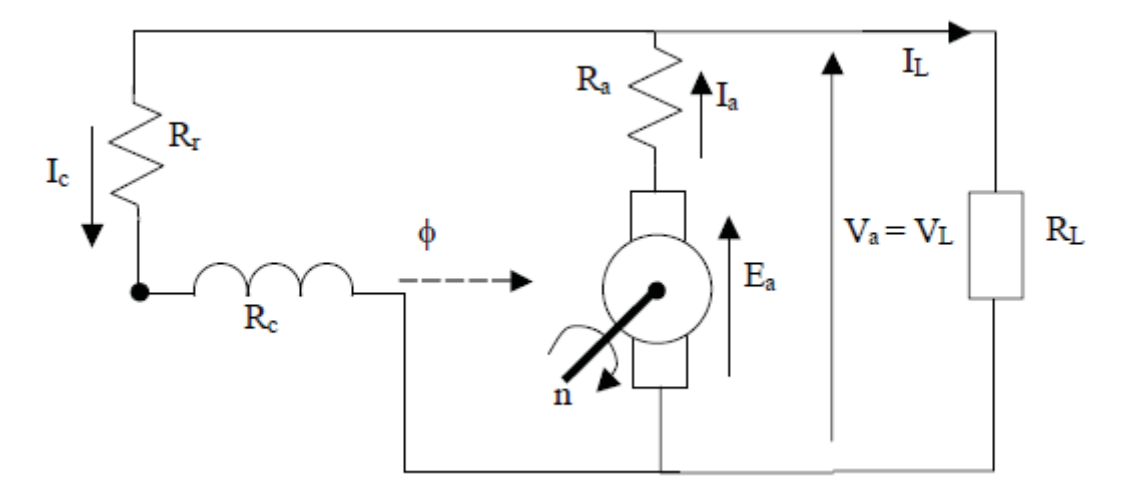

Figura B-1: Circuito equivalente de un Generador Shunt.

En la Figura:

RL: Resistencia de carga alimentada por el generador.

VL: Voltaje en los terminales de la carga.

IL: Corriente en la carga.

Ea: Voltaje generado en la armadura.

Ra: Resistencia del enrollado de armadura.

Ia: Corriente de armadura.

Va: Voltaje en los terminales de armadura.

Rc: Resistencia del enrollado de campo.

Ic: Corriente por el enrollado de campo.

N: Velocidad del rotor, proporcionada por una máquina motriz externa.

Rr: Resistencia variable (reóstato) que normalmente se conecta a los terminales del generador para controlar la magnitud de Ic.

El generador shunt es denominado generador auto-excitado, debido a que existe un proceso de realimentación positiva como el que se muestra en la figura B-1.

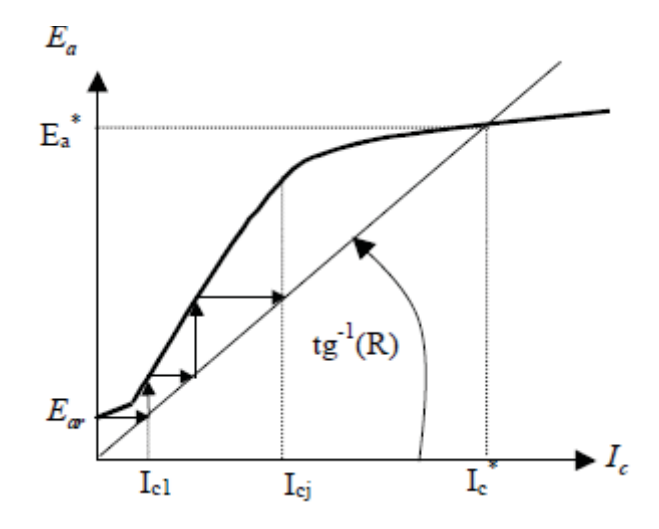

Figura B-2: Fenómeno de auto-excitación de un generador shunt.

En la práctica, si la máquina ha generado tensión al menos una vez, existe un flujo remanente que permite que aparezca una pequeña tensión inducida en los bornes de la armadura. Al conectar una carga, este voltaje produce una corriente de excitación I*c*1, la cual provoca una elevación de la tensión que hará que la corriente de campo aumente y así sucesivamente.

El proceso se auto-limita gracias a la característica de saturación del material ferromagnético estabilizándose los valores de tensión y corriente generadas de acuerdo a la velocidad de giro del eje y al valor de la resistencia de campo *R = Rc + Rr*. Esto se observa gráficamente en el punto de intersección de la curva de saturación en vacío y la recta que pasa por el origen con pendiente igual a *tg-1(R)*.

El fenómeno de auto-excitación descrito requiere de ciertas condiciones para poder llevarse a cabo:

- Debe existir un flujo remanente.
- x El flujo generado en primera instancia debe sumarse al flujo remanente existente (de lo contrario, el campo se debilita y no se produce la generación).
- El valor de la resistencia de campo  $(R = R_c + R_r)$  debe ser menor a un cierto valor crítico *Rcrit*.

Si la resistencia de campo es muy elevada, la corriente que se establece al conectar la carga resulta insuficiente para elevar la tensión y el fenómeno de auto-excitación no se produce.

En la práctica, al momento de comenzar a generar, la resistencia de campo no debe superar un valor de resistencia crítico que está dado por la pendiente de la recta tangente a la curva de saturación del material ferromagnético.

Característica voltaje-corriente de carga:

El generador de C.C. en configuración shunt presenta la característica VL v/s IL mostrada en la figura B-3.

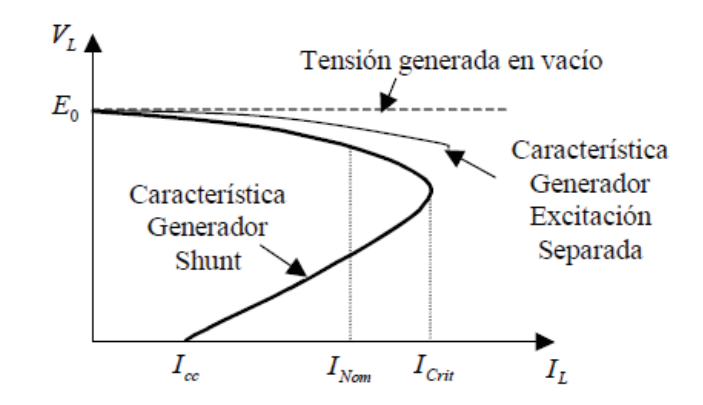

Figura B-3: Característica  $V_L$  v/s  $I_L$  en generador shunt.

En el primer tramo la curva característica es similar a la del generador con excitación separada, sin embargo las pérdidas por concepto de reacción de armadura (entre otros) son mayores debido a que las variaciones en el voltaje en la armadura también afectan la excitación del generador.

Además, se aprecia que existe un valor crítico de corriente, a partir del cual, el voltaje en la carga cae bruscamente. En efecto, si se considera que la carga eléctrica comienza a demandar una corriente mayor que un cierto un valor crítico (dado por la máxima potencia factible de suministrar), el voltaje en bornes de la armadura comienza a decrecer, debilitando el campo que excita la máquina, lo cual hace decrecer aún más el voltaje. En el caso más extremo, si se cortocircuita la carga, el voltaje en los terminales de la armadura es cero, consecuentemente la corriente de excitación es cero y la única corriente circulante es la que produce la tensión debida al flujo remanente (que tiene un valor mínimo). Por este motivo, se dice que el generador shunt se auto-protege de los cortocircuitos.

#### **B.1.2 Motor**

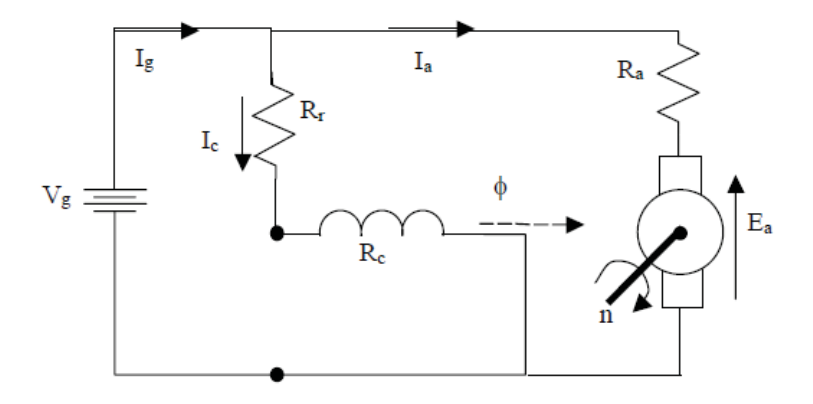

Figura B-4: Circuito equivalente de un motor shunt.

Curva Par-Velocidad

Al igual que en caso de la máquina de C.C. conectada como generador, existen curvas que permiten explicar el comportamiento de los motores y estimar su desempeño de acuerdo a las distintas configuraciones de conexión (shunt, serie, etc.). En este sentido, una de las curvas características de los motores de C.C. más representativa es la curva de torquevelocidad que se muestra, para el caso de generador excitación separada y shunt, en las figuras B-5.

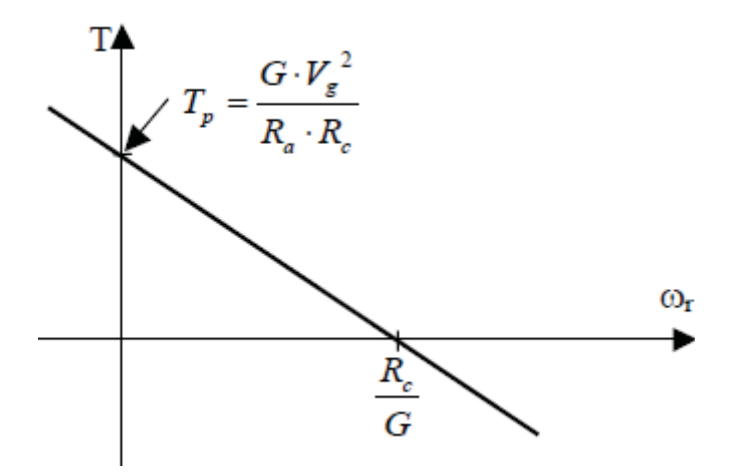

Figura B-5: Curva par-velocidad de un motor shunt.

- x Cuando el motor tiene un sentido de torque en contraposición con el sentido de giro, entonces la máquina de C.C. se encuentra actuando como freno (en la práctica esto se consigue cambiando la polaridad del voltaje de armadura).
- x Por el contrario si los sentidos de torque y velocidad son los mismos, la máquina está operando como motor.
- x Si la máquina está operando como motor y se aumenta la velocidad de giro, el torque generado comienza a disminuir hasta el punto en que se torna cero, si en este caso se sigue aumentando la velocidad entonces la corriente de armadura se invierte y la máquina comienza a operar como generador.

### **B.2 Excitación Compuesta**

#### **B.2.1 Generador**

En la Figura B-6 se representa el esquema de circuito de este tipo de generador, que puede hacerse con corta o larga derivación. Generalmente las f.m.m.s. de los devanados serie y derivación suelen ser del mismo signo, es decir, aditivas, pero puede realizarse una conexión sustractiva o diferencial.

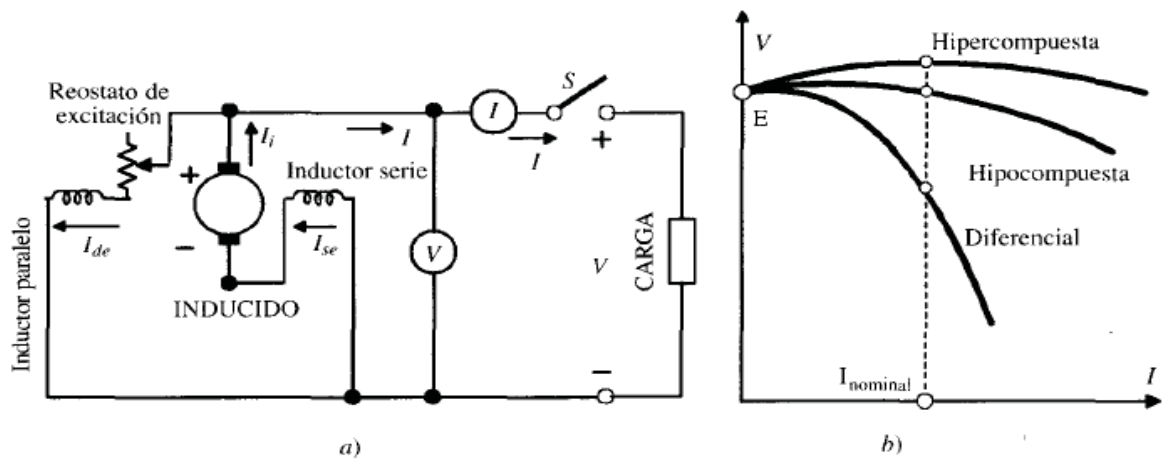

Figura B-6: Generador compound y características externas.

La característica exterior de este generador, en caso aditivo, se obtiene como suma de las características derivación y serie, pudiendo dar curvas prácticamente planas, lo que indica la constancia de la tensión terminal con la corriente de carga. Si se incrementa el número de espiras en serie, la tensión terminal puede aumentar con la carga, lo que da lugar a la característica hipercompuesta. En caso contrario, la tensión puede reducirse con la carga como en el generador derivación, dando lugar a la característica hipocompuesta. La conexión diferencial presenta una caída de tensión elevada con el aumento de la carga, lo que hace útil su aplicación en generadores para soldadura en corriente continua. En la Figura B-6b se muestran las características externas para excitaciones aditivas: hipercompuesta e hipocompuesta y de tipo diferencial.

#### **B.2.2 Motor**

El esquema de conexiones de este motor es el indicado en la Figura B-7a. El devanado de excitación serie puede conectarse de forma que refuerce el campo derivación (aditivo) o que se oponga al mismo (diferencial). La corriente del devanado derivación es constante, mientras que la intensidad del arrollamiento serie aumenta con la carga; de esta forma, se obtiene un flujo por polo que aumenta también con la carga, pero no tan rápidamente como en el motor serie. La característica mecánica de estos motores es la mostrada en la Figura B-7b, y es intermedia entre las curvas del motor derivación y serie.

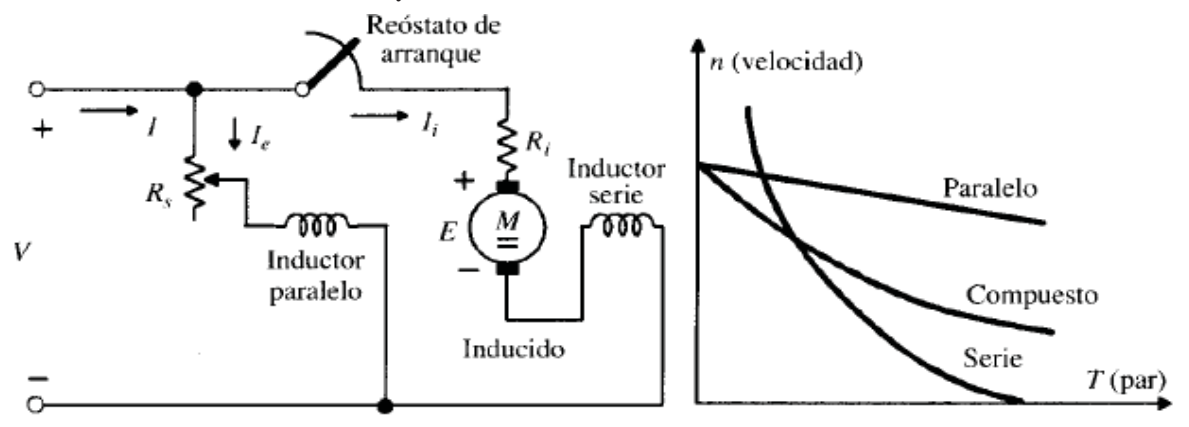

Figura B-7: Motor con excitación compuesta. Curvas par-velocidad de los motores de c.c.